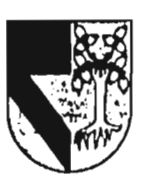

 $\cdot$ 

 $\cdot$ 

## UNIVERSIDAD PANAMERICANA. **ESCUELA DE INGENIERÍA**  CON ESTUDIOS INCORPORADOS A LA UNIVERSIDAD NACIONAL AUTÓNOMA DE MÉXICO

 $3089/7$ 

Análisis Dinámico y Simulación de un Robot Caminador Subactuado

# T ES 1 S

QUE PARA OBTENER EL TÍTULO DE INGENIERO MECÁNICO ELECTRICISTA ÁREA: INGENIERÍA MECÁNICA<br>
P R E S E N T A<br>
ADMANDO BAÚL PASILALDO GÁLVEZ ARMANDO RAÚLÍBASUALDO GÁLVEZ

### DIRECTOR: DR. ROBERTO F. JACOBUS DÁVALOS

México, D.F. 1997

 $\alpha_{\rm{max}}$  and  $\alpha_{\rm{max}}$  are the second contract of the second contract of

# TESIS CON FALLA DE ORIGEN

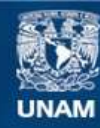

Universidad Nacional Autónoma de México

**UNAM – Dirección General de Bibliotecas Tesis Digitales Restricciones de uso**

# **DERECHOS RESERVADOS © PROHIBIDA SU REPRODUCCIÓN TOTAL O PARCIAL**

Todo el material contenido en esta tesis esta protegido por la Ley Federal del Derecho de Autor (LFDA) de los Estados Unidos Mexicanos (México).

**Biblioteca Central** 

Dirección General de Bibliotecas de la UNAM

El uso de imágenes, fragmentos de videos, y demás material que sea objeto de protección de los derechos de autor, será exclusivamente para fines educativos e informativos y deberá citar la fuente donde la obtuvo mencionando el autor o autores. Cualquier uso distinto como el lucro, reproducción, edición o modificación, será perseguido y sancionado por el respectivo titular de los Derechos de Autor.

#### **Agradecimientos**

 $\{z_{\rm{th}}=z_{\rm{th}}\}$  , where the term constant  $\alpha$  , and the constant  $\alpha$  , where  $\alpha$ 

A Dios por permitirme vivir hasta el dia de hoy.

A mi familia por lo increíble que es.

A mis padres por su incondicional apoyo durante toda mi vida. Mi papá por sus enseñanzas y consejos, mi mamá por su ayuda y comprensión.

A mis hermanos, Gus, Pepe y Taño, por su apoyo y alegría.

Al amor de mis amores.

- A mi director y amigo Roberto Jacobus, quien durante todo el tiempo, siempre me ha apoyado y brindado su amistad, definitivmente sin su ayuda este trabajo no hubiera sido posible.
- Al equipo Ozomatli, mis amigos Jesús Zepeda, Marcela Gutiérrez, Roberto Diaz y Paul Fuentes.
- Un especial agradecimiento al Dr. Mario Acevedo por enseñarme e iniciarme en el campo de la simulación. Gracias a él fue posible el plantear el modelo matemático del Ozomatli.
- A mis profesores que durante la carrera me iniciaron en el increíble mundo de la Ingeniería.

A mis abuelos, tios, primos y amigos.

A Todos Ustedes Gracias.

Enero, 1997

 $\mathcal{L} = \mathcal{L} \times \mathcal{L}_{\text{int}}$ 

#### **Indice**

 $\mathbf{v}$ 

ï

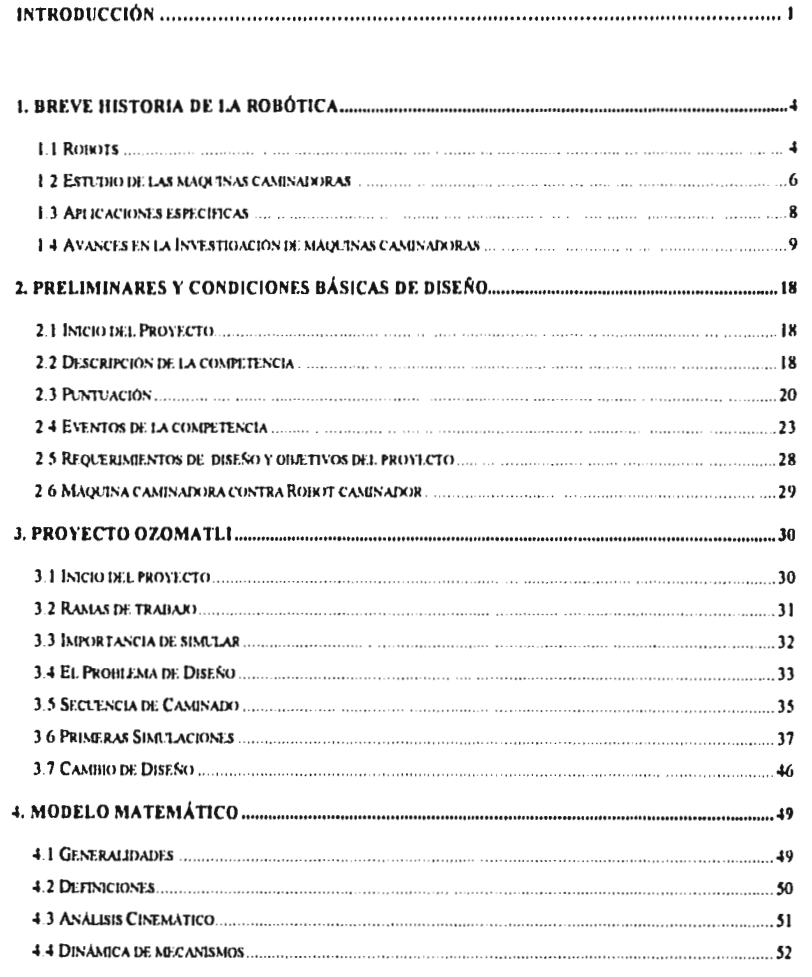

 $\ldots$ 

 $\cdot$ 

ù.

 $\sim$ 

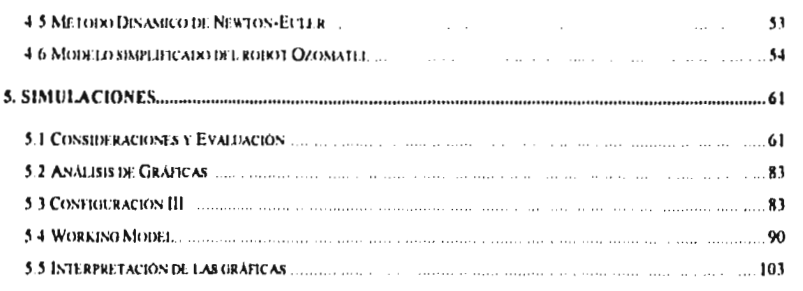

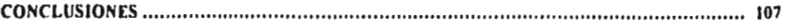

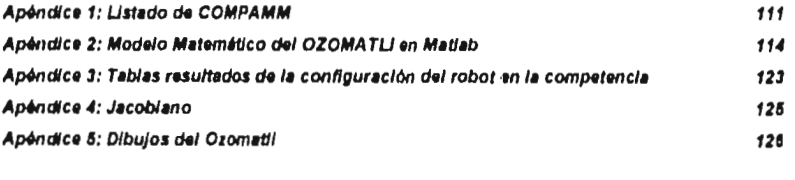

 $\overline{E}$ 

Ę

Î

 $\overline{\phantom{a}}$ 

ţ,  $\epsilon$ ţ.

والمعتملين

 $\left[\frac{1}{2^{k_1}(\mathbb{R}^{n+1})^{k_1}(\mathbb{R}^{n+1})^{k_1}}\right] \leq e^{2\frac{1}{4}(\mathbb{R}^{n+1})^{k_1}(\mathbb{R}^{n+1})^{k_1}(\mathbb{R}^{n+1})^{k_1}(\mathbb{R}^{n+1})^{k_1}(\mathbb{R}^{n+1})^{k_1}}$ 

, a second of  $\alpha$  , and  $\alpha$  , and  $\alpha$  , and  $\alpha$  , and  $\alpha$ 

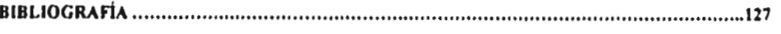

 $\mathcal{O}(\mathcal{O}(n)$  . A vertex  $\mathcal{O}(\mathcal{O}(n) \times n)$ 

 $\ddot{\phantom{a}}$ 

 $\gamma$ 

 $\alpha$  , where  $\alpha$ 

 $\alpha$  ,  $\beta$ 

#### **Introducción**

 $\mathcal{G}_{\mathbf{p},\mathbf{p}}[\mathbf{p}_{\mathbf{p}}]$  or a standard contribution of the contribution of

La robótica es una de las áreas de la ingeniería con más desarrollo e investigación en la actualidad. En estos momentos diversas ramas de la ingeniería en conjunto con otras ciencias se encuentran desarrollando nuevos robots y dispositivos. De estos campos una de las ramas de la robótica con más investigación en la actualidad es la *de* los robots caminadores.

Los robots caminadores como la mayoría de la gente los imagina son como el robot dorado de la película las Guerras de las Galaxias, C3-P0. Sin embargo, esa percepción de este tipo de robots dista mucho de la realidad y no deja de ser mera ciencia ficción. Actualmente esta área de la robótica trata de avanzar con la observación e imitación de la naturaleza.

Este trabajo presenta el análisis dinámico por medio de las simulaciones de un robot caminador que imita el caminar de un chimpancé o gorila. De hecho el nombre del proyecto es Ozomatli, palabra náhuatl que significa *chango grande.* El nombre se escogió precisamente por esta similitud del caminar del robot con un chango.

Este proyecto tuvo como objetivo el participar en la competencia internacional de Decatlón de Máquinas Caminadoras organizada por la SAE y celebrada en Montreal, Canadá en 1996. En esa competencia se obtuvo el segundo lugar general del evento además del premio al diseño más innovador y el reporte técnico mejor preparado Para la Universidad Panamericana fue un gran éxito el haber sido la primer universidad latinoamericana que participaba y para los participantes del equipo una increíble experiencia para poner en práctica los conocimientos adquiridos durante la licenciatura.

El trabajo comienza con algunas definiciones de robot y robótica y pudiéndose observar que debido a lo nuevo y complejo de riste campo este no puede ser definido en su totalidad Una vez con esas definiciones de robot se comienza a estudiar el área de los robots caminadores que para este trabajo es de vital importancia debido a que el Ozomatli es un robot caminador. Se presenta la definición y aplicaciones de los robots caminadores y en la última parte del capitulo se desarrolla brevemente la historia de este tipo de robots, mencionando los últimos avances que se tienen hasta la fecha.

Con el panorama de los robots caminadores se presentan las reglas y objetivos de la competencia. El reglamento señala claramente los requerimientos que cada robot debe cumplir para poder participar; así como, las pruebas que deben ejecutar. Con estas restricciones y conociendo que algunas de las universidades participantes tienen hasta diez años de experiencia se plantearon los objetivos generales y particulares del proyecto. Estos objetivos permitieron dividir el trabajo en tres grandes áreas - simulación, diseño y control - de las cuales el área de simulación es la que se presenta en este trabajo. Como otra consecuencia de estos objetivos se presenta la diferencia entre máquina caminadora y robot caminador siendo este proyecto el de un robot caminador.

Al conocer el reglamento de la competencia surge la idea de imitar el caminar de un chango y es cuando se requiere de la ayuda de las simulaciones para ahorrar tiempo, ya que con la ayuda de esta poderosa herramienta se puede encontrar una buena solución sin necesidad de construir físicamente un modelo. Se comenzó entonces a realizar las primeras simulaciones que ayudaron a comprender el funcionamiento del mecanismo y con ayuda del PRO\Engineer, el cual es un paquete de CAD paramétrico con grandes capacidades, se logró diseñar y construir el robot que participó exitosamente en la competencia antes citada. Este proceso fue de dos años de arduo trabajo en el que con la guía del Dr. Roberto Jacobus como director del proyecto y director de esta tesis, los integrantes del equipo Jesús

**Carl Carl** 

**Contractor** 

 $\overline{2}$ 

Zepeda. Marcela Gutierrez, Roberto Diaz. Paul Fuentes y el autor de la presente tesis, se logro cumplir con éxito los objetivos del proyecto

3

Con esta feliz experiencia de la competencia y queriendo redondear el análisis hasta ose momento desarrollado se planteó el modelo matemático Este modelo fue posible gracias a la ayuda del Dr Mario Acevedo que durante el desarrollo del mismo y después *en* la interpretación de resultados siempre estuvo ayudando con su amplia experiencia en el tema, Ya teniendo el modelo matemático se programó en Matlab, programa de manejo de matrices que permite tener salida gráfica *de* los resultados, y se comenzó a correr las simulaciones necesarias para realizar un análisis adecuado.

Los resultados de estas simulaciones se presentan en el último capitulo. Las simulaciones se dividieron en tres partes La primera fue hacer 840 simulaciones que corresponden a seis grandes configuraciones Los valores de cada configuración se escogieron con base en la experiencia que se tenia del robot, Los resultados se presentan con gráficas de evaluación que permiten de manera rápida eliminar las configuraciones no deseadas. Como resultado de las primeras simulaciones se encontró que la configuración actual del robot es una de las mejores En la siguiente etapa se realizó un análisis más detallado de esta configuración para obtener resultados más precisos de las caidas Finalmente, utilizando Working Model, programa de simulación de mecanismos, se hizo un análisis de la configuración actual del robot con cuatro puntos aledaños a él en donde se grafica posiciones, velocidades, aceleraciones y energías. Terminando el presente trabajo con la interpretación adecuada de estos resultados y una serie de importantes conclusiones

 $\sim$   $\sim$ 

 $\tau_{\rm{max}} = 1.5\tau_{\rm{max}} \approx 0.5$ 

#### 1. Breve Historia de la Robótica

#### *1.1 Robots*

Robot se define según Robot Institute of America (1979), como un manipulador reprogramable, multifuncional diseñado para mover material, partes, o realizar tareas especificas utilizando herramientas o dispositivos especiales a través de varios movimientos programados. Sin embargo, esta definición considera principalmente los robots industriales. Otra posible definición es la de lssac Assimov, quién define un robot como un mecanismo capaz de un cierto grado de acción independiente, para cierto tipo de operaciones repetitivas o rutinarias que realiza con gran precisión (Rosebush, 1994). Como se puede observar no hay una definición única para la palabra robot y lo que sucede es que al ser un campo nuevo en el que se está desarrollando y falta mucho por desarrollar es peligroso el dar una definición que luego pueda ser demasiado especifica y no incluya nuevos campos que surjan en la robótica.

La palabra robot fue acuñada por el escritor de teatro Checo, Karel Capek (se pronuncia chop'ek ) de la palabra Checa robota que significa sirviente u obrero. Capek fue propuesto algunas veces como candidato al premio Nobel de Literatura por sus trabajos y buena calidad de obras y guiones de teatro que escribía. Tristemente, él murió en 1938 en manos de la Gestapo que lo detuvo por su ideologías en contra de los Nazi.

El uso de la palabra robot fue introducida en su obra de teatro "R.U.R." (Rossum's Universal Robots) la cual fue estrenada en Praga en Enero de 1921. La obra fue un enorme éxito y la producción fue llevada a través de toda Europa. El

tema central de la obra es la deshumanización del hombre por el avance tecnológico. En el caso de la obra los robots no eran dispositivos mecánicos sino que eran creados a partir de formulaciones químicas Capek siempre estuvo preocupado por la valorización del hombre y lo demuestra con un ensayo escrito por él **en** 1935 donde escribe:

Es aterrador, francamente, que él (el hombre) esquive toda responsabilidad de la idea de que algún día un conjunto de metal pueda reemplazar al ser humano, y que un vil puñado de cables puedan despertar algo como vida, amor, o rebelión. Él desearía juzgar este obscuro prospecto a ser no sólo una sobrestimación de las máquinas sino una grave ofensa a la vida misma

Sin embargo en últimas investigaciones, hay ciertas evidencias que la palabra robot en realidad fue inventada por el hermano de Karel Capek, Josef. Gracias a una carta escrita por Karel Capek, él le pregunta a Josef sobre cómo llamar a un trabajador artificial que iba a utilizar en una obra de teatro. Karel sugería la palabra laborioso **(Labori),** sin embargo, su hermano le pareció muy elegante y formal y por eso él le propuso llamarlo robot, parece ser que por esa contestación de Josef a Karel, hoy tenemos la palabra robot.

Por otra parte otra palabra relacionada a robot, es robótica. Esta palabra que se refiere al estudio de los robots, fue por primera vez utilizada por el escritor y científico Issac Assimov. La palabra robótica la utilizó en su obra 'Runaround', una historia corta publicada en 1942. Issac Assimov durante su vida siempre se interesó sobre el tema de los robots y la robótica. Entre sus obras Assimov propone las tres leyes de la robótica.

Las leyes se pueden resumir en (Rosebush, 1994) :

Station of prideriality when we want to the matter of the

• Ley Uno: Un robot no puede herir a un ser humano, o por inacción permitir que un ser humano salga lastimado, a menos que este tuviera que violar una ley de mayor importancia.

• Ley Dos Un robot debe obedecer órdenes dadas por los seres humanos, excepto cuando esas órdenes puedan tener conflicto con una orden mas importante

• Ley Tres Un robot se debe proteger a si mismo al menos que su protección cause conflicto con una ley más importante.

Definitivamente estas leyes que propone Assimov están muy lejos de ser cumplidas por los actuales robots que existen. Sin embargo, actualmente en todo el mundo se realizan investigaciones en este campo. Muchas ciencias se unen para poder desarrollar esta área que día a día desarrolla nuevos proyectos que tienen alguna utilidad para el hombre. Uno de esos campos que está en total desarrollo es el de los robots caminadores. El presente trabajo tiene su lugar en la robótica precisamente en este campo de los robot caminadores y es por eso que **se** dan algunos detalles más específicos sobre este campo en particular.

#### **1.2 Estudio do las máquinas caminadoras**

Burght of the common states of the common states of the common states of the common

Antes de mencionar la importancia de las máquinas caminadoras, éstas se pueden definir de manera sencilla como una máquina móvil soportada discontinuamente e impulsada por mecanismos articulados o patas. Cada una de estas patas debe tener una o más uniones para lograr el movimiento relativo a las otras patas o el cuerpo. Con esto se excluyen orugas o ruedas ya que proveen un soporte continuo mientras ruedan (1996 Walking Machine Decathlon). Con esta breve definición se pueden entender mejor las razones por las que este tipo de máquinas deben ser estudiadas

La primera razón por la que deben ser estudiadas este tipo de máquinas es la movilidad. Existe actualmente y ha existido durante todo el tiempo la necesidad de tener vehículos para viajar en terrenos difíciles, donde los vehículos existentes no pueden ir. Los vehlculos de ruedas han sido la manera más eficiente de viajar

gracias a que se han construido caminos para este tipo de vehículos Y así lo puntualiza Song y Waldron (1989) al mencionar que vehículos de ruedas lograron muchas ventajas al tener el mundo adaptado a su uso Si hay un camino pavimentado entre dos puntos, los vehículos con ruedas son mucho más rápidos que un vehículo de palas Pero este punto de vista no considera que sobre nuestro planeta según menciona la armada de los EE.UU. (Anon, 1967) aproximadamente la mitad de la tierra no puede ser accesada por vehículos con ruedas u orugas.

Una de las razones por las que estos vehículos con patas proveen una mejor movilidad en terrenos difíciles e irregulares es que pueden aislar sus pisadas optimizando así su soporte y tracción, comparado con las ruedas que tienen un contacto continuo sobre su camino de soporte. Como consecuencia de esto, un sistema con patas es posible que escoja los lugares más adecuados para dar sus pisadas evitando así los peores lugares.

Otra ventaja de las patas es el proveer una suspensión activa que desacopla el camino del cuerpo logrando que la carga se traslade de manera más suave aún en lugares de pronunciadas variaciones en el terreno, ya que las patas de la máquina se pueden adaptar al terreno compensando las diversas imperfecciones El sistema de patas también puede pasar sobre obstáculos sin importar para esto si el terreno es escabroso o regular.

Sin embargo la construcción de un vehículo de patas útil depende del progreso de varias áreas de la ingeniería y la ciencia. Este tipo de mecanismos necesita de sistemas de control en sus uniones de movimientos, una secuencia especifica para sus pasos, monitorear y manipular su balanceo, generar movimientos y conocer sus pisadas, tener comunicación con el exterior por medio de sensores para conocer el terreno y encontrar las mejores rutas, y el calcular las secuencias de pasos óptimas. Muchas de estas características no están bien resueltas y la investigación en estos campos continúa.

Una segunda razón para investigar acerca de las máquinas caminadoras o de patas es el entender cómo el hombre y los animales usan sus patas para

20 Blockwatch and the state of the community of the

moverse La gran variedad y complejidad de movimientos que logra por ejemplo un gimnasta al correr, saltar, girar y caer manteniendo para esto orientación, balanceo y velocidad es todavía hasta cierto punto un misterio Los animales también presentan este tipo de versatilidad moviéndose a gran velocidad y con gran eficiencia y como ejemplo de esto es la familia de los gatos

A pesar de que esas habilidades las aplicamos y vemos a diario en nuestra locomoción, todavía no somos capaces de comprender completamente el caminar y el correr. De hecho lo que se busca es el conocer cómo los seres vivos logran trasladarse. Por esta razón, se busca tener a la naturaleza como guía para que tratando de imitarla surjan nuevos sistemas mecánicos y físicos Sin embargo, faltan muchos años para que el hombre logre imitar a la naturaleza de manera más o menos aceptable.

#### *1.3 Aplicaciones específicas*

Algunas de las aplicaciones especificas en las que este tipo de máquinas pueden llegar a ser utilizadas se citan como ejemplo Brady (1989), Song (1989) y Raibert (1987). El desarrollar ciertos dispositivos que sustituyan sillas de ruedas y que sirvan a gente con algún problema físico a trasladarse de manera más natural y sin los problemas que tiene *la* silla de ruedas que requieren de rampas y lugares planos para poder trasladarse. Otra posible aplicación podría ser el transporte de enfermos o heridos de lugares accidentados a lugares donde puedan ser, transportados mas fácilmente

En la industria podrían *ser* usados en ciertas plantas en donde existan diversos obstáculos que se deban esquivar. Otra es usar las patas para lograr un soporte firme y *permanecer* de manera estática, como en el caso de ciertas máquinas para la construcción que para excavar deben soportarse en patas y luego para trasladarse utilizan sus ruedas, podria en un cierto caso automatizar unas

8

 $\sim$ 

patas para que sirvan tanto de soporte como de propulsión En la agricultura los tractores que tienen el problema de comprimir el terreno podrían ser sustituidos por máquina caminadora que hagan el trabajo sin el problema de dañar el terreno, en ciertos caso esta misma máquina por tener la facilidad de moverse de manera más suave podría sembrar y hasta moverse entre los sembradíos sin dañarlos, cosa que un tractor no logra por necesitar estar en un contacto continuo con el suelo.

Otras aplicaciones pueden darse en lugares debajo del agua como exploración, acuacultura, minería y reparación. Podrían desarrollarse máquinas que no sólo caminaran sino que también nadaran, ejemplo de este es el RM3 que es un robot de piernas regularmente utilizado en aplicaciones marinas, como submarino limpiador, inspeccionador y reparador de barcos.

En el caso de exploración espacial, el Instituto Camegie Mellon está trabajando en un robot caminador de seis piernas que puede ser utilizado posiblemente para explorar **Marte.** Teniendo con esta máquina la ventaja que un planeta como Marte que no está adaptado para vehículos con ruedas pueda ser explorado más fácilmente.

Finalmente en aplicaciones militares como el caso de reconocimiento de terrenos, para el caso de campos minados, transporte de armamento o alimento, ciertos tipos de robots caminadores podrían ser usados

#### **1.4 Avances en la Investigación de máquinas caminadoras**

#### 1 4 1 Inicios

 $\mathbf{v}_1$  ,  $\mathbf{v}_2$  ,  $\mathbf{v}_3$  ,  $\mathbf{v}_4$ 

 $\frac{1}{2} \mathbf{r}_{\mathrm{eff}}$ 

Como se mencionó previamente tratando de seguir la evolución de la naturaleza así también ha sido la evolución de las máquinas caminadoras. Los primeros animales terrestres que habitaron la Tierra hace millones de años tenían movimientos lentos que no dependían de la dinámica. Conforme fueron evolucionando estos animales terrestres desarrollaron la capacidad de tener un

balanceo dinámico que les permitía ser más rápidos y poder escapar de depredadores o los depredadores poder cazar su presa

Eso mismo se ha presentado en el desarrollo de las máquina caminadoras En un principio se tenían maquinas lentas que se arrastraban que fueron evolucionando en máquinas de patas y finalmente se han desarrollado algunas máquinas que tienen un verdadero balanceo dinámico que les permite tanto caminar COMO correr.

#### 1.4.2 Historia

El primer intento de construir una máquina caminadora fue por el Emperador Huang de la dinastía Ming en China en el año de 220 a C. Ciertas leyendas dicen que un caballo mecánico fue utilizado para cruzar una serie de montañas proveyendo con este caballo la comida y armamento que las tropas del Emperador necesitaban. También estas máquinas sirvieron para ganar ciertas batallas importantes para la dinastía Ming. Desafortunadamente los planos de estas máquinas fueron guardados y perdidos cuando la dinastía terminó. (Brady, 1989)

Desde entonces muchas investigaciones se han enfocado a desarrollar una máquina caminadora Alrededor da 1800 se hicieron algunos vehículos de ruedas y orugas que no fueron muy prácticos Este fracaso se debió a que en ese entonces los caminos estaban hechos para los caballos y una máquina de ruedas no era capaz de pasar por esos caminos. Muchas patentes para máquinas caminadoras fueron dadas pero obviamente ninguna de ellas fue realmente exitosa.

En el siglo XIX había probablemente más caballos que gente y estos caballos eran el modo de transportación más efectiva, ya que éste podía ir por montañas, bosques, desiertos, ciénagas y aun en lugares donde los niveles de agua eran no muy altos. Fue por esta necesidad que algunas personas trataron de desarrollar una máquina caminadora que substituyera al caballo que pudiera ser muy versátil y que pudiera adaptarse a cualquier tipo de terreno que encontrara. Pero la dificultad de desarrollar esta máquina sirvió para que los automóviles de ruedas fueran cada vez

más desarrollados y caminos para este tipo de vehículos fueran construidos. disminuyendo la necesidad de tener vehículos con patas

Sin embargo, debido a las ventajas de tener estas máquinas con patas el hombre no dejó de investigar a pesar de los fracasos obtenidos hasta el momento en este campo, a partir de 1850 se tienen datos más precisos sobre este tipo de máquinas y se pueden mencionar algunas cosas. En ese año el matemático ruso Chebyshev diseñó un mecanismo que sirvió de idea para un aparato caminador. Este mecanismo lo utilizó en 1872 Muybridge que comisionado por el entonces gobernador de California, Leland Standford, intentó construir un caballo mecánico. En el desarrollo de este caballo mecánico y en su necesidad de encontrar una solución, Muybridge realizó un estudio en el que analiza más de 40 mamíferos en su caminado y correr. (Brady, 1989)

Y fue que durante ochenta o noventa años a partir de esa fecha muchas personas siguieron el trabajo de construir una máquina caminadora a partir de mecanismos. Ejemplo de estos intentos es un caballo mecánico que en 1893, Lewis A. Rygg patentó (U.S Pat. 491,927 (1893)), aunque aparentemente jamás se construyó. Otros intentos de este tipo de mecanismos que fueron patentados y que fracasaron son.

U.S. Pat 912,108 (1909), "Supporting and Propelling Mechanism", FA. Nilson,

U.S. Pat. 1,574,679 (1926) " Supporting and Propelling Mechanism", E.A. Kinch,

U.S. Pat 1,691,233 (1928), "Vehtcle Propelled by Steppers', E.A. Ehrlich,

U.S. Pat. 2,430,537 (1947), "Reciprocating Load Carrier", E. Snell;

U S. Pat 2,491,064 (1949) "Walking Tractor", W.E. Urscheli

Registrate and chain all the second continuous and any

U.S. Pat. 2,918,738 (1959), "Amphibious Walking Vehicle", I.R. Bair.

Parte de este fracaso se debió a que el comportamiento de este tipo de máquinas tenían patrones fijos que no se ajustaban a las variaciones del terreno,

comprobándose con esto que los mecanismos por si mismos no podian dar la solución al problema con lo que hacia falla el control (Brady. 1989)

Una primer solución de implementar control fue en un tractor de cuatro patas construido por Ralph Mosher en la General Electric a mitad de los 60's El proyecto fue parte de una campaña de construir teleoperadores capaces de proveer un mejor desempeño por medio de retroalimentación La máquina caminadora de Mosher era de 3.35 metros de alto y pesaba 1360 kilos, su fuente de poder era hidráulica. La velocidad que llegaba alcanzar era de 2.24 m/s y podía caminar sobre terrenos muy irregulares (Raibert, 1986).

En 1977 con el uso de las primeras computadoras digitales, Robert McGhee y su grupo de la Universidad de Ohio State, construyeron un insecto de seis patas el cual podía caminar un cierto número de pasos, dar vuelta y librar ciertos obstáculos. El principal uso de la computadora fue el resolver la cinemática del robot para lograr coordinar los 18 motores eléctricos que utilizaba para sus patas Con esta coordinación se lograba que el centro de gravedad siempre permaneciera sobre sus apoyos evitando el riesgo de caer (Raibert, 1986)

Por otra parte en la antigua Unión Soviética, E Gurfinkel y su equipo construyeron una máquina parecida a la de la Universidad de Ohio State En este caso se utilizó un control híbrido. S. Hirose construyó en 1980 un pequeño cuadrúpedo de 1 metro de largo Esta máquina podía subir escaleras y trepar obstáculos usando un simple sistema de control basado en sensores reftex. Gracias a su mecanismo de la pata parecido a un pantógrafo el sistema de control se simplificaba bastante. ( Hirose, 1984)

Estas tres últimas máquinas representan el tipo de máquinas estáticas, en las que siempre logran la estabilidad teniendo entre sus puntos de apoyo el centro de gravedad Su velocidad de caminado es lenta y por lo tanto la energía cinética no es considerada en los cálculos. Este tipo de máquinas normalmente como se puede comprender trata de imitar animales e insectos los cuales para lograr su movimiento utilizan cuatro, seis, ocho y más patas. Normalmente animales menos evolucionados

**CONTRACTOR** IN CONTRACTOR IN THE STATE OF THE STATE OF THE STATE OF THE STATE OF THE STATE OF THE STATE OF THE STATE OF THE STATE OF THE STATE OF THE STATE OF THE STATE OF THE STATE OF THE STATE OF THE STATE OF THE STATE

**College** 

tienen más patas como en el caso de los insectos en comparación con animales mas evolucionados que tienen menos patas como los mamíferos Sin embargo, aun en estos últimos animales los patrones de movimientos son parecidos a los primeros Esta similitud se debe a que cumplen en todo momento con las leyes físicas de movimiento En todo momento el centro de gravedad debe ser soportado por las piernas en cada instante de movimiento (McGhee, 1968).

Otros ejemplos de este tipo de máquinas son:

- 1) Boadicea, pequeño robot neumático de seis patas desarrollado por la Universidad de Standford (Binará. Internet), El cual tiene patas siguiendo la misma idea de Hirose e imita el caminar de una cucaracha
- 2) Dante II, desarrollado por la Universidad de Carnegie Mellon como parte de un proyecto de la NASA para explorar el volcán Spurr en Alaska en 1994 Las altas temperaturas y fumarolas del volcán activo requerían de especial atención en el diseño. Esta máquina consta de dos estructuras cada una con 4 patas las cuales tienen cierto movimiento relativo entre ellas, en donde en todo momento cuatro patas están en contacto con el suelo (Kanade, Internet).
- 3) X-plorer, proyecto desarrollado por la Universidad de Colorado State, la máquina consta de cuatro patas impulsadas por motores eléctricos, esta máquina tiene un alto grado de sensonzación que le permite esquivar obstáculos y subir planos inclinados de hasta 20 grados de manera autónoma (Peterson, Internet).

1.4.3 Segunda etapa de desarrollo Dinámica y balanceo

 $\sum_{i=1}^n\sum_{j=1}^n\sum_{j=1}^n\sum_{j=1}^n\sum_{j=1}^n\sum_{j=1}^n\sum_{j=1}^n\sum_{j=1}^n\sum_{j=1}^n\sum_{j=1}^n\sum_{j=1}^n\sum_{j=1}^n\sum_{j=1}^n\sum_{j=1}^n\sum_{j=1}^n\sum_{j=1}^n\sum_{j=1}^n\sum_{j=1}^n\sum_{j=1}^n\sum_{j=1}^n\sum_{j=1}^n\sum_{j=1}^n\sum_{j=1}^n\sum_{j=1}^n\sum_{j$ 

El siguiente nivel de sistemas con patas es aquél en el que gracias a la dinámica se logra la estabilidad del movimiento. En este grupo se incluyen monópedos, bípedos, tripedos y hasta cuadrúpedos, incluyendo todas esas

máquinas que logran moverse a alta velocidad Estos sistemas operan en un régimen donde las velocidades y energía cinética de las masas son importantes para determinar el comportamiento Para poder predecir y controlar el comportamiento de estos sistemas dinámicos se debe tomar en cuenta la transformación de energía que sucede en un sistema de este tipo.

Por ejemplo en el caso de una secuencia de correr, la energía potencial del cuerpo cambia del punto de elevación a energía cinética durante la caída, y luego a energía de impacto donde las patas de manera elástica reciben esa fuerza y la amortiguan, luego la energía cinética es incrementada de nuevo logrando que el cuerpo se acelere hacia arriba para que finalmente se llegue a la primera posición donde se tiene **la energía potencial y el ciclo se reinicie.** 

**La** dinámica juega un papel importante al permitir a los sistemas con patas el balancearse activamente y constantemente Este balanceo evita que el sistema caiga, **a pesar de que en algunos casos el centro de masa de estas máquinas no se**  encuentra en su patrón de soporte que se forma en sus pies El patrón de soporte puede ser entonces definido como el contorno de un polígono formado por la proyección en un plano horizontal *de* los puntos donde los pies de un animal o robot tocan el suelo Más rigurosamente, el patrón de soporte es un conjunto de puntos bidimensionales en un plano horizontal consistente de un contorno convexo de la proyección vertical de todos los puntos del pie cuando el pie es soportado en el suelo (Song, Waldron, 1989)

Un sistema de patas que se balancea activamente puede tolerar empezar del equilibrio astático, inclinarse y acelerar por cortos periodos de tiempo. El sistema de control que manipula el cuerpo y el movimiento de las patas debe asegurar que cada **intervalo de inclinación sea breve y cada movimiento que se incline hacia** un lado debe ser compensado con una inclinación en la dirección contraria. También este tipo de sistema de balanceo activo puede incluso tolerar aceleración vertical.

**Otra característica que se debe tener en estos sistemas, es el dar soporte de**  manera intermitente, lo cual contribuye para la movilidad El soporte intermitente

diam constants and comments

permite al sistema el moverse en todas sus patas con nuevas pisadas y el saltar obstáculos. Estas características son utilizadas con base en el tipo de terreno de manera mayor o menor dependiendo *de* los posibles caminos que se presenten Los animales utilizan este balanceo activo para poder viajar de manera rápida en los terrenos difíciles.

En otras palabras, lo importante de este tipo de máquinas es que se debe tener un ciclo donde las patas estén un tiempo en el aire y otro tiempo en el suelo Y como consecuencia de este comportamiento la verdadera estabilización no se logra con un ciclo, se logra después de una serie de ciclos. En el caso de un disturbio a la máquina le puede tomar entre tres o más ciclos para lograr de nuevo su estabilización.

Considerando el caso de los monópedos, una sola pata debe soportar y orientar la máquina así como propulsarla. Esto significa en un cierto momento la máquina debe estar flotando y el control de ésta sólo se logra cuando la pata está en contacto con el suelo. Esto mismo pero de manera más sencilla se aplica para los bípedos, trípedos y cuadrúpedos Por este hecho las leyes de control deben proveer la propulsión y la estabilidad del cuerpo cuando las patas están en contacto con el suelo

#### 1 4 4 Máquinas corredoras

Las primeras máquinas que se balancearon activamente con un control automático fueron los péndulos invertidos. En 1951 posiblemente Claude Shannon fue el primero que lo logró. Después de él otros estudios se realizaron y gracias a los resultados obtenidos en los péndulos invertidos que sirvieron para trabajar en la locomoción de sistemas de patas que se balancean. Sin embargo y a pesar de que varios investigadores reconocían la importancia de estos avances (Manter 1938, McGhee, Kunher 1969; Frank 1970; Vukobratovic 1973; Gubina, Hemani, McGhee

1974, Beletskii 1975), el poder construir un sistema fisico de patas que empleara esos principios no se logró sino hasta finales de los 70's

Kato y su equipo de investigadores construyeron un bípedo que caminaba con una secuencia cuasi-dinámica La máquina tenia 10 grados de libertad hidraúlicos y dos pies de largo. Gracias a esa secuencia cuasi-dinámica lo que se comprobó fue que un sistema de patas puede tener un comportamiento complicado a pesar de tener un comportamiento dinámico, sin requerir para esto de un complicado sistema de control (Raibert, 1989).

Miurama y Shimoyama (Raibert, '989) construyeron en 1980 la primer máquina caminadora que se balanceaba por si misma de manera activa. Su bípedo fue basado en el patrón de caminado de personas en zancos. Cada pata proveía un único punto de apoyo y la máquina tenía tres actuadores uno por cada pata para mover sus patas lateralmente y un tercero para separar las patas entre ellas. Esta máquina caminaba como se puede vor caminar en antiguas películas a Charles Chaplin con su peculiar balanceo.

Muchas otras máquinas parecidas han seguido siendo estudiadas en todo el mundo entre ellas hay máquinas de Kato. Arimoto, Masubuchi y Furusho

K. Matsuka (1980) fue el primero en construir una máquina que corre, donde el correr se define como "un periodo donde todos los pies están flotando sin contacto en el suelo al mismo tiempo " (Raibert, 1989) El objetivo de Matsuoka fue el modelar repetidamente el saltar del hombre. Él formuló un modelo con un cuerpo y unas patas y simplificó el problema asumiendo que la duración de la fase de soporte es corta comparada con la fase de vuelo en balística. Esta forma de correr extrema, en la cual casi todo el ciclo está volando, minimiza la influencia de la inclinación durante el soporte. Este modelo permitió a Matsuoka el tenor un controlador de tiempo óptimo con retroalimentación que proveyera una buena estabilización en los saltos y para traslaciones lentas.

Por otra parte, este tipo de máquinas corredoras *han* sido ampliamente estudiadas por el laboratorio de investigación de patas del MIT (Massachusetts

And the office is a serious communi-

Instituto of Technology) La primer máquina que se construyó constaba de un cuerpo y una pata El cuerpo tenia los actuadores y la instrumentación que necesitaba la máquina para su operación. La pata de manera telescópica cambia su longitud y puede pivotear con respecto a su cuerpo con un simple salto. Esta primera máquina fue diseñada para moverse solamente en un plano y con un cable se conectaba a la máquina con su fuente de poder y a una computadora (Raibert, 1984)

Sin embargo este tipo de máquinas de una sola pata no fueron motivados por el interés de tener vehículos de una sola pata Este tipo de máquinas en realidad sirvieron como ayuda para comprender mejor el movimiento de locomoción y tratar de simplificar el problema.

En el MIT donde este campo es el más desarrollado, el estudio de locomoción con varios pies ha ido evolucionando. Actualmente se busca lograr un bípedo que camine como humano y que pueda correr, con una secuencia de caminado que logre alternar una pata con otra En este campo se ha logrado que en 1988 Hodgins y Koechling, obtuvieran un bípedo planar que escalaba pequeñas rampas, saltaba sobre obstáculos y tiene el récord de velocidad para este tipo de bípedos de 5.85 m/s

Por otro lado en el caso de cuadrúpedos es también en este laboratorio donde se tienen los mejores avances ya que se han logrado en 1989 el equipo de Raibert un cuadrúpedo que corría, trotaba y cambiaba su secuencia de caminado, y el más reciente de los proyectos 1996 Leeser está desarrollando un cuadrúpedo planar que corre con una espina dorsal articulada (Pratt, Internet).

Responsibility to the General States of the Common

#### 2. Preliminares y condiciones básicas de diseño

#### *2.1 Inicio del Proyecto*

Una vez habiéndose presentado un panorama general de las ventajas y del desarrollo de las máquinas caminadoras se enfocará el presente trabajo a describir el desarrollo del proyecto Ozomatli

El proyecto nace *hace* cuatro años. De un reportaje *de* la revista de la SAE **(Soclety of Automotiye Engineers)** en el cual venían descritas las competencias anuales que organiza esta sociedad. En ese articulo aparecían competencias tales como la Mini Baja y la Fórmula SAE, competencias que son ampliamente conocidas en el ámbito de la ingeniería mecánica en las universidades mexicanas. Estas competencias tienen mucha importancia a nivel universitario por ser una forma en que los alumnos pueden poner en práctica los conocimientos que los profesores transmiten en los salones de clases. En esa lista aparecía también la competencia del decatlón de máquinas caminadoras (Walking Machine Decathlon) y fue entonces cuando surge el deseo de entrar a participar en esa competencia

#### *2.2 Descripción de la competencia*

against the community

La competencia en esencia busca que estudiantes de licenciatura conozcan y participen en la ingeniería de manera multidisciplinaria, como es en la vida real, Porque en estos días en donde se requiere una globalización en las empresas, el ingeniero debe saber trabajar con diferentes ramas de la ciencia y no sólo su campo específico. El ingeniero debe saber participar en proyectos al lado de gente de otras especialidades tanto técnicas como administrativas.

Los objetivos que la competencia busca que sean cubiertos se pueden mencionar como (1996 Walking Machine Decathlon)

1. El propiciar en estudiantes *de* ingeniería de varias disciplinas el combinar y compartir sus conocimientos en sus campos de especialización para el diseño, la construcción y la evaluación de una máquina caminadora Logrando con esto familiarizar al estudiante en los avances tecnológicos de sistemas y componentes en el campo de la robótica y la inteligencia artificial. 2. El retar al estudiante a pensar de manera creativa acerca del desarrollo

3 El responsabilizar al estudiante en un proyecto que requiere no sólo organizar el aspecto técnico sino requiere de una planeación, utilización de recursos y programación de eventos para completar el proyecto a tiempo.

tecnológico.

**Blue and standard commentary of the** 

**4.** El promocionar la ingeniería principalmente en el campo de la robótica, así como a los estudiantes, sus logros y sus universidades.

Para 'ograr estos objetivos, la SAE organiza este decatlón de máquinas caminadoras cada año en una sede distinta, para 1996 la competencia fue en Montreal, Canadá Para lograr desarrollar un proyecto de este tipo es necesario que ciertas disciplinas estén involucradas Las disciplinas que tienen más participación en este proyecto son estática, cinemática, dinámica, control, ciencia de materiales, sensorización, programación, inteligencia artificial, entre otras ramas.

El evento está dividido en una presentación técnica en la que se dan a conocer los puntos técnicos del priyecto, una evaluación estática en la que se busca que toda máquina cumpla con los requisitos de seguridad y diseño y una última parte que son los diez eventos que la máquina debe cubrir.

#### *2.3 Puntuación*

The contract of the second contract of the contract of the contract of the contract of the contract of the contract of the contract of the contract of the contract of the contract of the contract of the contract of the con

#### 2.3 1 Presentación técnica

El reporte técnico puede obtener hasta 1000 puntos y la presentación técnica puede obtener también hasta 1000 puntos. El objetivo del reporte técnico es el presentar la información técnica relativa a la máquina y el presentar un análisis de los costos que se hicieron durante el proyecto. Estos costos tienen que estar detalladamente desglosados en cada parte de la máquina, además de incluir los patrocinadores y lugares donde se adquirieron estos productos Al final del reporte se debe incluir una relación de los nombres de los miembros del equipo con el número de horas que cada uno trabajó Éste debe ser presentado a doble espacio y no debe de exceder de 25 hojas siguiendo los lineamientos de la ASME (American Society of Mechanical Engineers).

Por otro lado, la presentación técnica debe estar basada en el reporte técnico descrito anteriormente Durante la presentación se deben discutir los puntos nuevos e innovadores del diseño asi como los problemas encontrados durante el desarrollo de la máquina caminadora La presentación debe ser hecha por uno o más estudiantes miembros del equipo. Esta presentación debe ser hecha frente a los jueces y demás integrantes de los otros equipos. La presentación debe ser entre 10 y 11 minutos y se penalizará con 50 puntos cada minuto que se sobrepase o falte conforme al rango especificado. Después de la presentación los jueces harán por 5 minutos las preguntas que crean necesarias. La calificación de este evento se dará con base en la presentación de los objetivos del proyecto, la descripción del diseño incluyendo innovaciones y mejoras además de problemas y resultados, la conclusión y la respuesta a las preguntas

#### 2 3 2 Evaluación preliminar

Esta evaluación preliminar que se realiza después de la presentación técnica tiene como objetivo el conocer si la máquina caminadora cumple con las reglas y evaluar la seguridad de la máquina además de evaluar ciertos parámetros de diseño. Más en detalle la evaluación preliminar consiste en una inspección general que permite o no a una máquina el competir en el evento junto con una evaluación de diseño.

#### 2.3.2.1 Inspección general

La inspección general cubre seis áreas por las cuales no se dan puntos Sí por alguna razón no se cubre alguna de estas seis áreas la máquina caminadora no podrá competir.

Las áreas de inspección son:

- 1) La máquina debe cumplir con la definición de máquina caminadora. ( Ver Sección 1.2 )
- 2) La máquina caminadora debe ser capaz de cruzar y no necesariamente caminar a través de un marco de un metro cuadrado.
- 3) La máquina caminadora debe ser juzgada lo suficientemente segura para cumplir con los eventos de la competencia.
- 4) La fuente de poder de la máquina caminadora debe encontrarse arriba de la máquina. La máquina caminadora no puede estar conectada a una fuente externa a ella. La energía utilizada no debe de ser tóxica y o se permite motores de combustión interna porque el evento se realiza en un lugar cerrado.
- 5) La máquina caminadora debe tener el nombre de la universidad y su nombre Además la máquina debe de tener claramente marcado su parte frontal, esto se debe especificar con un punto rojo o alguna marca distintiva. Esta parte frontal no debe cambiar durante la competencia.

 $\mathcal{L}^{\mathcal{A}}$  and  $\mathcal{L}^{\mathcal{A}}$  and

6) Dos fotografias de buena calidad en blanco y negro se deben proporcionar para lo concerniente a la publicidad de la máquina caminadora

#### **2.3.2.2 Evaluación del diseño**

and the company of the company

En esta evaluación un máximo de 1000 puntos pueden ser ganados. Esta revisión consta de cuatro áreas.

- 1) La apariencia general y la estética debe ser juzgada. La máquina caminadora debe tener una apariencia profesional en cada uno de sus detalles para este punto se podrá obtener hasta 300 puntos.
- 2) La estructura y sus componentes debe ser lo suficientemente rígidos para poder resistir los eventos. Los jueces pueden volver a evaluar este punto durante el desarrollo de la competencia. La máxima cantidad de puntos en **este** punto **es** de 200.
- 3) La seguridad de la máquina será evaluada desde el punto de vista de durabilidad y potencia de la máquina. Superficies puntiagudas, pobre controlabilidad y protecciones escasas de partes móviles son consideradas inseguras. La máxima cantidad de puntos es de 300.
- 4) Finalmente 200 puntos como máximo son otorgados a una demostración de todas las posibles acciones que la máquina puede realizar. Esta demostración **debe** ser menor a cinco minutos.

Existen premios especiales que se dan a cada diseño, por cada premio se dan 1000 puntos al equipo que lo obtenga. Los premios son al mejor diseño, al mejor diseño mecánico, al mejor diseño eléctrico y al diseño más innovador.

#### *2.4 Eventos de la competencia*

 $\tilde{\chi}_{\rm DM}$  is a constant of the state of the constant of the field  $\chi$ 

El evento como su nombre lo indica es un decatlón que cuenta con diez pruebas Cada prueba está ponderada con un cierto número de puntos, que dependiendo del tiempo y exactitud con la que se realizan será la cantidad que se obtiene. **La** fórmula que se utiliza para dar los puntos de cada prueba es.

S(n) = (400 ' (t(1) / t(n)) + 600 / **N ) '** Factor de automatización I donde

S(n) = número de puntos obtenidos en el evento n

t(1) = al tiempo mas rápido de cada evento.

t(n) = al enésimo tiempo de la máquina participante.

N = número total de máquinas que completan el evento.

Factor de automatización = 1 si es controlado manualmente y el evento se completa exitosamente *y* 2 si el movimiento es autónomo y el evento se completa exitosamente Cada evento puede ser realizado dos veces teniendo la segunda vez una reducción de 100 puntos

Los eventos se llevan a cabo en una superficie de 9x9 m divididos en cuadros de 3x3 como se muestra en la figura 1.

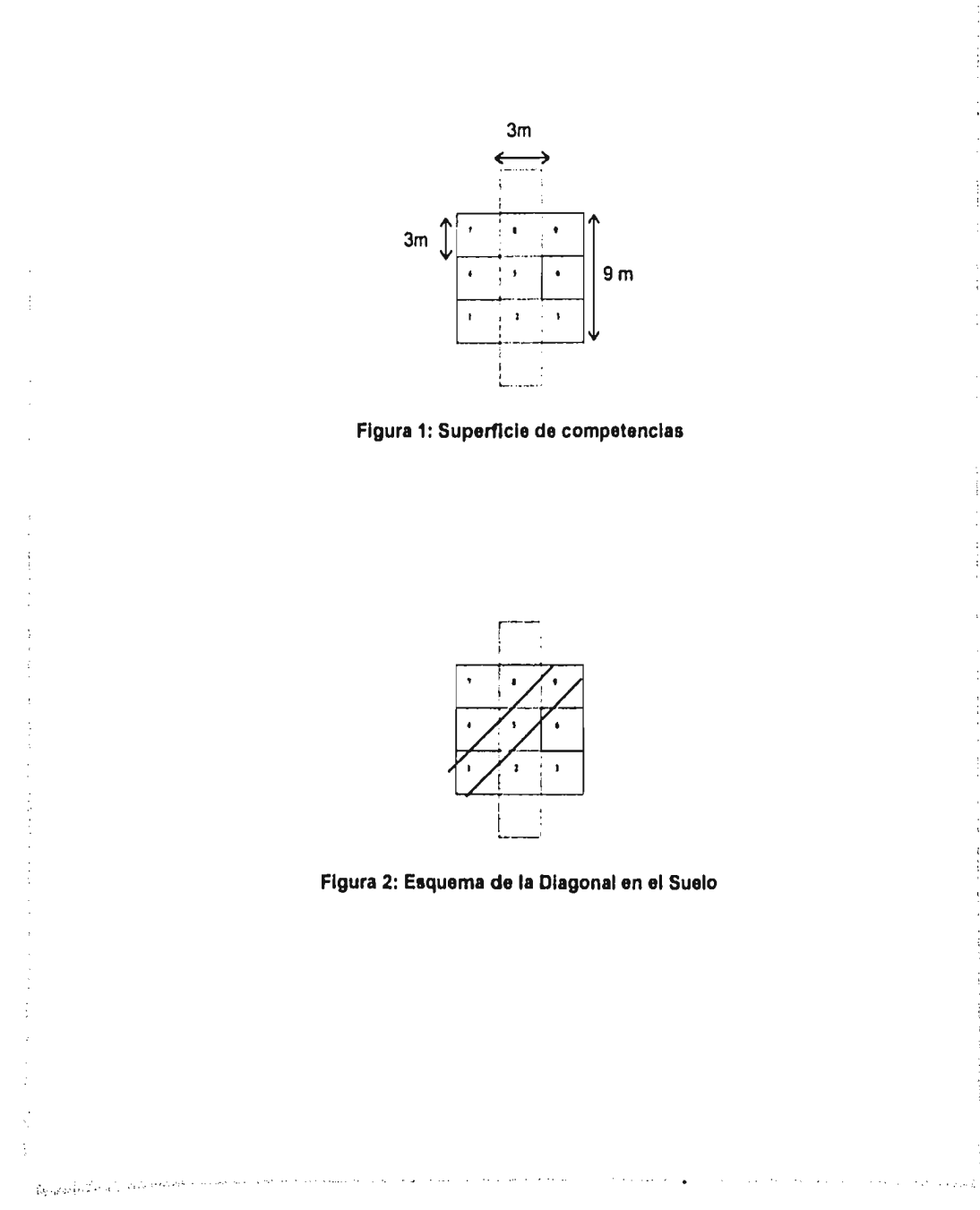

#### Los eventos son

Long Miller Channel

a) Trayectoria Recta Atravesar el área de pruebas, pasando por los cuadros 2, 5 y 8 (ver Figura 1)

b) Vuelta en U Caminar hasta el cuadro 5, rodear un señalamiento sin tocarlo y regresar al inicio.

c) Cruce de diagonal Cruzar una linea diagonal de 30 cm pintada en el suelo sin tocarla (ver Figura 2)

d) Recorrido completo Pasar por los cuadros 2,1,4,7,8.9,6,3,2 sin entrar al cuadro central (ver Figura 1)

e) Plano Inclinado. Subir y bajar una rampa de 20°, como se indica en la figura 3, la cual está colocada en el cuadro 5 (Ver figura 3)

f) Recoger piedra. Localizar una piedra de Y. kg , la cual se coloca en algún lugar del cuadro 5 y regresarla al punto de partida.

g) Esquivar obstáculos Atravesar de lado a lado el área de prueba sin tocar los obstáculos dispuestos como se muestran en la figura 4,

h) Localización Encontrar un cono de aproximadamente 60 cm de alto y 25 cm de diámetro colocado en alguna parte de los cuadros 4, 5 o 6, tocarlo y regresar al inicio

i) Empedrado. Pasar de lado a lado atravesando por una zona, cuadros 4, 5 y 6, que contienen piedras de un máximo de 8 cm. de alto. (ver figura 5)

j) Localización en el empedrado Localizar un objeto en la zona del empedrado, tocarlo y regresar al inicio

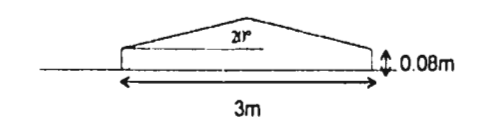

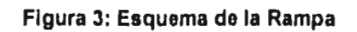

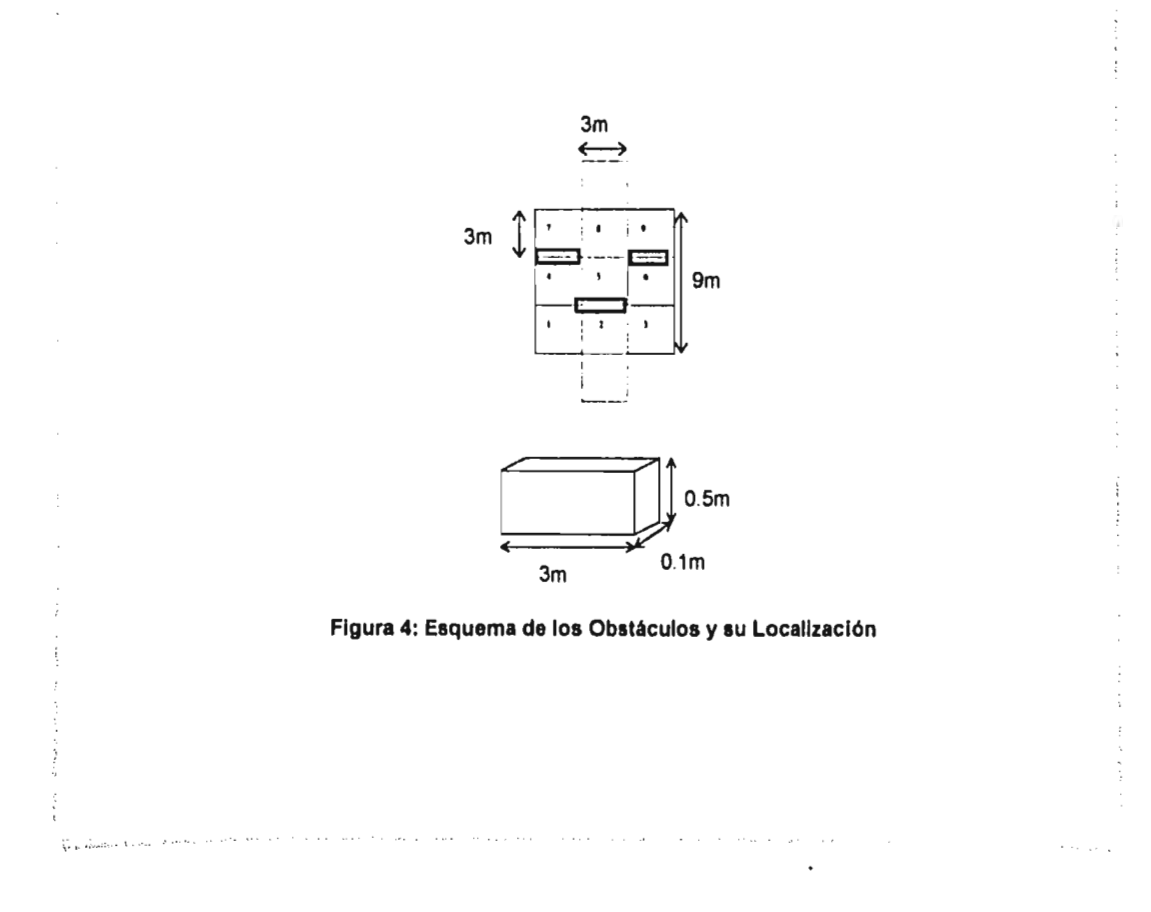

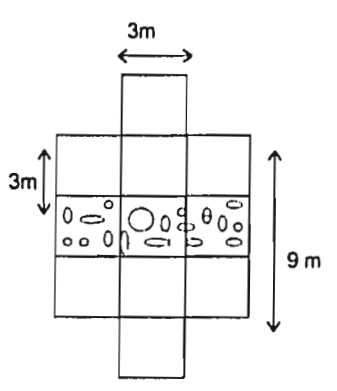

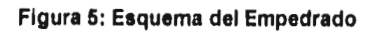

 $\cdot$ 

J

 $\frac{1}{2}$  $\ddot{\phantom{0}}$  $\ddot{\cdot}$ 

 $\frac{1}{3}$ 

 $\frac{1}{2}$  $\frac{1}{2}$ 

ł

 $\label{eq:1} \left[\sum_{i=1}^n\sum_{j=1}^n\sum_{j=1}^n\sum_{j=1}^n\sum_{j=1}^n\sum_{j=1}^n\sum_{j=1}^n\sum_{j=1}^n\sum_{j=1}^n\sum_{j=1}^n\sum_{j=1}^n\sum_{j=1}^n\sum_{j=1}^n\sum_{j=1}^n\sum_{j=1}^n\sum_{j=1}^n\sum_{j=1}^n\sum_{j=1}^n\sum_{j=1}^n\sum_{j=1}^n\sum_{j=1}^n\sum_{j=1}^n\sum_{j=1}^n\sum_{j$ 

 $\mathbb{P}_{\mathrm{int}}(\omega_{\mathrm{int}}(\mathbf{r}_{\mathrm{int}}(\mathbf{r}_{\mathrm{int}}))\mathbf{r}_{\mathrm{int}}(\mathbf{r}_{\mathrm{int}}))$ 

services de la

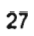

 $\ddot{\cdot}$ 

÷

 $\cdot$ 

#### *2.5 Requerimientos de diseño y objetivos del proyecto*

 $\mathcal{L}_{\mathcal{A}}$ 

 $\label{eq:R1} \bigoplus_{i=1}^n \bigoplus_{i=1}^n \bigopl$ 

En el reglamento se mencionan los requerimientos de diseño que es necesario cumplir para poder participar los cuales son

1 Cumplir con la definición de máquina caminadora.

2. La máquina caminadora debe poder hacerse pasar por un cuadro imaginario de un metro cuadrado

3 La máquina caminadora debe ser lo suficientemente segura para que pueda participar en el evento.

4 Toda clase de fuentes de poder debe estar contenido en el cuerpo de la máquina caminadora La fuente de energía debe ser no tóxica y segura para el hombre.

Conociendo estos requisitos indispensables y eventos de la competencia se planteó el objetivo principal del proyecto y sus puntos a desarrollar. El objetivo principal del proyecto fue el diseñar y construir un robot caminador para poder competir de manera digna representando a la universidad en la competencia del decatlón de máquinas caminadoras

Con este objetivo principal siempre por delante se delinearon ciertos puntos a ser considerados que la máquina debla cumplir.

- 1 Cumplir con todos los requisitos de diseño que son requeridos para poder competir.
- 2. El robot debe presentar un diseño innovador para poder competir de mejor manera contra las universidades que tienen hasta 10 años de experiencia en el campo.
- 3. El costo del proyecto se debe mantener lo mas económico posible.
- 4. Se debe tener un robot con buena velocidad para lograr buenos tiempos en las pruebas.

#### *2.6 Máquina caminadora contra Robot caminador*

ĵ.

 $\lim_{\delta\to 0}c_{1,\delta}= \lim_{\delta\to 0}\int_{\mathbb{R}^d}\int_{\mathbb{R}^d}\mathbb{A}^d\left[\int_{\mathbb{R}^d}\left(\int_{\mathbb{R}^d}\left(\chi_{\delta,\delta}(t)\right)\right)\mathrm{d} s\right]d\mathcal{H}^d\left(\mathbb{R}^d\right)\leq \int_{\mathbb{R}^d}\left(\int_{\mathbb{R}^d}\left(\chi_{\delta,\delta}(t)\right)\mathrm{d} s\right)\mathrm{d} s\mathcal{H}^d\left(\mathbb{R}^d\right)$ 

Nuestro proyecto fue pensado para ser un robot caminador Desde el primer momento se pensó en cubrir la definición de máquina caminadora que es indispensable para poder competir. Pero no todas las máquinas caminadoras pueden considerarse como robot caminador, para lograr tener un robot, es necesario que esa máquina caminadora sea reprogramable y autogobernable.

En otras palabras se requiere que de alguna forma sea programable para distintas operaciones o actividades y al mismo tiempo pueda tomar decisiones en ciertos momentos para cumplir su tarea asignada. Fue por eso que se buscó hacer un robot caminador para lo cual debía llevar una sane de dispositivos electrónicos y sensores que sirvieran para hacerlo verdaderamente robot caminador.

#### **3. Proyecto Ozomatli**

#### **3.1 Inicio del proyecto**

 $\sim 10^{-10}$ 

 $\mathcal{L}(\mathcal{I}_{\text{L}})$  , where  $\mathcal{I}(\mathcal{I})$ 

Es dificil el pensar en cómo desarrollar un robot caminador porque si uno piensa en querer desarrollar un coche pues uno sabe ciertas cosas sobre los coches por ejemplo que tienen llantas, volante, etcétera, pero al enfrentarse ante un problema que requiere el desarrollo de algo que es relativamente nuevo no hay forma de basarse en algo, en el campo de los robots caminadores realmente es poco el camino recorrido para lograr un robot caminador realmente eficiente Como se explicó anteriormente lo que se ha logrado son tener el tipo de máquinas caminadoras estáticas y algunas dinámicas.

Para empezar a resolver el problema de cómo construir un robot caminador se observó a la naturaleza misma como se ha hecho en este campo desde sus primero años y lo cual se puede percatar en la historia de estas máquinas (Ver capitulo 1). En el caso de este proyecto que se buscaba un diseño innovador que no cayera en el tipo de máquinas estáticas de varias patas, 4 ó más patas. Quedaban opciones de tener un robot de menos de cuatro patas y de preferencia dinámico. Es fácil concluir que a menor número de patas pues mucho más complicado es el diseño ya que el patrón de apoyo se reduce considerablemente.

Por la dificultad que tendría el tener un robot de una sola pata que pudiera cumplir satisfactoriamente con los eventos de la competencia, se buscó la opción de tener un robot de dos o tres patas. Muchos intentos de ideas surgieron entre todos ,os integrantes del equipo, todas ellas se evaluaron y analizaron para lograr obtener una por la cual partir y definir más el rumbo del proyecto. De entre ese conjunto de ideas surgió la de imitar el movimiento de un chango al correr.

El movimiento del chango es apoyarse en dos patas y balancear su cuerpo hacia adelante logrando así avanzar Este mismo movimiento es repetido cuantas veces lo requiera el animal. Otra analogía de este movimiento es el caminar de una persona con muletas, en la cual las dos muletas le sirven al cuerpo de apoyo para balancearse y caminar. Sin embargo, como se puede observar en la historia de las máquinas caminadoras aun los robots más avanzados en nuestros días no logran igualar la eficacia de la naturaleza Así es que para evitar ese complicado mecanismo en el que se necesitaría un gran número de actuadores, dispositivos y sensores, se simplificó la idea en un cuerpo que es levantado del suelo por dos brazos laterales y aprovechando la fuerza de gravedad y controlando su centro de gravedad, se logra que el cuerpo balancee y de un paso, se regresan los brazos y se repite el movimiento.

Para lograr este movimiento se pensaron varias formas de lograrlo siendo la mejor la utilización de dispositivos neumáticos, ya que, nos da la mejor ventaja para el caso de este mecanismo en particular, porque se requiere de un movimiento lineal que soporte el peso del robot, que sea rápido y controlable, por estas razones el utilizar dispositivos neumáticos es lo más eficiente y efectivo.

Con este primer análisis se empezó a clarificar el horizonte, la idea es desarrollar un robot caminador que imite el correr de un chango. Éste debe tener dos brazos que levanten el cuerpo y al final de la trayectoria de los brazos el centro de gravedad salga del patrón de soporte de la máquina y ésta se balancee, cayendo y logrando así dar con este movimiento un paso.

#### **3.2 Ramas de trabajo**

 $\mathbf{p}_{\mathrm{c}}$  is a second constant of

in a straight of

Teniendo este primer y breve análisis del robot y conociendo los objetivos, el equipo se dividió en tres grandes ramas que en todo momento estuvieron interactuando para lograr las metas propuestas. Estas ramas fueron Simulación,
Diseño y Control Las relaciones que prevalecieron entre ellas en todo momento se pueden puntualizar de la siguiente forma

• Entre la simulación y el diseño fue necesario una fuerte comunicación e interacción ya que un cambio de diseño afectaba a la simulación y un resultado de la simulación muchas veces implicó un cambio de diseño

- Entre el diseño y la electrónica o control, el vinculo no era menos importante ya que los mecanismos para que fueran automatizados debían ser conocidos perfectamente por ambas parles y la electrónica debía ser considerada en el diseño para lograr un diseño integral de todos los elementos.

• Por último entre la simulación y la electrónica la comunicación era en el sentido del comportamiento del robot, conociendo ese comportamiento fue mas fácil planear la sensonzación y esa sensonzación aportaba a la simulación la secuencia de eventos que se debían realizar para lograr el funcionamiento del robot.

#### *3.3 Importancia de simular*

 $\lim_{\theta\to 0}\frac{1}{\pi}\lim_{\theta\to 0}\frac{\partial\theta_{\theta,\theta}(\theta)}{\partial\theta_{\theta,\theta}(\theta)}\frac{\partial\theta}{\partial\theta}(\theta)+\partial\theta_{\theta,\theta}(\theta)\frac{\partial\theta}{\partial\theta}(\theta)\frac{\partial\theta}{\partial\theta}(\theta)+\partial\theta_{\theta,\theta}(\theta)+\partial\theta_{\theta,\theta}(\theta)+\partial\theta_{\theta,\theta}(\theta)\frac{\partial\theta}{\partial\theta}(\theta)\frac{\partial\theta}{\partial\theta}(\theta)+\partial\theta_{\theta,\theta}(\theta)\frac{\partial\theta}{\partial\theta}(\theta)+\partial\theta_{\theta,\theta}(\theta)\frac{\partial\$ 

De estas tres ramas el presente trabajo describe detalladamente la parte de la simulación. Porque para lograr que el robot dé un paso exitoso se deben lograr ciertos parámetros de posición, velocidad, aceleración y fuerzas que combinados den como resultado un ángulo de aterrizaje adecuado Esto se podría lograr con un sistema de control que pudiera corregir conforme la secuencia de caminado las variables necesarias para lograr este paso, pero este sistema seria muy complejo y no seria práctico Es por eso que conociendo este problema surgió la necesidad de desarrollar un profundo análisis mecánico del movimiento del robot caminador para lograr un mecanismo lo suficientemente confiable que ejecute siempre pasos iguales y seguros En otras palabras sin necesidad del sistema de control lograr que el robot por su configuración en sus mecanismos lograra pasos seguros siempre

 $\mathcal{L}=\mathcal{L}=\mathcal{L}$ 

Sin embargo el quitar este sistema de control no significa que la electrónica no se necesite, el papel de ésta se enfocó en el sentido de lograr la comunicación del robot con su entorno y de lograr hacer el robot reprogramable dependiendo de las situaciones en las que se utilizara. lo cual no fue una tarea fácil. La ventaja que se logra con tener un profundo análisis del mecanismo facilita la electrónica y hace más eficiente el robot.

Tomando precisamente este análisis como el tema del presente trabajo, se desarrolla todo el análisis que sirve para dar como resultado un robot caminador confiable que puede dar pasos sin peligro do caer. Considerando para esto todos sus elementos. Esta laboriosa tarea sólo pudo ser lograda con el uso de la simulación y de CAD para poder modelar muchas posibles configuraciones y tener la flexibilidad de cambiar ciertos parámetros que nos permitan predecir sin necesidad de construir un modelo físico el comportamiento de nuestro modelo final. Como programa de simulación fue utilizado COMPAMM y como programa de CAD se utilizó ProlEngineer los cuales se describen brevemente más adelante.

# 3.4 El Problema de Diseño

an an a-t-a-chuir ann an a-chuir an a-chuir a-chuir

Es normal en los robots estáticamente estables el tener cuatro o mas patas, de esta forma tres de esas patas pueden estar en contacto con el suelo mientras la cuarta se desplaza a una nueva posición, así el problema dinámico del movimiento se elimina, y el control del robot se reduce a planear la secuencia de los movimientos buscando no perder la estabilidad estática Existen algunas desventajas de este tipo de soluciones, ya que a mayor número de patas mayor será el número de los actuadores necesarios para moverlas, y también será necesaria más energía para lograr esto, además que el movimiento del robot será más lento debido a que es necesano mover una pata a la vez.

Nuestro objetivo fue diseñar un robot caminador que además de ser económico, caminará de manera rápida, diferente de los típicos diseños que asemejan a los

insectos Después de generar y analizar diferentes ideas para el diseño del robot se escogió un sistema basado en la forma en la que los chimpancés corren Estos animales pueden caminar en dos patas, pero este movimiento es lento, así que cuando tienen que correr usan sus pies y manos junto con su cuerpo para lograr dar pasos más rápidos Su movimiento es dinámicamente estable en la dirección de movimiento, pero en dirección lateral su estabilidad es estática, por io tanto el análisis del problema puede reducirse a un movimiento bidimensional.

Para imitar exactamente el movimiento del chimpancé se necesitaría el diseño de un mecanismo muy complejo, se requerirían un gran número de actuadores y seria dificil de controlar En lugar de esto se llegó a una idea más simple, basada en el paso del chimpancé al correr, en el que usa sus largos brazos para balancear su cuerpo hacia adelante, La idea fue levantar del suelo el cuerpo del robot por medio de los *brazos*  laterales, mientras se empuja levemente hacia adelante, al llegar el robot al punto más alto de su trayectona la localización del centro de gravedad es tal que el robot cae al piso apoyado en la punta de sus manos, la ventaja de este diseño es que teóricamente sólo es necesario un actuador para levantar al robot del suelo, por b cual los cilindros neumáticos son una solución apropiada y económica para este tipo de robot caminador.

La figura 6 muestra algunos resultados de la simulación de la primera aproximación. En este diseño, durante la fase del levantamiento (ver 3.5) el actuador empuja al robot hacia arriba, debido a que en el hombro del robot tiene una junta de revolución, el robot tiene la posibilidad de girar con respecto a la posición del brazo una vez que el cuerpo ha dejado el suelo. En esta fase el cuerpo y los brazos giran alrededor de la punta de las manos.

that appropriate and a strategic of the contract of the state

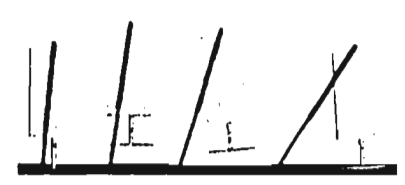

Figura 6: Simulación de la Secuencia de Paso Original

Un prototipo real debería usar dos actuadores neumáticos en paralelo, uno para cada brazo debido a que el sistema es de hecho un sistema tridimensional Los cilindros neumáticos deben ser de diámetro pequeño para ahorrar en el consumo de aire y no deben estar sujetos a momentos flexionantes (como seria si la idea original se usara), en la práctica, un mecanismo especial para los brazos tuvo que ser diseñado, para reducir los momentos y fuerzas en dirección radial en los vástagos de los cilindros. En este mecanismo, dos barras unidas por un perno en el codo (ver figura 7) reducen o absorben los momentos flexionantes que pudiesen ser transmitidos al cilindro. Es importante destacar que asi como a la altura del hombro existe una junta de revolución, de igual forma existe una junta de revolución al final del brazo conectando la mano con el vástago del cilindro neumático.

#### **3.5 Secuencia de Caminado**

considerate consideration in a ma-

Para poder analizar de una manera más precisa el robot caminador se dividió el caminado en diferentes fases (Basualdo, 1995):

**1) Fase de levantamiento: El robot caminador que se encuentra en el suelo, con todas sus velocidades en cero, comienza a ser impulsado por** los **cilindros**  neumáticos laterales. Separándose el cuerpo del suelo, en este momento el robot se comienza a comportar como un péndulo simple guiado por su fulcro. En este caso el fulcro es el equivalente al hombro. Este fulcro es guiado por la trayectoria que describe el mecanismo de las patas **así como las velocidades y aceleraciones que se les imprimen por la fuerza de los cilindros neumáticos.** 

2) Fase de balanceo simple Una vez que los cilindros neumáticos alcanzan el final de su carrera, el cuerpo dejará de ser guiado y se balanceará de acuerdo a su posición, velocidad y aceleración que tiene al momento de terminar de abrir los cilindros, siendo en este momento un péndulo simple

3) Fase de caída La fase de balanceo simple termina cuando la proyección vertical del centro de gravedad sale del polígono de apoyo. En este momento el robot pierde el equilibrio y comenzará su caída, comportándose como un péndulo doble, ya que los brazos son un péndulo más que giran describiendo una trayectoria circular alrededor de las puntas de las manos.

4) Fase de aterrizaje: Dependiendo del balanceo, velocidades y aceleraciones el robot tocará el suelo en unas de sus patas del cuerpo, pudiendo ser la delantera o la trasera. Estas patas absorben el impacto de la caída y dependiendo de su ángulo de caída éste podrá aterrizar correctamente o perder el equilibrio y caer de espaldas o de frente.

5) Fase de regreso Los cilindros neumáticos se cierran y jalan con eso los brazos a su posición original y el ciclo puede repetirse de nuevo

**Contract** 

contract the artists

Website was

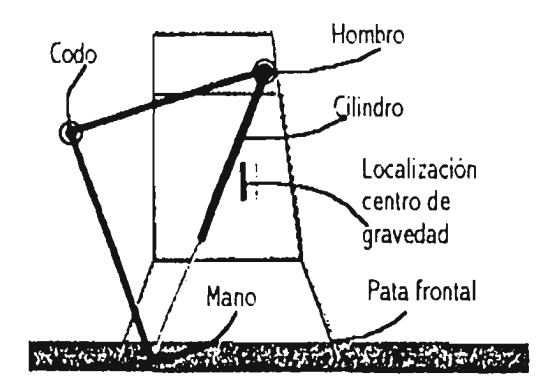

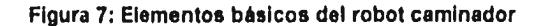

El sistema propuesto es un sistema subactuado, esto es, hay menos actuadores que los necesarios para controlar el robot. Berkemeier y Fearing (1994) han estudiado los aspectos del control de los sistemas subactuados aplicados **a** los robots con patas. Como ellos lo muestran, para un robot subactuado los caminos arbitrarios en la configuración espacial no son posibles, y los algoritmos de control tienden a ser cada vez más complicados. En el proyecto Ozomatli, se puso mayor énfasis en la búsqueda de un diseño mecánico adecuado, de tal forma que el robot pudiera caminar con un sistema de control extremadamente simple. El problema principal a resolver fue el encontrar un mecanismo con la configuración adecuada de tal manera que le permita al robot caer y aterrizar correctamente, sin necesitar un sistema de control.

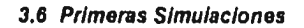

 $\sim$  100 km s  $\sim$  100 km s  $^{-1}$ 

ingless obtained are a subsequently  $\mathcal{O}^{(1)}$ 

Las primeras simulaciones del robot fueron de mucha ayuda para comenzar el desarrollo del mismo, para esto fue utilizado COMPAMM ( Computer Analysis of **Machines and Mechanisms),** con esto se logró hacer un análisis dinámico preliminar el cual se utilizó para poder, con base en sus resultados, comenzar el diseño del robot Y con esto lograr un robot completamente diseñado en computadora y probado en ella

#### 3 6 1 COMPAMM

the contract of the

COMPAMM es una herramienta de software, desarrollado por el CEIT (Centro de Estudios e Investigaciones Técnicas de **Guipúzcoa), para** la simulación dinámica y cinemática de sistemas de mecanismos COMPAMM es un programa tridimensional capaz de simular un amplio rango de modelos de mecanismos que incluyan uniones esféricas, prismáticas, revolución, cilíndricas, universales, engranes, etcétera

Una de las ventajas y mejores cualidades de COMPAMM es el módulo de visualización de alta calidad y la respuesta interactiva a entradas definidas. COMPAMM incluye opciones avanzadas de detección de colisiones y medición de geometría de manera interactiva (CEIT, 1994).

COMPAMM (García de Jalón, 1981) está basado en coordenadas naturales, las cuales describen la posición y orientación de **cuerpos a través de los**  componentes cartesianos de puntos y vectores localizados en las uniones. El significado físico de los puntos y vectores, **así como** la simplicidad de **su**  formulación, permite una implementación eficiente de análisis cinemático y dinámicos con el que logramos una respuesta muy cercana a tiempo real en sistemas mecánicos de tamaño pequeño a medio.

*En* COMPAMM (García de Jalón, 1986), las coordenadas naturales se utilizan para describir el mecanismo. Las coordenadas naturales son una serie de puntos en coordenadas cartesianas llamados puntos básicos, donde cada elemento del

mecanismo tiene por lo menos dos puntos Un solo punto puede pertenecer a diversos cuerpos siendo éste el punto de unión de ellos. en nuestro modelo el punto que se localiza en el hombro es compartido por el cuerpo, el cilindro neumático y el antebrazo Todo modelo es definido con una serie de puntos, direcciones y uniones Una dirección puede ser definida con un vector o un par de puntos Se emplearon un total de 9 puntos y 6 vectores para definir el robot, además de 6 uniones. Para la simulación dinámica se utilizó un algoritmo desarrollado por Shampine y Gordon (De), el cual varia el paso y orden de integración. COMPAMM genera salidas gráficas de alta calidad de la simulación de cada mecanismo, asi como archivos con datos de posición, velocidad, aceleración, reacción y energia de cada parte del modelo los cuales pueden *ser* graficados o tabulados.

#### 3 6 2 Modelo de simulación

المحاملات التواري والمصاري والأمريض

El mecanismo que fue modelado en COMPAMM es descrito esquemáticamente en la figura 8 Este consiste de 5 uniones de revolución (dos en el hombro, una en el codo, una soportando la mano y el vástago del cilindro neumático, una entre la separación entre la mano y el piso) y una unión cilindrica el cilindro neumático) El resorte y el amortiguador mostrado en la figura actúan sólo *en*  una dirección simulando la fuerza de reacción con el piso cuando el robot se mueve hacia atrás, sin embargo el modelo no simula cuando el robot cae hacia atrás. El centro de gravedad es mostrado como un cilindro suspendido desde la unión del hombro. El cilindro se escogió en lugar de una esfera o un circulo para poder observar el movimiento del *centro* de gravedad sobretodo en el balanceo Si la figura 8 se analiza, se puede ver que las primeras dos fases del movimiento del caminado, el sistema actúa como un péndulo actuando en el espacio. Una vez que el robot comienza a caer el sistema se convierte en un doble péndulo invertido (Basualdo, 1995).

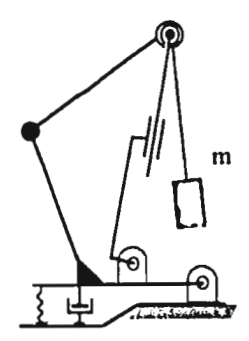

## Figura 8: Modelo Esquemático Utilizado en las simulaciones

No se consideró la fase de aterrizaje debido a que el modelo se vuelve más complejo al incorporar efectos de impacto con el piso, el ángulo de aterrizaje se puede observar de manera aproximada con la generación gráfica de COMPAMM, sin embargo con la información de la velocidad que genera es posible hacer cálculos que nos ayudan a encontrar el impacto de aterrizaje

#### 3 6.3 Simulación y Análisis Dinámico

 $\frac{1}{2} \sum_{\alpha \in \mathbb{Z}^d} \sum_{\alpha \in \mathbb{Z}^d} \sum_{\alpha \in \mathbb{Z}^d} \sum_{\alpha \in \mathbb{Z}^d} \sum_{\alpha \in \mathbb{Z}^d} \sum_{\alpha \in \mathbb{Z}^d} \sum_{\alpha \in \mathbb{Z}^d} \sum_{\alpha \in \mathbb{Z}^d} \sum_{\alpha \in \mathbb{Z}^d} \sum_{\alpha \in \mathbb{Z}^d} \sum_{\alpha \in \mathbb{Z}^d} \sum_{\alpha \in \mathbb{Z}^d} \sum_{\alpha \in \mathbb{Z}^d} \sum_{\alpha$ 

Se hubiera necesitado mucho tiempo durante la fase de diseño para desarrollar un modelo analítico para simular el movimiento de caminado del robot ya que existen diversas configuraciones de sistemas que influyen en el movimiento del paso. Es por eso que se eliminó el análisis simbólico y su solución y se escogió a cambio, la simulación y análisis numérico Sin embargo después de la competencia como se explica más adelante en este trabajo el modelo matemático fue desarrollado para poder tener un estudio más detallado del robot.

Para lograr entender la influencia que tiene cada factor que afecta el movimiento del paso y ver cuáles tienen mayor importancia, se tuvieron que realizar diversas simulaciones, además de algunos experimentos, esto permitió identificar los parámetros de mayor importancia en el modelo, los cuales se listan a continuación.

- Localización del centro de gravedad
- Momento de inercia
- Tamaño de la mano

- Velocidad de ascenso
- Longitud de brazo y antebrazo

La localización del centro de gravedad puede ser ajustada en el prototipo con la colocación de diversos componentes (tanque de aíre, válvulas, baterías, etcétera.) en el cuerpo La velocidad de ascenso puede ser regulado, ajustando para esto el flujo de aire de los cilindros. Y la geometria de mano, brazo, antebrazo y ángulo del brazo puede ser variada en el prototipo relativamente fácil. Los momentos de inercia, en cambio no se pueden controlar fácilmente como los otros parámetros.

Se utilizó la simulación para ir variando algunos de estos parámetros y asi encontrar un modelo que diera un paso de caminado óptimo y como se deseaba

En la figura 9 se muestra un buen movimiento de caminado. Es un buen movimiento debido a que el robot no desperdicia mucho tiempo en la fase de balanceo y aterriza casi con los dos pies simultáneos Las figuras que se utilizan para representar las pruebas que se realizaron muestran sólo la posición de inicio del robot y la final, mostrando en toda su trayectoria el centro de gravedad.

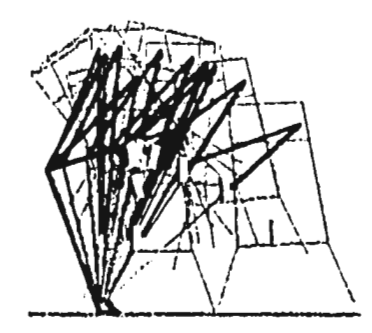

**Figura 9: Imagen del movimiento del caminado** 

**Analizando el cilindro que representa el centro de gravedad se puede deducir que cuando aparecen muchos cilindros juntos la velocidad es baja pero a medida que éstos se separan la velocidad aumenta. Además de mostrarnos el balanceo que tiene durante su recorrido.** 

**Los resultados de la simulación se muestran en las figuras 10 a figura 15 donde sólo dos parámetros se varían, el centro de gravedad y el tamaño de la mano. Cada figura tiene el centro de gravedad en diferente lugar y dos imágenes son mostradas en cada figura la izquierda con un tamaño de mano mayor a la derecha**  como se muestra en la tabla. En la figura 15 se simuló la hipotética posibilidad de **que el momento de inercia aumentara 100 veces más (izquierda), 100 veces menos (derecha). Los datos de la tabla son en milímetros. El listado del programa utilizado en COMPAMM para simular se presenta en el apéndice 1.** 

J.

 $\mathbb{E}^{|\mathcal{E}|}_{\mathbb{E}^{|\mathcal{E}|}(\mathbb{E}^{|\mathcal{E}|})} \mathbb{E}^{|\mathcal{E}|} \mathbb{E}^{|\mathcal{E}|} \mathbb{E}^{|\mathcal{E}|} \mathbb{E}^{|\mathcal{E}|} \mathbb{E}^{|\mathcal{E}|} \mathbb{E}^{|\mathcal{E}|} \mathbb{E}^{|\mathcal{E}|} \mathbb{E}^{|\mathcal{E}|} \mathbb{E}^{|\mathcal{E}|} \mathbb{E}^{|\mathcal{E}|}$ 

 $\mathcal{L}_{\mathbf{z}}$  and  $\mathcal{L}_{\mathbf{z}}$  is a section of  $\mathcal{L}_{\mathbf{z}}$ 

 $\alpha = 1 - 1$ 

|        | Centro de<br>gravedad |        | Longitud de la<br>mano |      | Tiempo del ciclo<br>(u. simulación) |      |
|--------|-----------------------|--------|------------------------|------|-------------------------------------|------|
| Figura | x                     | y      | Izq.                   | Der. | Izq.                                | Der. |
| 10     | $-250$                | $-450$ | 80                     | 40   | 1.41                                | 1.74 |
| 11     | $-150$                | $-450$ | 80                     | 40   | 1.31                                | 1.07 |
| 12     | -50                   | $-450$ | 200                    | 80   | 108                                 | 1.45 |
| 13     | $-250$                | -300   | 80                     | 40   | 1.81                                | 2.00 |
| 14     | $-250$                | -600   | 120                    | 60   | 1.23                                | 0.75 |
| 15"    | $-250$                | $-450$ | 80                     | 80   | 1.62                                | 0.97 |

**Tabla 1: Datos do las figuras Figura 10 a Figura 15** 

 $\overline{\phantom{a}}$ 

 $\rightarrow$ 

 $\vdots$  $\ddot{\cdot}$  $\frac{1}{2}$ þ,

 $\cdot$ 

 $\vdots$  $\vdots$  $\frac{1}{2}$  $\epsilon$ ŀ,

l,

÷ ÿ.

 $\mathcal{L}$ 

 $\overline{\phantom{a}}$ 

 $\begin{array}{c} \vdots \\ \vdots \\ \vdots \\ \vdots \end{array}$ 

 $\bar{\alpha}$ 

 $\cdot$ 

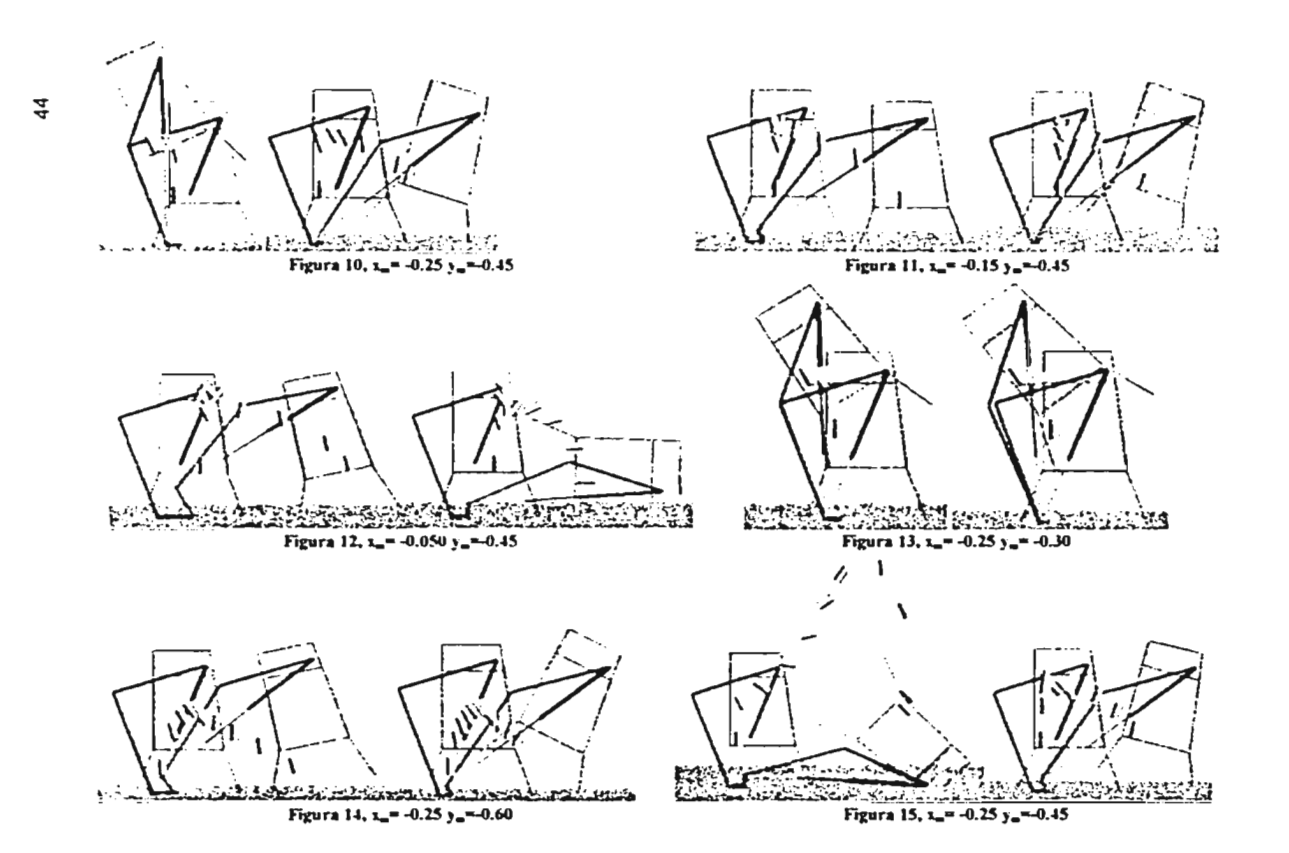

 $\sim 10^{-11}$ 

 $\sim$ 

 $\sim$ 

 $\sim 10^{-1}$  .

 $\mathcal{L}_{\mathcal{A}}$  and the mass of the state of the state of the state of the state of the state of the state of the state of the state of the state of the state of the state of the state of the state of the state of the stat

÷

 $\sim$ ÷  $\sim$   $2$ 

 $\langle\cdot,\cdot\rangle$  ,  $\langle\cdot,\cdot\rangle$  ,  $\langle\cdot,\cdot\rangle$ 

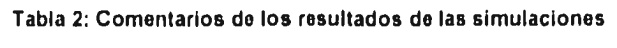

 $\mathcal{L}_{\rm{in}}$  $\ddot{\phantom{1}}$ 

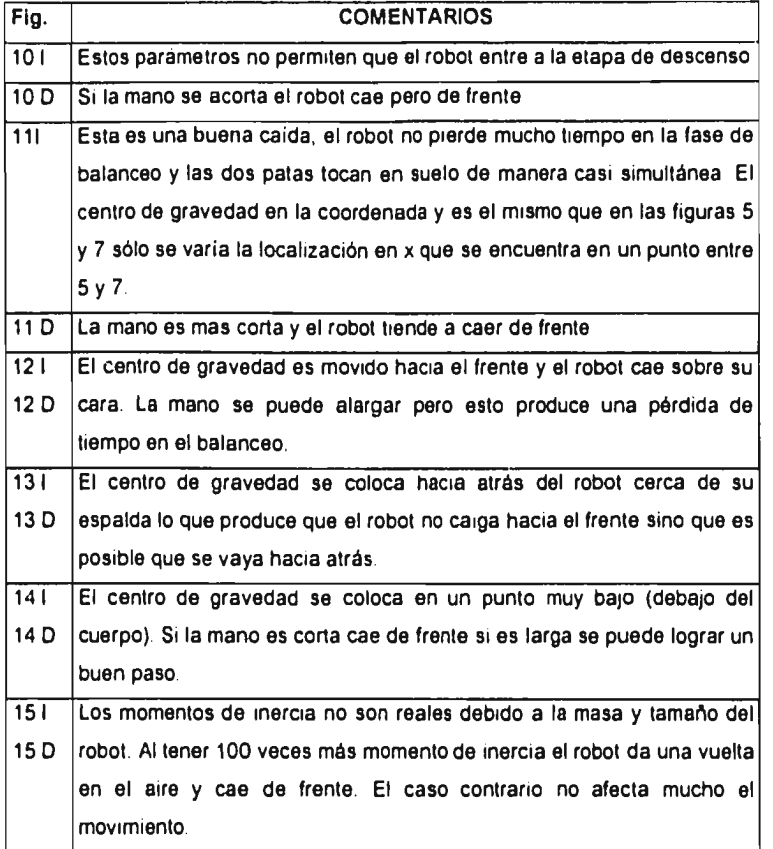

 $\epsilon$ 

 $\mathcal{A}^{\mathcal{A}}$  and  $\mathcal{A}^{\mathcal{A}}$  and  $\mathcal{A}^{\mathcal{A}}$ 

 $\sim$   $\sim$ 

 $\chi_{\rm{eff}}$  and the sequence of the state of the contract of the sequence of  $\chi_{\rm{eff}}$ 

45

ł.

 $\ddot{\phantom{0}}$  $\bar{\Gamma}$ 

ł.

 $\mathcal{L}$ 

# *3.7 Cambio do Diseño*

Este primer análisis nos dio una idea de la manera del caminar del robot, sin embargo, era necesario modificar el diseño para tener un robot más ligero y eficiente Por esta razón, se modificó el robot cambiando ciertas dimensiones en la geometria, peso y momento de inercia entre otros parámetros Fue entonces cuando se comenzó un proceso iterativo en el que utilizando PRO/Engineer el diseño iba cambiando y se iba calculando sus dimensiones y datos físicos, estos datos eran introducidos en la simulación de COMPAMM y se corría de nuevo la simulación. De esta forma se sabía si los cambios no perjudicaban el caminar del robot. Si existía algún problema se encontraban los parámetros que debían ser modificados y se cambia el diseño repitiéndose el ciclo varias veces

Se realizó un análisis parecido al del primer diseño para este rediseño del robot. En la Tabla 3 se presenta los puntos del centro de gravedad, tamaño de la mano y tiempo de las simulaciones más significativas.

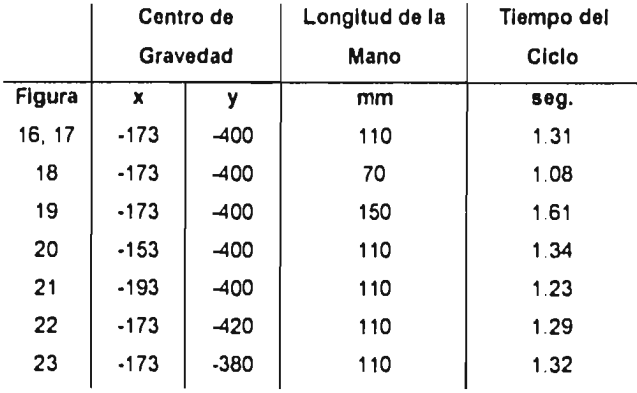

**Tabla 3: Datos de la Figura 16 a Figura 23** 

There is a complete of some consistence of the second constant  $\alpha$ 

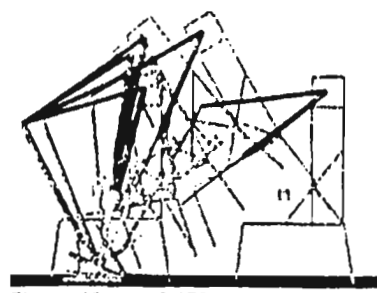

 $\cdot$ 

 $\ddot{\phantom{0}}$ 

 $\label{eq:1} \left\langle \hat{p}_{\alpha} \hat{p}_{\beta\gamma} \right\rangle \hat{p}_{\alpha}^{\alpha} \hat{p}_{\beta\delta}^{\beta} \hat{p}_{\beta\delta}^{\beta} \hat{p}_{\beta\delta}^{\alpha} + \left\langle \hat{p}_{\alpha\beta} \hat{p}_{\beta\gamma} \hat{p}_{\beta\delta}^{\beta} \hat{p}_{\beta\delta}^{\beta} \hat{p}_{\beta\delta}^{\beta} \hat{p}_{\beta\delta}^{\beta} \hat{p}_{\beta\delta}^{\beta} \hat{p}_{\beta\delta}^{\beta} \hat{p}_{\beta\delta}^{\beta} \hat{p}_{\beta\delta}$ 

**Figura 16:**  $x_m = -0.173$   $y_m = -0.40$ 

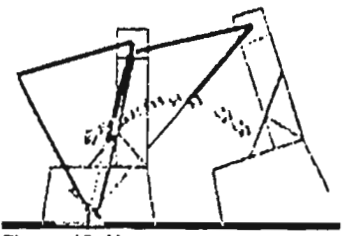

**Figura 18. Mano corta** 

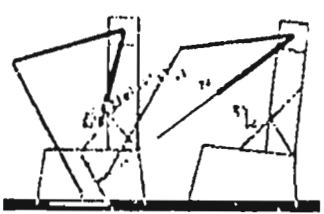

**Figura 20, x, movido adelante** 

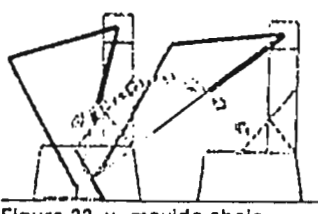

**Figura 22. y, movido abajo** 

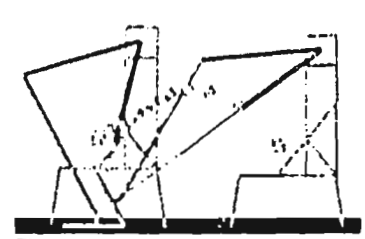

**Figura 17. Un buen paso** 

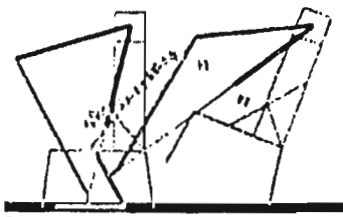

**Figura 19. Mano larga** 

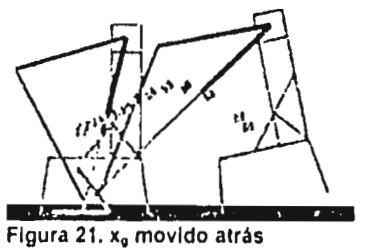

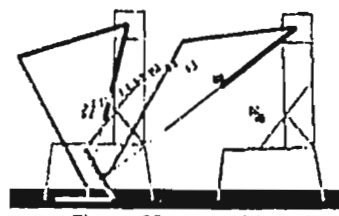

l,

**Figura 23. y, movido arriba** 

 $\cdot$  $\sim$ 

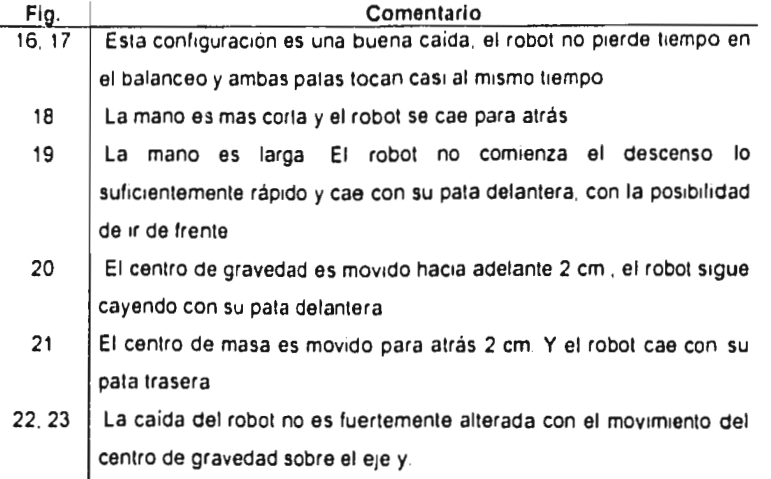

# Tabla 4: Comentarios de las Simulaciones del nuevo diseño

Con este análisis se construyó el robot para la competencia y como se pudo comprobar funcionó como las simulaciones habían reportado Es cierto que no funcionó exactamente como se esperaba pero el robot cumplió con los objetivos del proyecto Esta variación se debió principalmente a errores de manufactura que se cometieron en el momento de la construcción y de algunos parámetros no considerados en estas primeras simulaciones

 $\int_{\mathbb{R}} \sum_{\alpha \in \mathbb{Z}} \sum_{\alpha \in \mathbb{Z}} \sum_{$ 

# **4. Modelo Matemático**

## *4.1 Generalidades*

Restraction and the same in the contract of

Con la experiencia del análisis anterior del robot para la competencia se descubrió que el mecanismo no es tan sencillo como pudiera parecer De hecho se encontró que el mecanismo era muy sensible a cambios en las variables analizadas ( centro de gravedad, velocidad del cilindro, largo de la mano) Esto se vivió cuando estando ya en Canadá a poco tiempo de la competencia se tenia problema porque el robot cala con su pata delantera y peligrosamente se inclinaba hacia el frente corriendo el peligro de caer de bruces Afortunadamente se sabia, gracias a la simulación, que corriendo el centro de gravedad en el eje X entre 1 y 2 centímetros, el problema se resolvería Y así fue en una larga noche se hizo el cambio arreglando con esto el problema y logrando también el tener un robot que diera pasos seguros

Por otro lado. otra experiencia vivida en la competencia demuestran lo sensible del sistema Esta vez estando en la competencia misma se encontró que el robot volvía a tender a caer con su pata delantera al momento de ejecutar la prueba de recoger la pelota (ver 2 4), con el aditamento para recoger esa pelota el centro de gravedad varia y el robot cae con su pata delantera

Como último detalle, en la prueba del empedrado para evitar que el robot se fuera hacia atrás por las piedras se tuvo que doblar los pies modificando con esto uno de sus parámetros importantes El impacto que tuvo este cambio en el caminado fue que el robot cala muy rápido y volviendo a tender irse de frente. Esto fue compensado dando los pasos cortos no abriendo los cilindro neumáticos toda su carrera

Fue por estas razones que se decidió seguir estudiando el robot de manera más profunda y detallada para entenderlo mejor y saber cuáles son las configuraciones adecuadas para que el robot realice pasos confiables y al mismo tiempo, el conocer qué tan cercano a una buena configuración se encontraba el robot durante la competencia

#### *4.2 Definiciones*

Adjacence is easy of the second contribution of  $\mathcal{F}$ 

Un sistema mecánico es definido como una colección de cuerpos rígidos interconectados que pueden moverse de manera relativa entre ellos de acuerdo con las uniones que limitan el movimiento relativo entre pares de cuerpos (Haugh, 1989). Este sistema mecánico puede ser estudiado con base en el tiempo y la posición de todos o alguno de sus cuerpos y su movimiento es regido por las leyes de la física. El análisis de sistemas mecánicos puede dividirse en análisis de mecanismos planos o en dos dimensiones y el análisis en tres dimensiones. En el caso del robot estudiado puede ser considerado como un modelo bidimensional debido a que es dinámicamente estable en su caminar hacia adelante y estáticamente estable en el movimiento lateral, esto simplifica bastante el modelo que se quiere simular.

En estos sistemas, el número de grados de libertad es el número de parámetros requeridos para definir completamente su posición, velocidad y aceleración. Estos parámetros son conocidos también como variables independientes.

En la definición de un mecanismo, normalmente se utilizan coordenadas dependientes; estas coordenadas son las que dependen de los grados de libertad y que conforme los valores de estos grados de libertad cambian los valores de las coordenadas dependientes también. Estas coordenadas dependientes se relacionan mediante un conjunto de ecuaciones conocidas como ecuaciones de restricción. De hecho el número de ecuaciones de restricción debe ser igual al número de coordenadas dependientes menos el número de grados de libertad.

En otras palabras, todas las coordenadas que definen el mecanismo pueden dividirse en parámetros dependientes e independientes siendo estos últimos los grados de libertad

# *4.3 Análisis Cinemáfico*

المتحدث والمتحدث والمحجر والمعاون والمتحدث والمتحدث والمتحرق وتراوي

La cinemática es la parte de la mecánica que estudia el movimiento sin importar sus causas La cinemática se divide en síntesis y análisis cinemática. La síntesis cinemática se refiere al proceso de encontrar la geometría de un mecanismo que nos permita un determinado movimiento que se requiera. Por otro lado el análisis cinemático se basa en la geometría del mecanismo sin tomar en consideración las fuerzas que actúan sobre éste. Este análisis permite conocer la posición, velocidad y aceleración del mecanismo en estudio. La posición, velocidad y aceleración *se* obtienen resolviendo sistemas algebraicos de ecuaciones no lineales planteadas con base en ecuaciones diferenciales.

Por otra parte. la posición y orientación de un cuerpo en un plano puede ser descrito con la posición de dos coordenadas y su orientación. Este conjunto de variables es determinado para cada cuerpo del mecanismo y se define como la configuración del mecanismo o conjunto de coordenadas generalizadas Estas coordenadas pueden ser tanto independientes como dependientes Las coordenadas independientes son aquéllas que varian arbitrariamente y las dependientes son aquéllas que requieren satisfacer las ecuaciones de restricción. Normalmente las coordenadas se escriben en el vector columna **q** donde cada cuerpo tiene su coordenada de posición y su coordenada de orientación.

Dados los valores de posición, velocidad y aceleración de los grados de libertad, la cinemática resuelve la posición, velocidad y aceleración de cualquier punto del mecanismo, como se explicó anteriormente sin tomar en cuenta fuerzas ni momentos de inercia.

De aqui se deriva la posibilidad de resolver el problema de posición, velocidad y aceleración que no es más que el encontrar la posición velocidad y aceleración de cada coordenada dependiente del mecanismo

#### **4.4** *Dinámica de mecanismos*

**Service** 

La dinámica de un sistema tiene una gran importancia tanto en el control como en la simulación de éste Conforme la complejidad de los movimientos del sistema se incrementa, la necesidad de un profundo análisis de la dinámica se vuelve indispensable. En el caso de los robots caminadores que presentan mecanismos complejos es necesario el entender el comportamiento dinámico del robot para lograr una buena eficiencia (Lilly, 1993).

Un análisis dinámico completo es muy complicado además de requerir un intenso trabajo de computadora. Por esta razón muchas investigaciones se están haciendo con el fin de encontrar nuevas formas de describir el movimiento de los robots de manera precisa y simple.

Por otra parte, cuando se estudia el control de los robots es necesario resolver la dinámica inversa La solución de la dinámica inversa requiere del cálculo de los pares de los actuadores y fuerzas que describen el movimiento del sistema del robot. El estado presente de articulaciones en posiciones, velocidades es conocido además de que las aceleraciones son dadas. Un algoritmo de dinámica inversa calcula el manejo de pares y fuerzas de las uniones que producen el movimiento de las articulaciones. Soluciones de dinámica inversa tanto para cadenas abiertas (Hollerbach,1980) y (Luh,1980) como cadenas cerradas son conocidas por importantes investigaciones.

En el área de simulación, el problema fundamental es el resolver la dinámica directa. La solución de este problema requiere de la determinación del movimiento de la articulación que resulta de la aplicación de pares y fuerzas. El algoritmo de dinámica directa calcula las aceleraciones que resulta de la aplicación de ciertas

fuerzas en las articulaciones Una vez que la aceleracion es conocida se integra para obtener las posiciones y aceleraciones en el siguiente paso de simulación

#### *1.5 Método Dinámico de Newton•Eulor*

generation of the

 $\sim 10^{-1}$   $\mu$ 

Las ecuaciones de movimiento de mecanismos pueden ser derivados con la aplicación de ecuaciones de Newton-Euler en cada cuerpo. Las ecuaciones de Newton-Euler toman en cuenta todas las fuerzas y momentos que actúan en un cuerpo incluyendo fuerzas de restricción entre uniones y fuerzas aplicadas, por ejemplo fuerza de las articulaciones, cargas de contacto, etcétera El sistema de ecuaciones es obtenido con base a una referencia inercia' (Manko, 1992).

La formulación de Newton-Euler requiere la consideración de vectores de fuerza (magnitud y dirección), lo cual combinado con la necesidad de eliminar fuerzas de restricción, hace esta solución mas dificil de aplicar en configuraciones complejas comparado con otros métodos que sólo considera cantidades escalares, por ejemplo trabajo y energia Las fuerzas de restricción resultantes de las cadenas cerradas requieren de consideraciones explícitas con la formulación de Newton-Euler. Las cadenas cerradas deben ser representadas con ecuaciones de restricción y multiplicadores de Lagrange o fuerzas de restricción equivalentes

Para el caso de dinámica inversa es posible utilizar un método de recursividad basado en el algoritmo de Newton-Euler. Este tipo se solucion es utilizado en mecanismos con estructura de árbol Esta solución calcula las velocidades de las uniones desde la base hasta la unión mas distante para después calcular la fuerza de las uniones desde la parte terminal hasta la base. Las fuerzas de las uniones requeridas para producir las trayectoria deseadas del mecanismo son obtenidas del cálculo de fuerzas de las uniones La formulación de Newton-Euler es la utilizada para la solución del modelo matemático Esta se escogió por ser la más sencilla de aplicar.

# 4.6 *Modelo simplificado del robot Ozomalli.*

Con base en su diseño, el Ozomatli puede ser modelado con base en la figura 24, en esta figura se muestran tres sólidos unidos entre ellos con pares de revolución. Se tienen estos pares de revolución en los puntos al, a, y b2. El cilindro neumático se localiza entre los puntos a, y b2. Estos cilindros neumáticos tienen una masa muy pequeña en comparación con los otros sólidos por lo que esto puede ser considerado como una simple restricción cinemática de distancia. En esta forma el modelo se simplifica y se vuelve sencillo de estudiar, ya que el modelo del robot que en principio es un mecanismo de cadena cinemática cerrada, puede ser visto como un mecanismo de cadena abierta sujeto a una restricción cinemática de distancia (que es la del cilindro neumático)

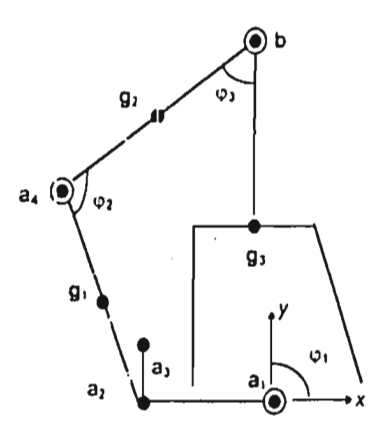

### Figura 24: Descripción del mecanismo

 $\alpha \rightarrow \infty$  $\sim$  54

provided a series and a

#### 4 6 1 Cinemática

advertisers to control the control of the control of the control of the control of

Una vez con esta descripción breve del mecanismo, éste puede ser descrito utilizando coordenadas cartesianas, con lo que se tienen 9 coordenadas cartesianas que corresponden a tres por cuerpo: **dos para la posición y una para la orientación del centro de gravedad del cuerpo. Estas coordenadas se expresan en el vector** 

 $q = [g_1 \quad \varphi_1 \quad g_2 \quad \varphi_2 \quad g_3 \quad \varphi_3]$ 

# **Ecuación 1: Vector de coordenadas**

donde g, es la posición del cuerpo *i* y  $\varphi$  es el ángulo que lo orienta respecto al sistema inercial.

Las coordenadas del vector **q, son las coordenadas dependientes del sistema ya que están restringidas por las uniones cinemáticas y por el cilindro neumático.**  Por esto es necesario plantear un vector de ecuaciones de restricción que determinen la geometria del movimiento del mecanismo. Este número de ecuaciones de restricción como se explicó anteriormente debe ser igual al número de coordenadas dependientes que en este caso son nueve menos el número de grados de libertad o coordenadas independientes.

Del robot fueron escogidos tres grados de libertad que corresponden a los ángulos  $\varphi_1$ ,  $\varphi_2$  *y*  $\varphi_3$  que como se puede observar en la figura 24 están medidos entre cuerpos . Estos grados de libertad fueron escogidos por la facilidad natural de medir ángulos entre **cuerpos, sin embargo pueden ser escogidos otros. Con estos tres. grados de libertad es necesario entonces el tener seis ecuaciones de restricción que se forman a partir de la geometría del cuerpo.** 

**Además de estas seis ecuaciones de restricción es necesario** introducir una ecuación más debido a que se tiene un mecanismo de cadena cerrada. Esta ecuación de restricción adicional corresponde a la del cilindro neumático. De esta

manera el vector de ecuaciones de restricción denotado con (D. puede expresarse como:

$$
\Phi = \left\{\n\begin{array}{c}\ng_{11}\cos(\varphi_1) + g_{11}\sin(\varphi_1) + x_1 \\
g_{11}\sin(\varphi_1) + g_{11}\cos(\varphi_1) + y_1 \\
\vdots \\
\frac{\partial}{\partial t_1}\cos(\varphi_1) - a_{11}\sin(\varphi_1) + y_{11}\cos(\varphi_1) - g_{11}\sin(\varphi_1) - x_1 \\
\vdots \\
\frac{\partial}{\partial t_n}\sin(\varphi_1) + a_{11}\cos(\varphi_1) + g_{11}\sin(\varphi_1) + g_{11}\cos(\varphi_1) - y_1}{a_{11}\sin(\varphi_1) + a_{11}\cos(\varphi_1) + b_1\cos(\varphi_1) + b_1\sin(\varphi_1) + g_{11}\cos(\varphi_1) - g_{11}\sin(\varphi_1) + x_1} \\
\frac{\partial}{\partial t_1}\sin(\varphi_1) + a_{11}\cos(\varphi_1) + b_1\sin(\varphi_1) + b_1\cos(\varphi_1) + g_{11}\sin(\varphi_1) + g_{11}\cos(\varphi_1) - y_1}{(b_1 - a_{11})^2 - (b_1 - a_{11})^2 - (b_0 + vt)^2}\n\end{array}\n\right\} = \left\{\n\begin{array}{c}\n0 \\
\end{array}\n\right\}
$$

donde  $a_{1i} = a_{1i} \cos(\varphi_i) - a_{1i} \sin(\varphi_i) - a_{1i} = a_{1i} \sin(\varphi_i) + a_{1i} \cos(\varphi_i)$ 

$$
b_{x} = a_{11} \cos(\varphi_1) - a_{11} \sin(\varphi_1) + b_{1} \cos(\varphi_1) - b_{1} \sin(\varphi_1)
$$

$$
b_r = a_{11} \text{sen}(\varphi_1) + a_{11} \text{cos}(\varphi_1) + b_1 \text{sen}(\varphi_1) + b_1 \text{cos}(\varphi_1)
$$

 $s_0$  = longitud inicial del cilindro neumatico

 $v =$  velocidad de abertura del cilindro

 $\sim$  100 km s  $^{-1}$ 

 $t =$  tiempo

 $\label{eq:2.1} g_{\Psi}(\mathbf{z}_i) x_{\mathcal{D}(\mathbf{z}_i, \mathbf{z}_i)} \equiv \mathbb{E}[\mathbf{z}_i] + \mathbb{E}[\mathbf{z}_i] + \mathbb{E}[\mathbf{z}_i] + \mathbb{E}[\mathbf{z}_i] + \mathbb{E}[\mathbf{z}_i] + \mathbb{E}[\mathbf{z}_i] + \mathbb{E}[\mathbf{z}_i] + \mathbb{E}[\mathbf{z}_i]$ 

x,, y, = centro de grasedad del cuerpo en coordenadas globales

g. = centro de gravedad en coordenadas locales

## Ecuación 2: Vector de ecuaciones do restricción

Este vector tiene que resolverse para cada uno de los valores de los grados de libertad de forma que se pueda completar el problema de posiciones. Para completar el problema de posiciones es necesario emplear el conocido método de Newton-Raphson (generalización del teorema de Taylor) y resolver:

$$
\Phi_a \Delta q = -\Phi
$$

# Ecuación 3: Solución del problema de posiciones

para cada posición, donde  $\Phi_a$ es la matriz jacobiana o jacobiano (Apéndice 4) obtenida al derivar el vector de ecuaciones de restricción con respecto al vector q.

El siguiente paso en el análisis cinemática es la resolución del problema de las velocidades, para ello es necesario derivar con respecto al tiempo el vector de ecuaciones de restricción

$$
\dot{\Phi} = \Phi_a \dot{q} + \Phi_t = 0
$$

#### Ecuación 4: Solución del problema de velocidades

donde  $\Phi_q$ es una vez más la matriz jacobiana, y  $\Phi_i$  es la derivada del vector de restricciones con respecto al tiempo.

El resultado de la velocidad es.

 $x_1 = a_{41} \cos(\varphi_1) - a_{41} \sin(\varphi_1) + b_{21} \cos(\varphi_2) - b_{21} \sin(\varphi_2) - a_{31} \cos(\varphi_3) + a_{31} \sin(\varphi_3);$ 

 $y_1 = a_4$ ,  $sin(\phi_1)+a_4$ ,  $cos(\phi_1)+b_2$ ,  $sin(\phi_2))+b_2$ ,  $cos(\phi_2)-a_3$ ,  $sin(\phi_3)-a_3$ ,  $cos(\phi_3)$ ;

 $x_3 = -b_2$ ,  $sin(\varphi_2) - b_2$ ,  $cos(\varphi_2)$ ;

 $y_3 = b_{24} \cos(\varphi_2) \cdot b_{2y} \sin(\varphi_2)$ ;

 $\Phi = \{-1, 0, 0, 0, 0, 0\}$ 

 $\int_{\Omega} \varphi_{\alpha} \varphi_{\alpha} \cdot \varphi_{\alpha} \cdot$ 

0 -1 O 0000,

0 0.1 0  $-(g_2, sin(\psi_2)+g_2, cos(\psi_2))$  0 0,

O O O -1  $g_2$ , cos( $g_2$ )- $g_{2x}$  sin( $g_2$ q) O O;

 $0 \ 0 \ 0 \ 0 \ - (b_2, \sin(\varphi_2) + b_2, \cos(\varphi_2) \ -1 \ 0;$ 

 $0 \ 0 \ 0 \ 0 \ b_2$ ,  $cos(\varphi_2) - b_2$ ,  $sin(\varphi_2)$ )  $0 \ -1$ ;

 $0 0 0 0 2 x_1 x_3 + 2 y_1 y_3 0 0$ ;

Finalmente para completar el análisis cinemático es necesario resolver el problema de las aceleraciones, para ello basta con derivar una vez más con respecto al tiempo las ecuaciones de velocidades.

# $\ddot{\Phi} = \Phi_{\bf q} \ddot{\bf q} + \dot{\Phi}_{\bf q} \dot{\bf q} + \Phi_{tt} = 0$

**Ecuación 5: Solución del problema de aceleraciones** 

57

÷

y resolver para las aceleraciones

 $\Phi_a \dot{q} = -\Phi_a q - \Phi_d$  **z B** 

Ecuación 6: Despeje de la solución de aceleraciones quedando el resultado de la aceleración como.

 $x_1 = (-a_{41} \sin(\varphi_1) - a_{42} \cos(\varphi_1))\varphi_1' + (-b_{2n} \sin(\varphi_2) - b_{2n} \cos(\varphi_2))\varphi_2' - (-a_{3n} \sin(\varphi_1) + a_{3n} \cos(\varphi_1)) \varphi_1'$ ;

 $y_1 = (a_4, cos(\varphi_1) - a_4, sin(\varphi_1))\varphi_1' + (b_2, cos(\varphi_2) - b_2, sin(\varphi_2)) \varphi_2' - (a_3, cos(\varphi_1) + a_2, sin(\varphi_1)) \varphi_1'$ ;

 $x_2 = (-a_4, \cos(\varphi_1)+a_4, \sin(\varphi_1)+a_3, \cos(\varphi_1)-a_3, \sin(\varphi_1)) \varphi_1$ ;

 $y_2 = (-a_{4}, \sin(\varphi_1) - a_{4}, \cos(\varphi_1) + a_{3}, \sin(\varphi_1) + a_{3}, \cos(\varphi_1)) \varphi_1$ ;

 $x_3 = (-b_2, cos(\varphi_2) + b_2, sin(\varphi_2)) \varphi_2$ ;

 $y_3 = (-b_{2x} \sin(\varphi_2) \cdot b_{2x} \cos(\varphi_2)) \varphi_2'$ ;

 $\Delta_{\mathcal{G}}^2 \mathcal{L}_{\mathcal{G}}^2 \mathcal{L}_{\mathcal{G}}^$ 

 $\ddot{\Phi}$  = [00 -(g<sub>1</sub>, cos( $\phi_1$ )•g<sub>1</sub>, sin( $\phi_1$ ))  $\phi_1$ • 000000;

0 0 (-g<sub>1</sub>, sin(-p<sub>1</sub>)-g<sub>1</sub>, cos(-p<sub>1</sub>)) -p<sub>1</sub>' 0 0 0 0 0 0,

 $0.0 - (a_4, cos(\phi_1) - a_4, sin(\phi_1)) \cdot \phi_1$ <sup>2</sup> 0 0  $-(q_{24} cos(\phi_2) - q_{24} sin(\phi_2) \cdot \phi_2)$ <sup>2</sup> 0 0 0;

**0 o (•a,, COS(.p,)) 0 0 (-42:, sin(p7 )-92, cos(•p2)) ,p2' 0 0 0;** 

**0 0 -(a<sub>4</sub>, cos(·p·)·a<sub>4</sub>, sin(·p·)) ·p<sub>3</sub> 0 0 -(b<sub>2</sub>, cos(·p;)·b<sub>7</sub>,sin(·p<sub>3</sub>) <sub>'</sub>p<sub>3</sub>'; <sub></sub>p3, cos(·p<sub>3</sub>)·g<sub>3</sub>, sin(·p<sub>3</sub>) <sub>'</sub>p3'; <sub>→</sub>** 

**0 0 (-a<sub>4</sub>, sin(-p<sub>1</sub>)-a<sub>4</sub>, cos(-p<sub>1</sub>))**  $φ_1$ **' 0 0 (-b<sub>24</sub> sin(-p<sub>2</sub>)-b<sub>2</sub>, cos(-p<sub>2</sub>))**  $φ_2$ **' 0 0 (-g<sub>3</sub>, sin(-p<sub>3</sub>)-g<sub>3</sub>, cos(-p<sub>3</sub>))**  $φ_2$ **';** 

**00 2 xt x:+2 y, y: 00 2 x, x3+2 y, y, 00 01;** 

**4.6 2** Simulación dinámica, ecuaciones del movimiento

Para poder simular la dinámica del mecanismo es necesaria la obtención de las ecuaciones dinámicas del movimiento y su solución. Para esto existen distintas alternativas, pero debido a la sencillez del mecanismo y a que su simulación en tiempo real no es requerida en este caso se empleó la conocida formulación de Newton-Euler teniendo en cuenta las restricciones mediante multiplicadores de Lagrange.

58

**All Alliance** and Care

De acuerdo a lo anterior podemos decir que las ecuaciones del movimiento tienen la forma:

$$
M\ddot{q} + \Phi_q^{\dagger} \lambda = Q_{\text{ext}}
$$

**Ecuación 7: Ecuación del movimiento** 

donde M es la matriz de masas simétricas, q es el vector de aceleraciones,  $\lambda$  es el vector de multiplicadores de Lagrange, y finalmente Q<sub>ert</sub> es el vector de fuerzas **exteriores.** 

**Para el robot estudiado las ecuaciones del movimiento quedan:** 

$$
\begin{bmatrix}\nm_1 & 0 & \n\end{bmatrix}\n\begin{bmatrix}\n\mathbf{g}_1 \\
\mathbf{g}_1 \\
\mathbf{g}_2 \\
\mathbf{g}_3 \\
\mathbf{g}_4\n\end{bmatrix} + \n\begin{bmatrix}\n-1 & 0 & 0 & 0 & 0 & 0 & 0 & 0 \\
0 & -i & 0 & 0 & 0 & 0 & 0 & 0 \\
0 & -i & 0 & 0 & 0 & 0 & 0 & 0 \\
0 & 0 & -1 & 0 & 0 & 0 & 0 & 0 \\
0 & 0 & -1 & 0 & 0 & 0 & 0 & 0 \\
0 & 0 & 0 & -1 & 0 & 0 & 0 & 0 \\
0 & 0 & 0 & -1 & 0 & 0 & 0 & 0 \\
0 & 0 & 0 & -i & 0 & 0 & 0 & 0 \\
0 & 0 & 0 & -i & 0 & 0 & 0 & 0 \\
0 & 0 & 0 & 0 & 0 & -i & 0 & 0 \\
0 & 0 & 0 & 0 & 0 & 0 & -i & 0 \\
0 & 0 & 0 & 0 & 0 & 0 & -i & 0 \\
0 & 0 & 0 & 0 & 0 & 0 & -i & 0 \\
0 & 0 & 0 & 0 & 0 & 0 & 0 & -i & 0 \\
0 & 0 & 0 & 0 & 0 & 0 & 0 & -i & 0 \\
0 & 0 & 0 & 0 & 0 & 0 & 0 & -i & 0 \\
0 & 0 & 0 & 0 & 0 & 0 & 0 & -i & 0 \\
0 & 0 & 0 & 0 & 0
$$

## **Ecuación 8: Sistema de ecuaciones del movimiento**

donde *in,* es la masa del i-ésimo elemento, I **es la matriz identidad, y J, es el**  momento de inercia correspondiente al cuerpo i.  $\Phi_j'$ es la derivada de la i-ésima **ecuación de restricción con respecto a la coordenada** *j,* **F, es el vector de fuerzas**  resultante mientras M, es el momento, ambos aplicados al i-ésimo cuerpo, y **finalmente** *A,* es el **multiplicador de Lagrange asociado a la i-ésima ecuación de restricción.** 

 $\ddot{\phantom{0}}$ 

ł

with the low-state  $\lambda$  is a second to the contribution of  $\lambda$  . In the  $\lambda$ 

Como puede apreciarse en la Ecuación 7 el número de incógnitas ( $q + y \lambda$ ) es mayor al número de ecuaciones disponibles Para poder resolver este sistema es necesario aumentar el número de ecuaciones con la Ecuación 6, esto se logra acoplando las ecuaciones de forma que al final es necesario resolver.

$$
\begin{bmatrix} M & \Phi_{\mathbf{q}}^T \\ \Phi_{\mathbf{q}} & 0 \end{bmatrix} \begin{bmatrix} \mathbf{q} \\ \lambda \end{bmatrix} = \begin{Bmatrix} \mathbf{Q}_{\mathbf{m}} \\ \mathbf{B} \end{Bmatrix}
$$

# Ecuación 9: Solución de la dinámica

El sistema Ecuación 9 tiene que resolverse para q y para  $\lambda$  en cada, intervato de tiempo, una vez esto q se integra numéricamente para obtener las velocidades y las posiciones, por su parte *A* se emplea directamente para encontrar los esfuerzos en las uniones asi como la fuerza ejercida por el cilindro. Es necesario hacer notar que el proceso de integración del vector q conlleva errores numéricos inherentes al proceso de integración y por lo tanto conforme se avanza en la simulación la violación a las ecuaciones de restricción es cada vez mayor. Para evitar este problema se resuelve la cinemática en cada paso y los valores de las aceleraciones son usados en la dinámica

÷

 $\mathcal{Q}_{\mathbf{X},\mathbf{Y},\mathbf{Y},\mathbf{B}}^{(n)}$  denotes the contribution of the contribution of  $\mathcal{Q}_{\mathbf{X},\mathbf{Y},\mathbf{B}}^{(n)}$ 

# **5. Simulaciones**

#### *5.1 Consideraciones y Evaluación*

El modelo matemático descrito anteriormente se programó en Matlab para poder simular y estudiar diferentes configuraciones del robot. El listado del programa se presenta en el Apéndice 2. Una vez con el programa listo para simular se escogieron los rangos más convenientes para ser analizados Estos rangos se escogieron con base en lo que se conocía del robot cuando se construyó. El peso del robot al momento de la competencia fue de 45 kilos, de éstos, 5 kilos eran parte de las patas y 40 del cuerpo mismo. Esta masa de 40 kilos fue el primer valor para la masa, ya que una de las variables de la simulación es la masa del cuerpo principal, el otro valor fue escoger 35 kilos. Esto se escogió para conocer el efecto de disminuir 5 kilos al diseño.

Por otro lado se conocía que la velocidad del cilindro neumático revisando los videos de la competencia era de 0.27 m/s. Con este valor se varió este parámetro entre 0.22 y 0.32 m/s con intervalos de 0.05 m/s. Esta velocidad puede ser aumentada con un incremento del diámetro de las mangueras del aire y disminuida utilizando un regulador de flujo.

El siguiente factor considerado fue el tamaño de la mano. El robot de la competencia tenia una mano de 15cm. Estos 15 centímetros son medidos desde el equivalente a la muñeca hasta el último punto en contacto con el suelo cuando el robot está en posición estática. Esta dimensión se evaluó desde 11 cm. que es la mano que se utilizó en el empedrado y que debido al diseño actual que tiene el robot en su mano es el minimo posible, hasta dos valores mayores de 19cm. y 23cm. buscando encontrar mayor estabilidad en el paso con estas nuevas medidas.

La localización del centro de gravedad tanto en X como Y es el último parámetro considerado Por la experiencia de las simulaciones anteriores y del robot mismo se sabia que localizando el centro de gravedad en el eje X entre -0.25 m a -0.21 m del hombro y en el eje Y entre -0 46 m a -0 41 m del hombro del robot, éste tiene mas posibilidades de realizar un buen paso. Como se mencionó anteriormente esto se conocía por la ayuda de Pro\Engineer en el que se puede obtener el centro de gravedad del diseño por computadora y de la competencia habiéndolo visto caminar junto con los videos se puede lograr una cierta aproximación.

Con estos factores que se encuentran resumidos en la Tabla 5 se escogieron correr las simulaciones. Una de estas simulaciones corriéndola en una computadora con procesadores Pentium con 120Mhz tarda entre 50 y 70 segundos dependiendo de los parámetros que evalúe. Por este problema de tiempo se decidió correr los siguientes factores con los que se cubre los rangos y se puede hacer una primera evaluación del robot.

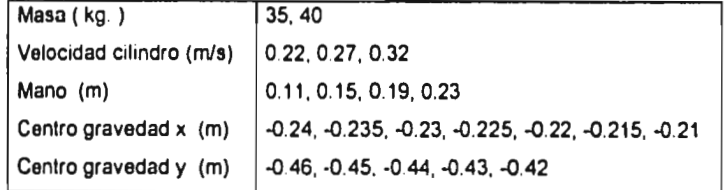

# **Tabla 5: Factores de las simulaciones**

Nota: el centro de gravedad es el del cuerpo principal, el cual está medido con respecto al hombro.

Con estas combinaciones de valores fue necesario realizar 840 simulaciones con lo que se requería de un tiempo máximo de 16 horas y mínimo de 11 horas. Al programa de Matlab con el modelo matemático se le incluyó un ciclo que fue asignando los valores de cada configuración como puede observar en el Apéndice 2.

Se corrieron las simulaciones y se necesitaron 14 horas de cálculos en la computadora, cada simulación reportó los siguientes parámetros en un archivo de

texto

1) número de la simulación

2) masa del robot

3) velocidad del cilindro neumático

4) centro de gravedad en X y Y

5) tamaño de la mano

Y en el momento del contacto con el suelo

- 1) abertura del cilindro
- 2) posición de la pala delantera
- 3) posición de la pata trasera

4) posición del centro de gravedad en X y Y

5) ángulo de calda respecto al piso

6) número de iteraciones de la simulación en ese momento

7) tiempo

El tiempo máximo de simulación fue de 2 5 segundos, si una simulación requería de un tiempo mayor se consideró que no era una calda adecuada con lo que se eliminan esos casos al parar la simulación y registrar los datos de la posición del robot en ese momento También en este caso se encuentran todas esas simulaciones en donde el robot se va de espalda y que por razones obvias no son deseadas.

De estos archivos creados se les dio un formato adecuado para poder *ser*  utilizados en Excel y ahí poder ser analizados y obtener gráficas que nos presentaran fácilmente una visión de las zonas donde el robot cayera adecuadamente.

Un ejemplo de los datos numéricos son presentados en el Apéndice 3, en esta tabla se presenta los datos de la simulación del robot con los parámetros que tenia durante la competencia Sin embargo, se realizaron diferentes simulaciones divididas en dos bloques principales en donde cada uno tiene diferente masa. La primera parte es con masa de 35 kg. y la segunda con masa de 40 kg. Cada una de

estas divisiones está subdividida en las tres velocidades del cilindro 0 22, 0 27 y 0 32 m/s Por último cada una de estas subdivisiones tiene los resultados de los diferentes tamaños de la mano con sus respectivas posiciones del centro de gravedad. Con esta distribución la idea fue obtener gráficas de la calda para cierta masa, velocidad de cilindro neumático y tamaño de la mano con todas las posiciones del centro de gravedad estudiadas para esa configuración en particular.

Para determinar si el paso es adecuado o no, se consideraron ciertos factores. El primero fue que el robot cayera hacia el frente. Que cayera en un tiempo menor a 2.5 segundos. El cilindro neumático debe abrir totalmente. El robot tiene que caer con un ángulo entre •20' a 20'. Después se le dio un primer valor a las caldas en donde 0.5 significa que se va hacia atrás, 1 es cuando el robot tiene una caída entre 20' y 10' tanto positivos como negativos, 2 es cuando esa caída es entre -10' y 10\* y por último O cuando no cumple ninguna de las condiciones pasadas. Lo que significa que el robot cae de frente pero caerá al piso con su parte frontal.

Las columna rotulada como Gráfica (ver Apéndice 3) presenta una nueva calificación para la caída pero ahora introduciendo el factor del tiempo en donde se pondera la calificación pasada con el tiempo de caída. Un tiempo corto de calda no siempre es adecuado porque en la mayoría de los casos significa que el cilindro neumático de los brazos no abre totalmente, lo que produce que el cilindro neumático siga impulsando el robot hacia el frente y el paso sea corto. Otro significado es que el robot se arrastra por el piso teniendo así un paso también corto. Por otro lado un valor mayor de 2.5 segundos significa que el robot cae después de algunos balanceos lo cual no se quiere por que se pierde tiempo. El tiempo adecuado de calda se da entre 2 y 2.3 segundos. Este rango se consideró basándose en las simulaciones previas y en el video de la competencia, en este tiempo el robot da solamente medio balanceo de su cuerpo lo cual es lo deseado para tener un paso largo y rápido.

A continuación se presentan las gráficas de los resultados de estas 840

Research and Constitution of the

simulaciones, con base en la calificación que se le da a cada caída considerando tanto su ángulo de calda como el tiempo de simulación. La gráfica es únicamente de evaluación pero como se puede observar fácilmente de esta forma es posible eliminar todas aquellas regiones en **las** que **no se tengan datos importantes.** 

**Todos los** puntos de las gráficas con valor cero significa que el robot cae de frente y los valores de 0,5 significa que el robot cae hacia atrás ambos casos como es de pensarse son no deseados para este diseño. Por otra parte todos los puntos de valor uno o dos son puntos donde la caída se realiza pero no se puede considerar como exitosa porque el ángulo y tiempo **de calda son** inadecuados. Finalmente, los puntos importantes son aquéllos donde la caída tiene un valor de tres **o cuatro,** estos puntos nos hablan de una calda cercana a lo **ideal.** 

**La ventaja** de este tipo de gráfica de radar es que aquella gráfica que muestre mas área gris junto con mas picos es la gráfica que tiene mas puntos donde el robot cae bien. Con esto de un solo vistazo es posible eliminar todas aquellas combinaciones de parámetros que no tienen una importancia en el diseño.

 $\omega = \zeta \zeta / \omega^{-1}$ 

 $\sim$  .

 $\hat{Q}_{\rm{out}}$  ,  $\hat{Q}_{\rm{out}}$  , and  $\hat{Q}_{\rm{out}}$  , where  $\hat{Q}_{\rm{out}}$  ,  $\hat{Q}_{\rm{out}}$ 

ł.

 $\mathbf{r}$ 

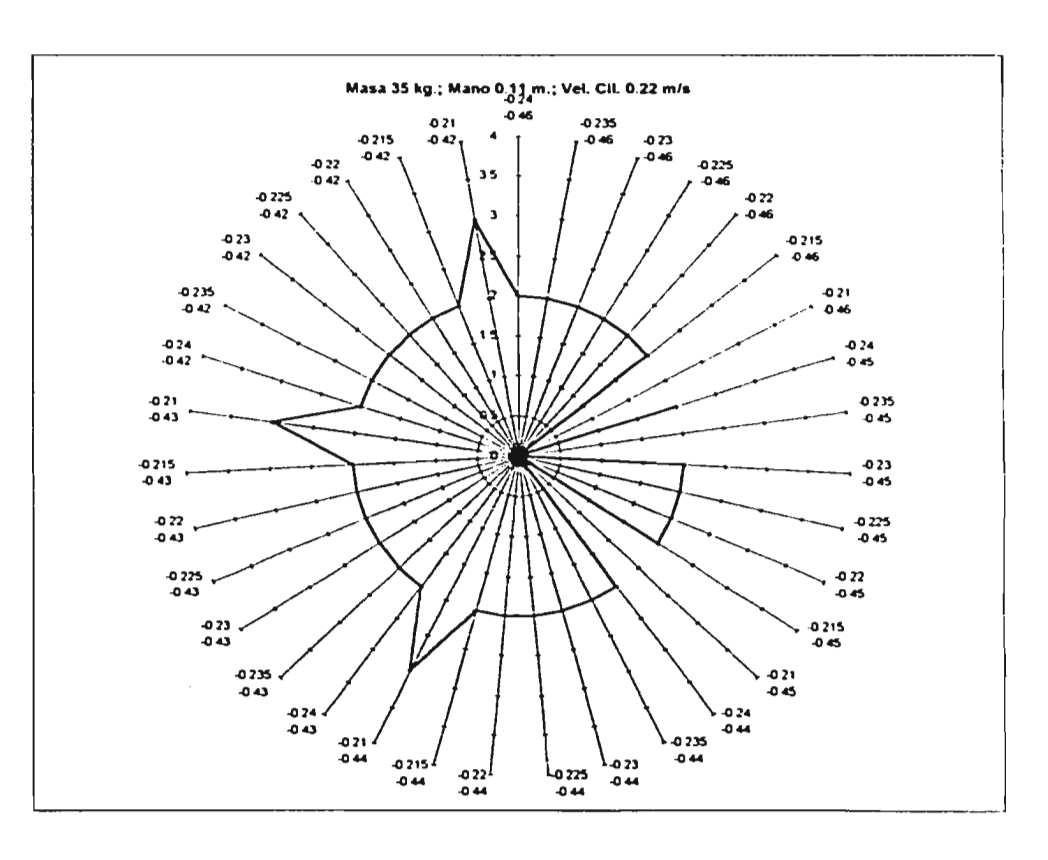

 $\sim$   $\sim$ 

**State State** 

 $\alpha = 1, \ldots, n$ 

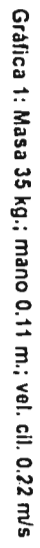

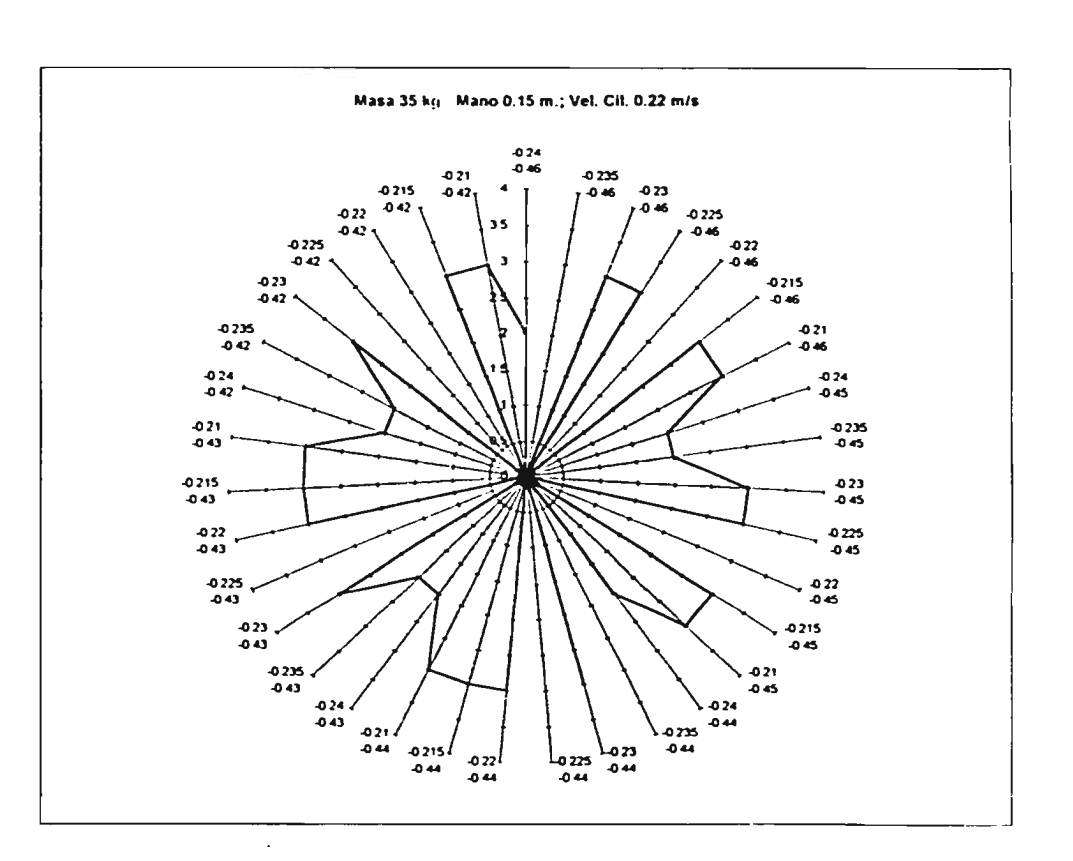

 $\sim$ 

 $\bar{u}$ 

 $\sim$ 

 $\alpha$  ,  $\alpha$ 

 $\sim$   $\times$  $\sim 10^{-1}$  km  $^{-2}$ 

 $\overline{\phantom{a}}$ ÷

 $\omega = \omega/\omega$ 

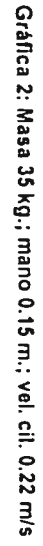

 $\mathbf{G}$
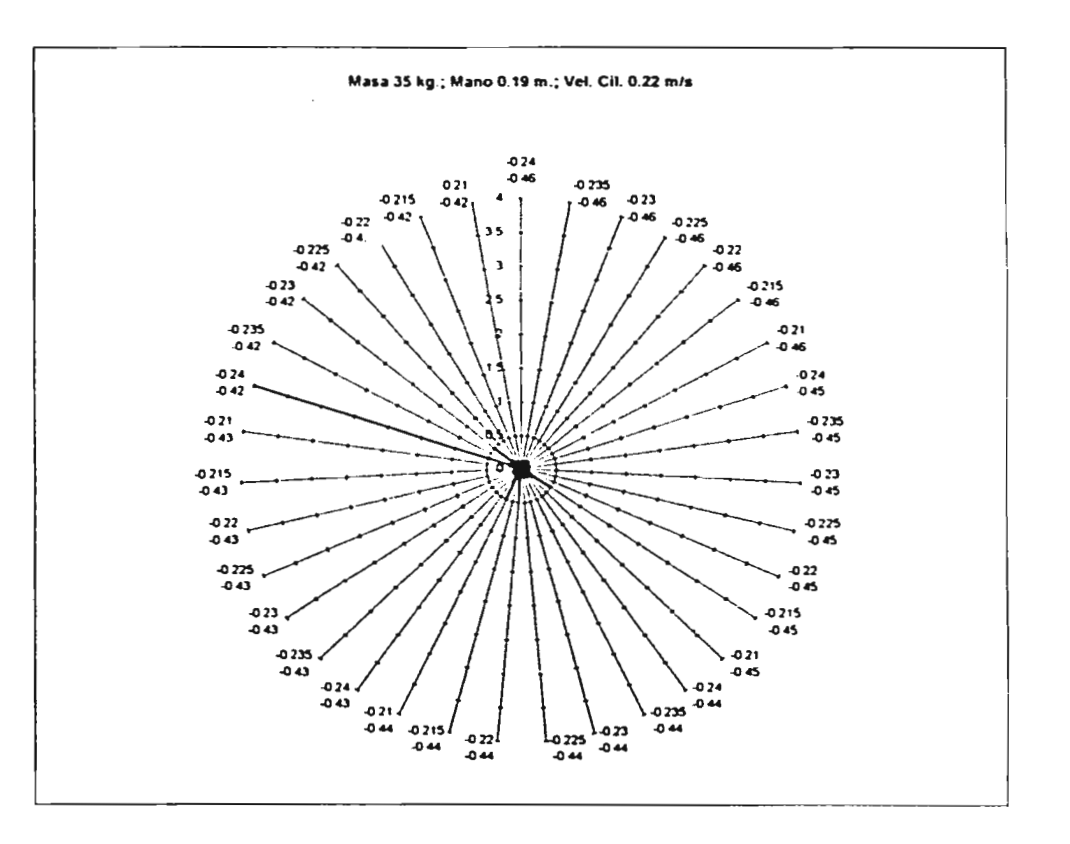

and the control

 $\sim$ 

 $\sim$ 

e Acres e

 $\frac{1}{\lambda}$ 

ł

 $\cdot$ ٠

 $\sim$ 

 $\sim$ 

 $\sim$ 

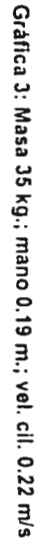

g<br>0

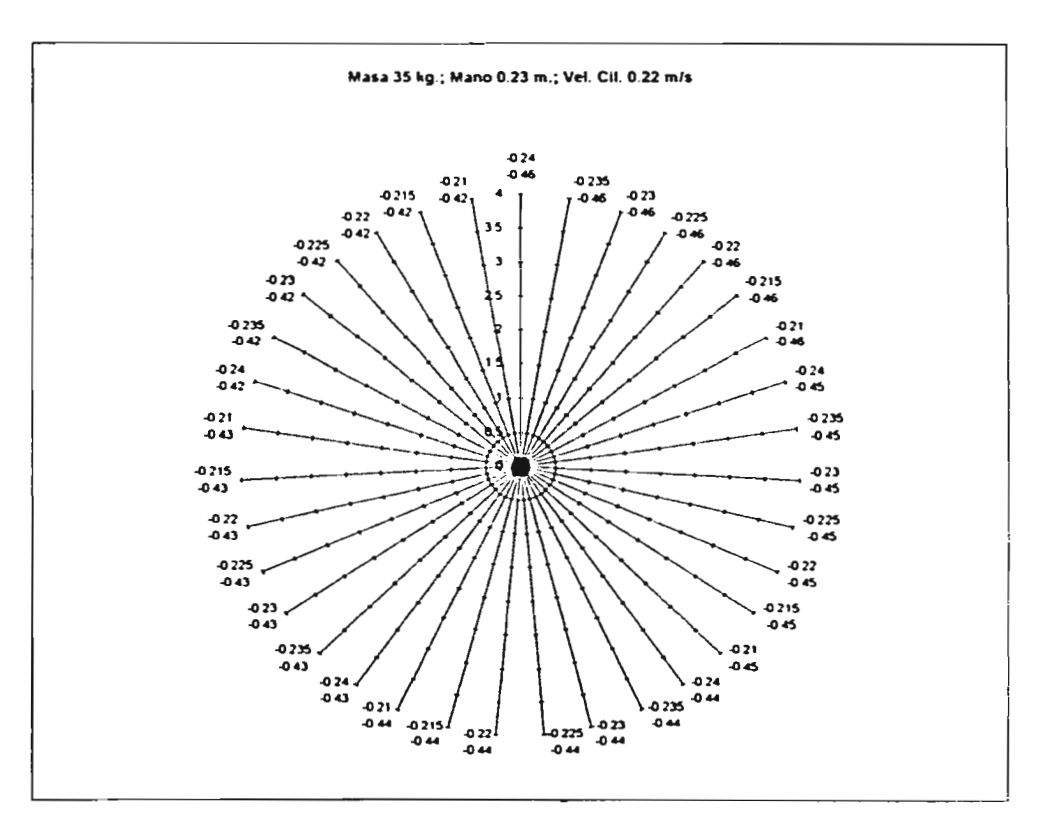

and company

 $\sim$ 

 $\alpha_{\rm s} \propto \beta_{\rm s}$  , and  $\beta_{\rm s}$ 

 $\ddot{\phantom{0}}$ 

 $\mathbf{z}$ 

Š

 $\sim$ 

 $\sim$ 

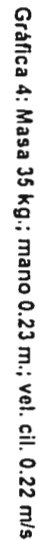

e9

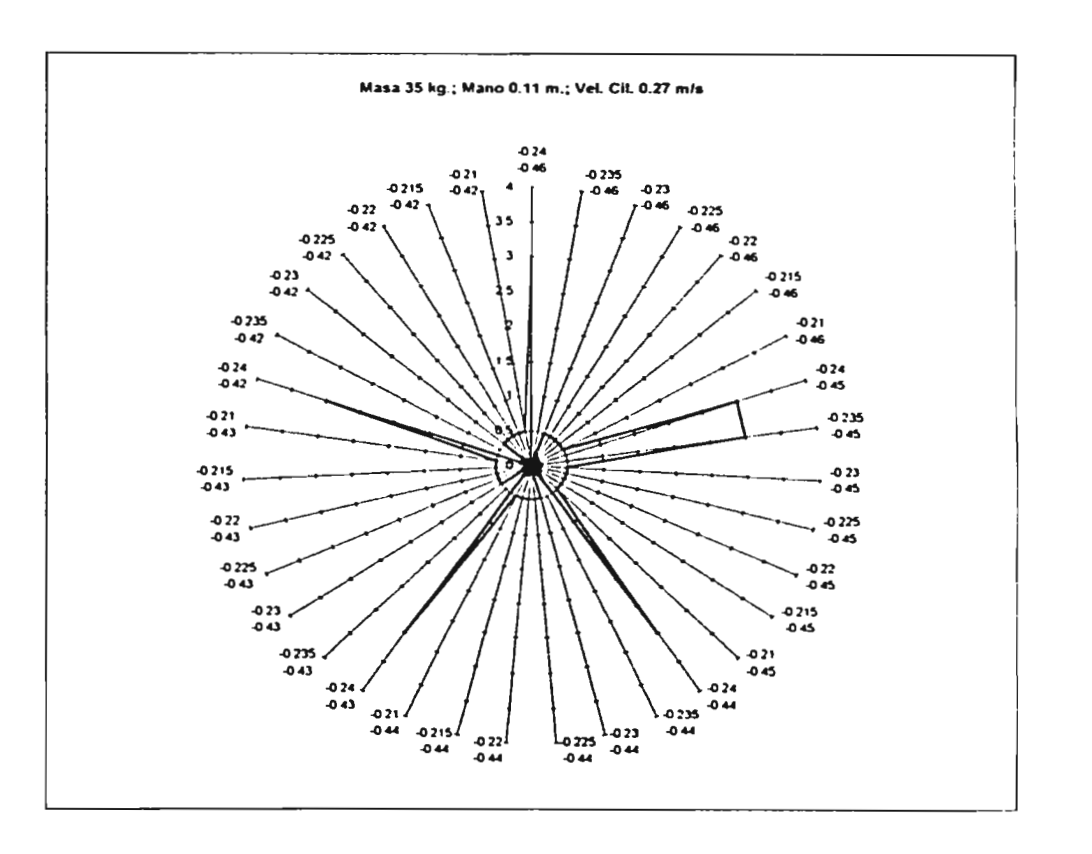

the contract of the contract of the

The Common

 $\ddot{\phantom{a}}$ 

ال المناطق المناطق المناطقة.<br>مناطق

 $\cdot$ 

÷

 $\overline{a}$ 

 $\sim$ 

 $\sim$ 

 $\mathcal{F}^{\mathcal{F}}_{\mathcal{F}}$  , where  $\mathcal{F}^{\mathcal{F}}_{\mathcal{F}}$  and  $\mathcal{F}^{\mathcal{F}}_{\mathcal{F}}$  are the set of  $\mathcal{F}^{\mathcal{F}}_{\mathcal{F}}$ 

 $\cdot$ 

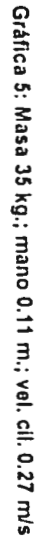

 $\bullet$ 

 $\cdot$ 

 $\sim$  70

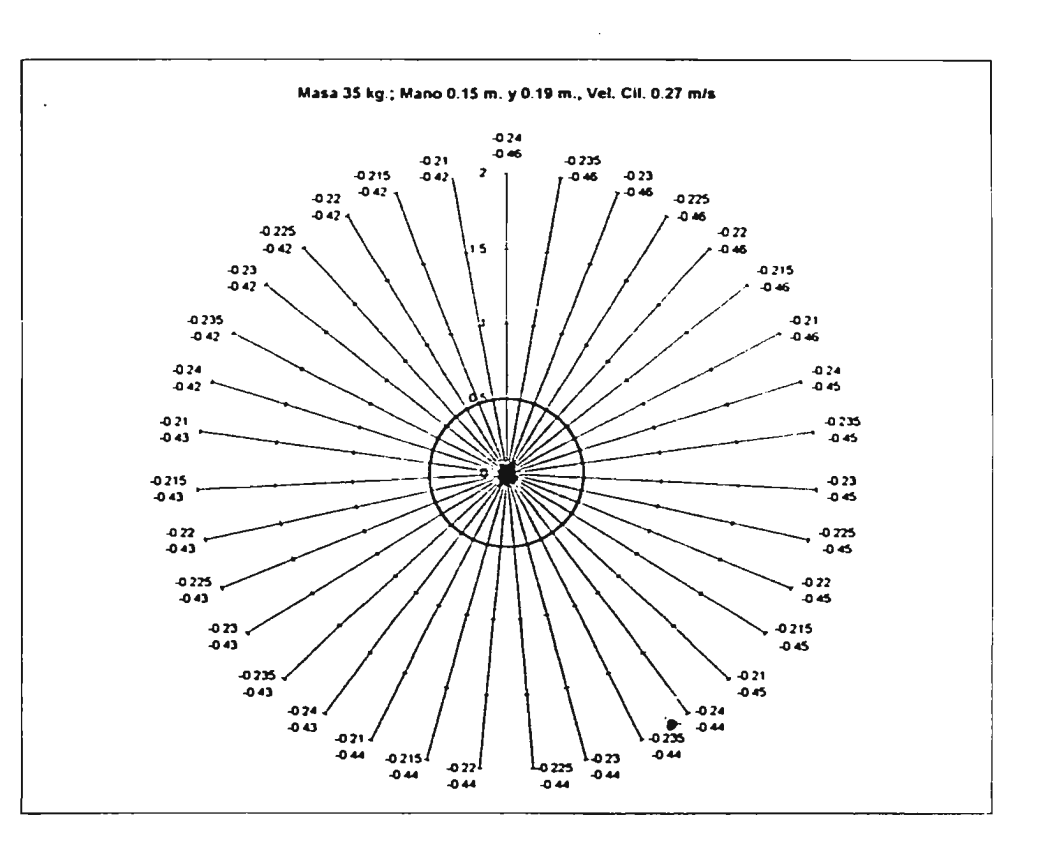

and a support

والمحارب والمحتمل وليرادوا

 $\alpha$  ,  $\alpha$  ,  $\alpha$  ,  $\alpha$ 

 $\alpha = \alpha = \alpha$  $\sim$  $\omega \rightarrow \pi$  $\mathcal{A}=\mathcal{A}=\mathcal{A}=\mathcal{A}$   $\cdot$ 

where  $\omega_{\rm{eff}}$  is a constraint mass of  $\omega_{\rm{eff}}$ 

Gráfica 6: Masa 35 kg.; mano 0.15 y 0.19 m.; vel. cli. 0.27 m/s **Gráfica 6; Masa 35 kg.; mano 0.15 y 0.19 m.; vel. cil. 0.27 mis** 

 $\mathbb{E}% _{z}$ 

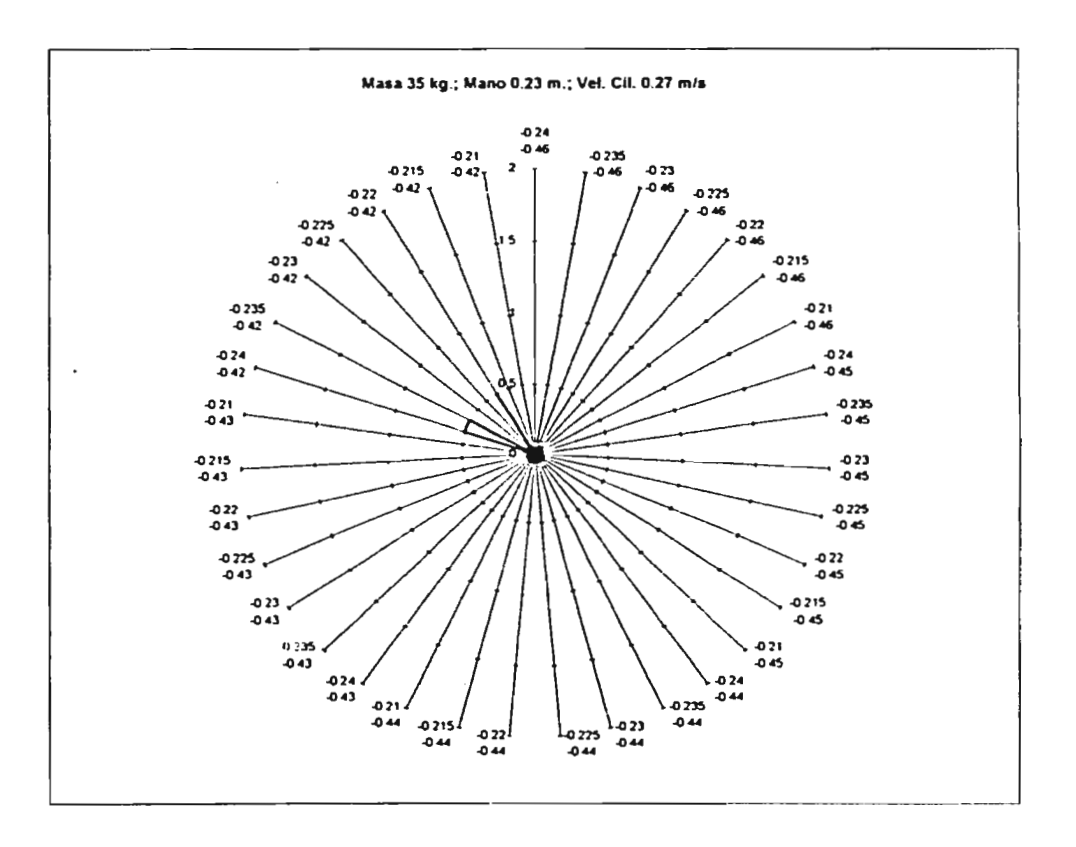

 $\mathcal{A}^{\mathcal{A}}$  , where  $\mathcal{A}^{\mathcal{A}}$  and  $\mathcal{A}^{\mathcal{A}}$ 

the company of

 $\mathcal{L}^{\mathcal{L}}$  and  $\mathcal{L}^{\mathcal{L}}$  are  $\mathcal{L}^{\mathcal{L}}$  . The contribution

 $\sim$   $\sim$ 

 $\cdot$ 

 $\mathcal{L}$ 

 $\sim$  $\bar{\alpha}$ 

والمتعاون والمتحدث

and a strategic and

 $\bar{\mathbf{r}}$ 

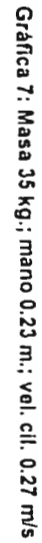

 $\overline{c}$ 

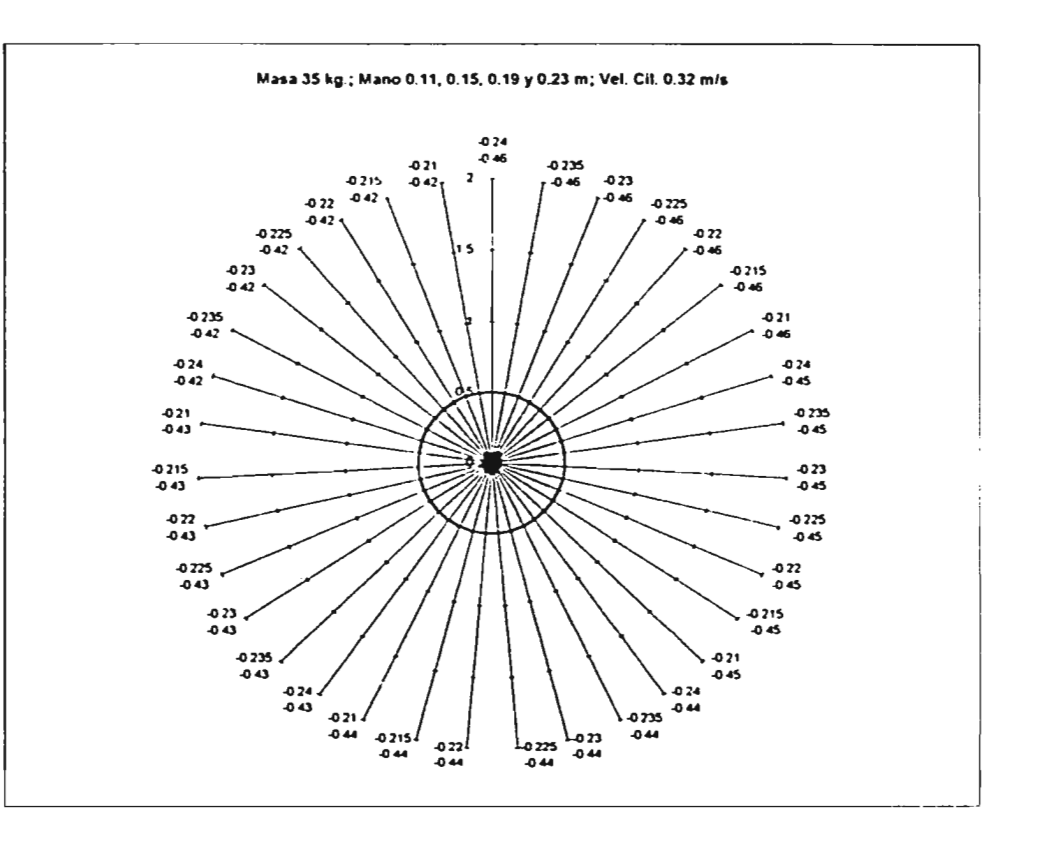

 $\sim$   $\sim$ 

 $\ddot{\phantom{a}}$ 

where  $\alpha$  is a second  $\alpha$ 

 $\sim$  .

 $\mathcal{L} = \mathcal{L}$ 

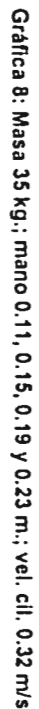

 $\ddot{\phantom{a}}$ 

 $\mathfrak{I}$ 

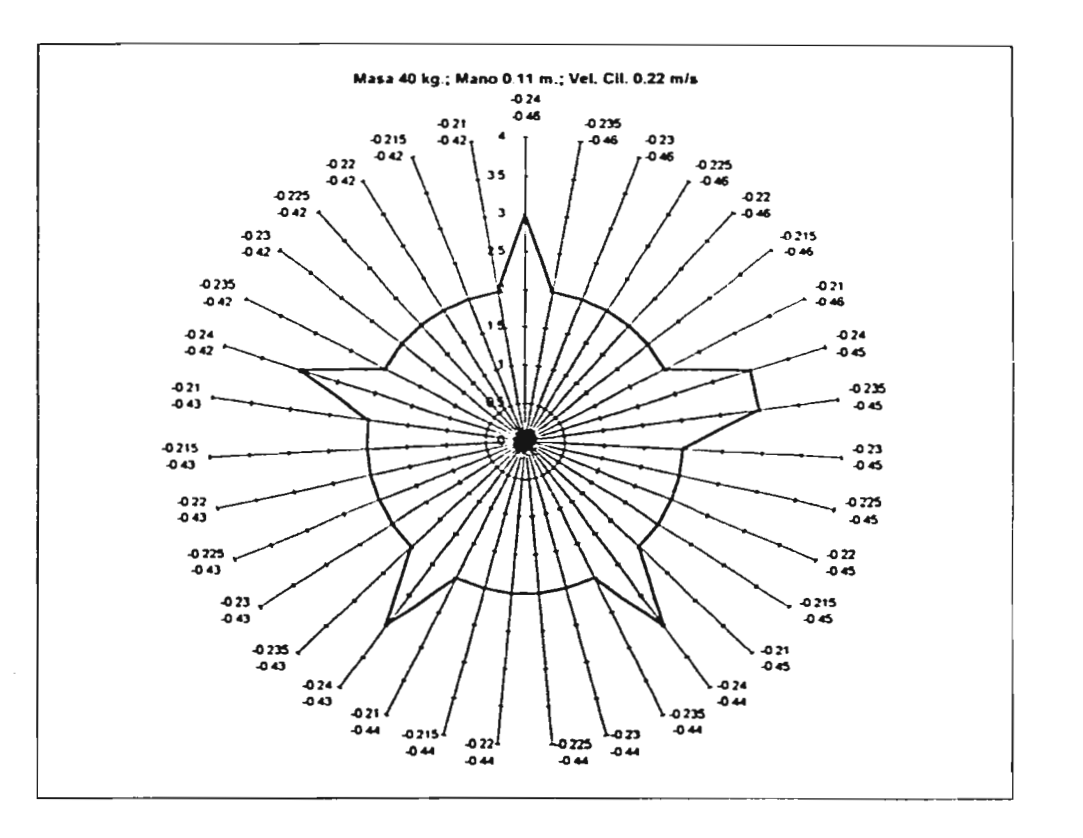

 $\sim 100$   $\mu$ 

 $\sim$ 

 $\sim$  $\sim$   $\overline{\phantom{a}}$ 

 $\mathbf{v}=\mathbf{v}=\mathbf{w}+\mathbf{v}\mathbf{w}$  .

 $\ddot{\phantom{a}}$ 

 $\mathcal{A}^{\mathcal{A}}$  and  $\mathcal{A}^{\mathcal{A}}$  are  $\mathcal{A}^{\mathcal{A}}$  . In the  $\mathcal{A}^{\mathcal{A}}$ 

 $\mathcal{L}_{\mathcal{A}}$  is a set of the contribution of  $\mathcal{L}_{\mathcal{A}}$ 

 $\sim$ 

 $\sim$ 

Gráfica 9: Masa 40 kg.; mano 0.11 m.; vel. cil. 0.22 m/s

74

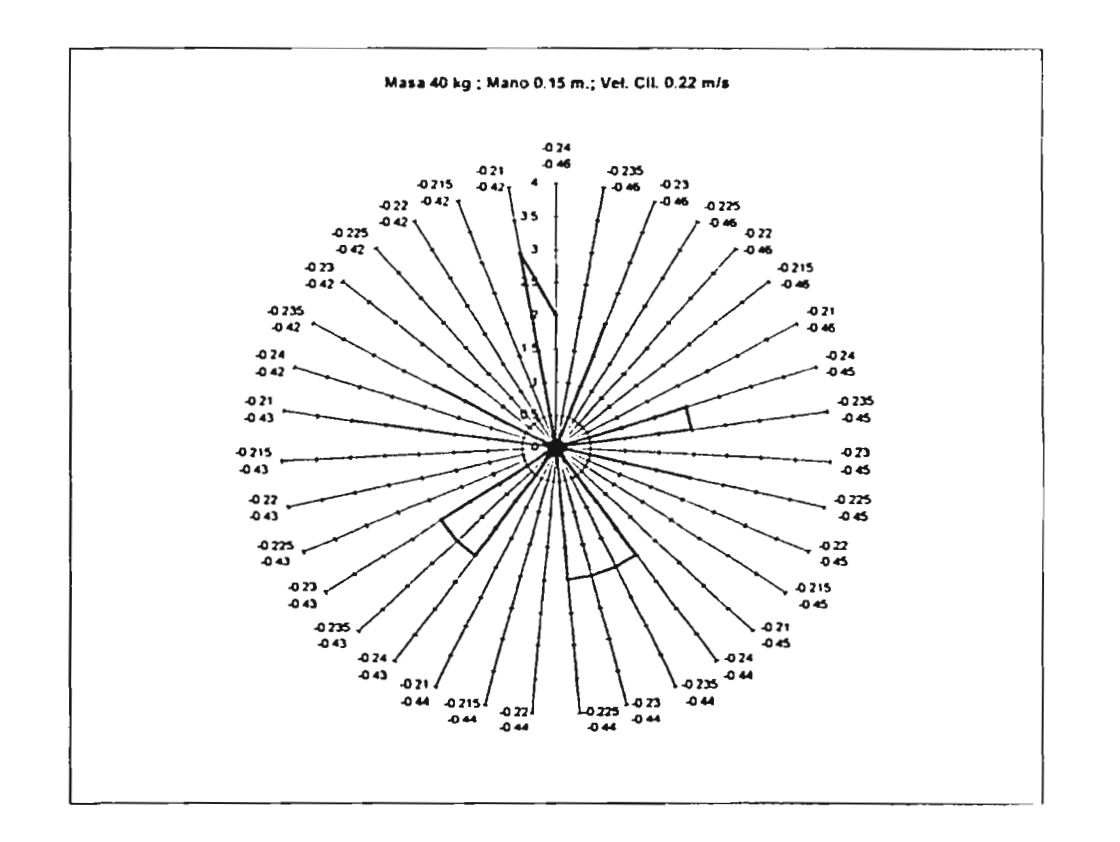

 $\alpha$  is a second contract of

 $\sim 100$ 

and the company

 $\cdots$ 

 $\sim$ 

 $\alpha$ 

 $\cdot$ 

 $\frac{1}{2}$ 

 $\sim 10$ 

 $\Delta\omega$  is a second set

 $\ddot{\phantom{0}}$ 

 $\cdot$ 

 $\sim$   $\sim$ 

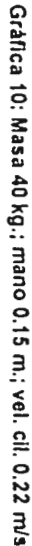

 $\overleftrightarrow{\omega}$ 

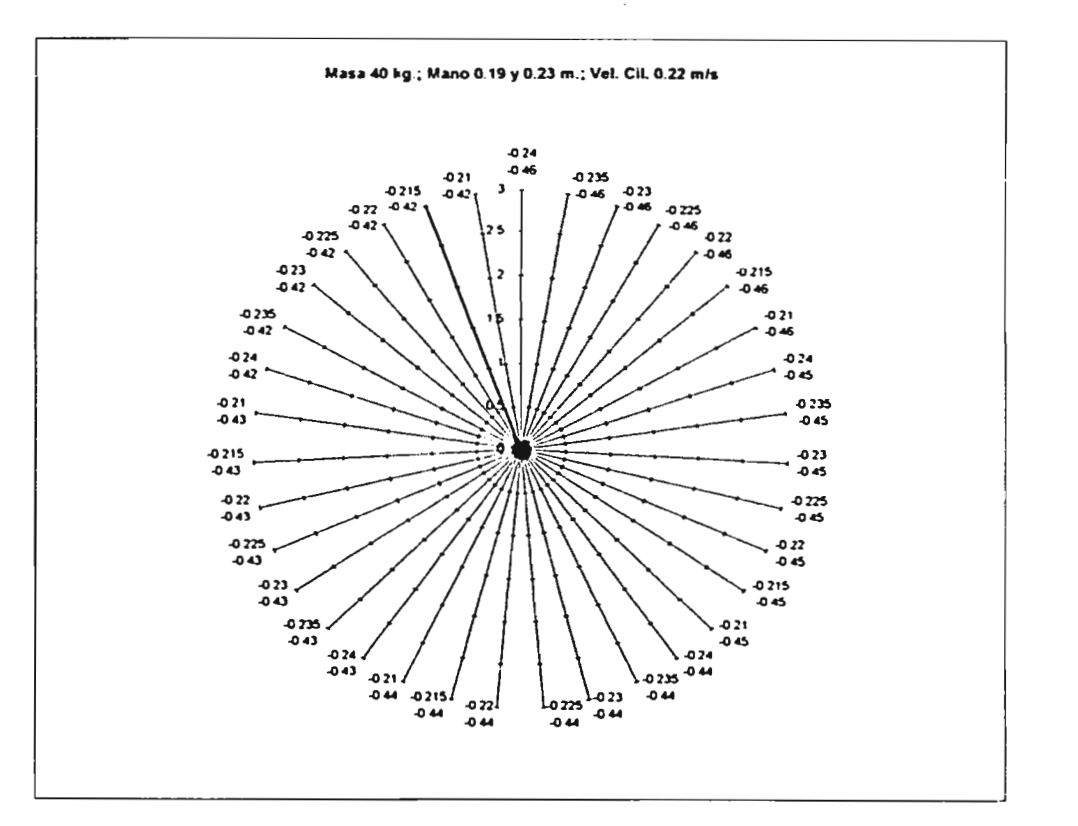

÷,

 $\bullet$ 

and the con-

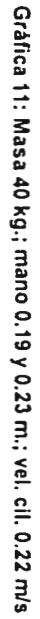

a)

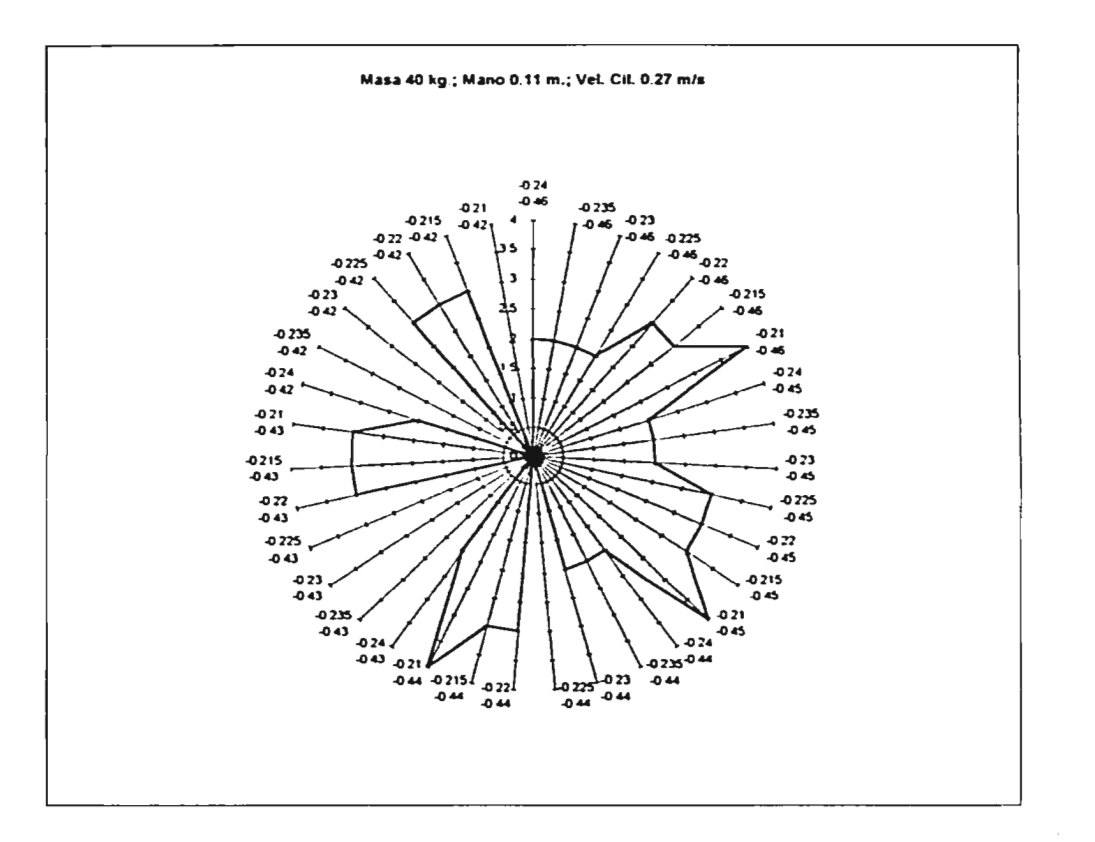

 $\alpha$  ,  $\alpha$  ,  $\alpha$ 

 $\alpha$  and  $\alpha$  and  $\alpha$ 

 $\omega_{\rm{max}}$  ,  $\omega_{\rm{max}}$ 

 $\sim$ 

 $\sim$ 

 $\bar{z}$ 

 $\cdot$ 

 $\overline{\phantom{a}}$ 

 $\cdot$ 

 $\sim$ 

 $\alpha$  ,  $\beta$ 

the control and control

 $\sim$ 

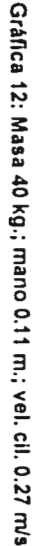

 $\mathbf{77}$ 

 $\sim$ 

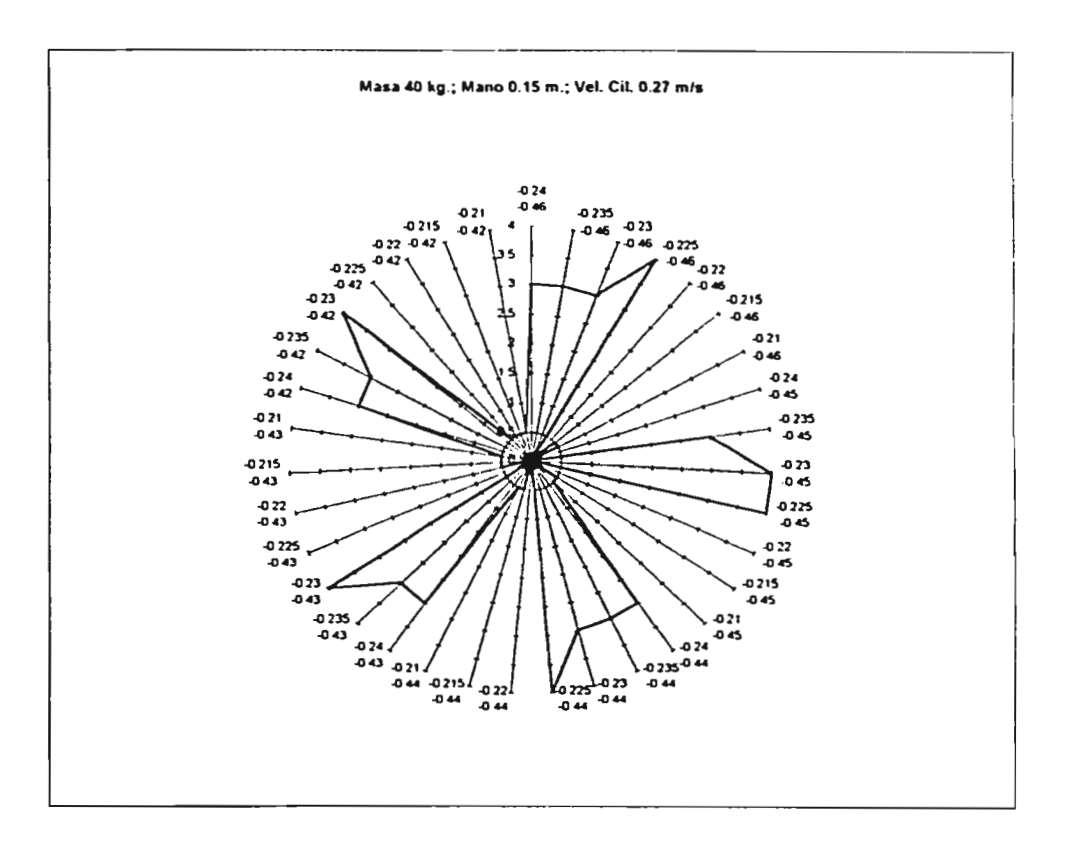

 $\mathcal{A}$  and  $\mathcal{A}$  are  $\mathcal{A}$  . In the contract of

 $\sim$  100  $\mu$ 

 $\alpha$  , and  $\alpha$  , and  $\alpha$ 

, we can also a set of  $\mathcal{A}$  , and  $\mathcal{A}$  are also assumed in the  $\mathcal{A}$ 

 $\frac{1}{2}$ 

 $\sim 10^{-1}$  .

 $\bar{z}$ 

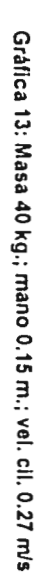

 $\cdot$ 

 $\cdot$ 

 $\approx$ 

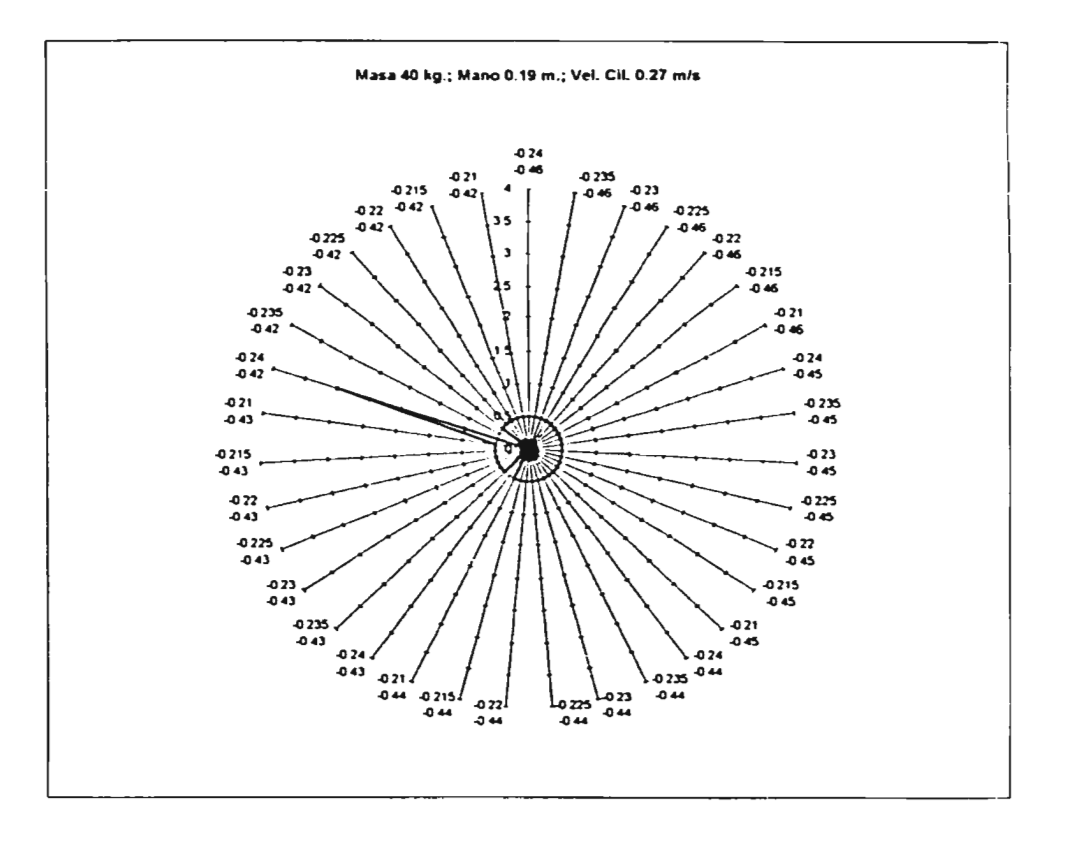

 $\sim$ 

 $\sim$ 

 $\ddot{\cdot}$ 

 $\mathcal{A}^{\mathcal{A}}$  , where  $\mathcal{A}^{\mathcal{A}}$  is the contribution of  $\mathcal{A}^{\mathcal{A}}$ 

 $\sim$ 

# **ESTA**  $M$   $M$  $\Xi$ **NO PEBE**<br>BIBLIOTECA  $\ddot{\bullet}$

Gráfica 14: Masa 40 kg.; mano 0.19 m.; vel. cil. 0.27 m/s

5

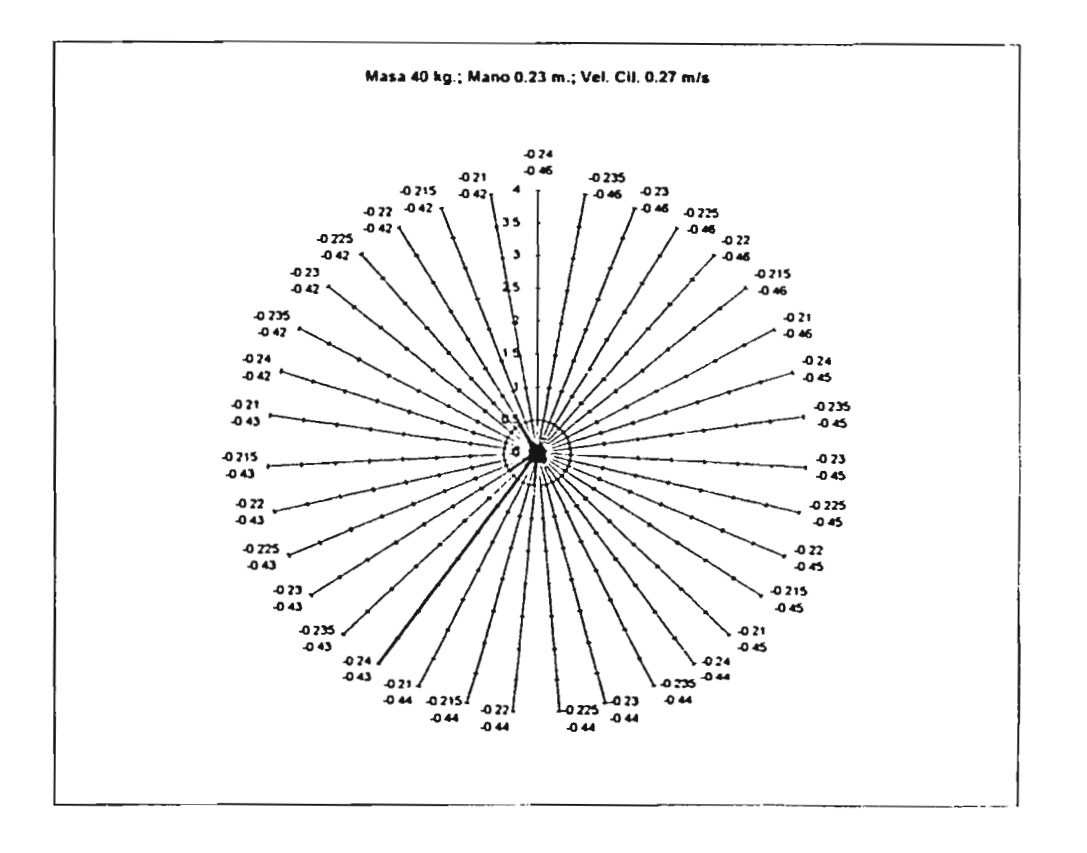

 $\cdot$ 

 $\sim$ 

 $\sim$ 

d

**Gráfica 15: Masa 40kg.; mano 0.23 m.; vel. cil. 0.27 m/s** Grafica 15: Masa 40 kg.; mano 0.23 m.; vel. cil. 0.27 m/s

 $^{\circ}_{\circ}$ 

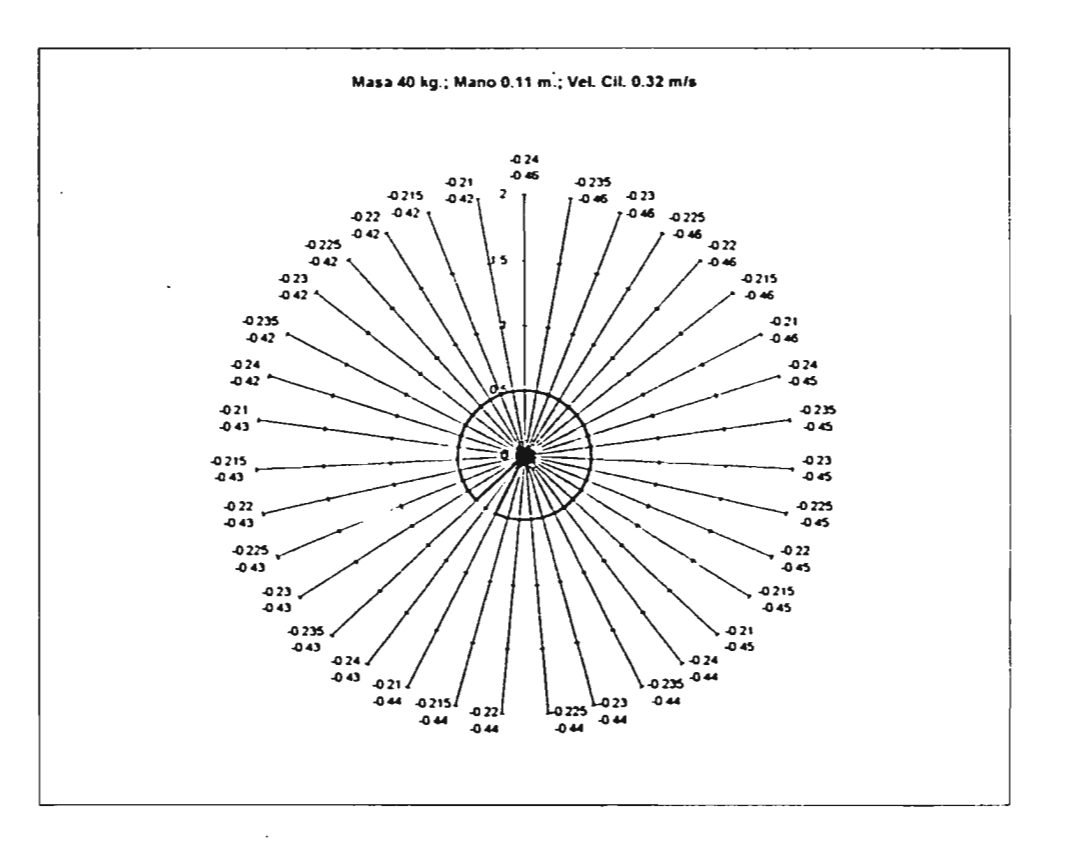

 $\alpha$  ,  $\alpha$  ,  $\alpha$  ,  $\alpha$ 

÷,

 $\cdot$ 

Gráfica 16: Masa 40 kg.; mano 0.11 m.; vel. cil. 0.32 m/s

 $\tilde{\Xi}$ 

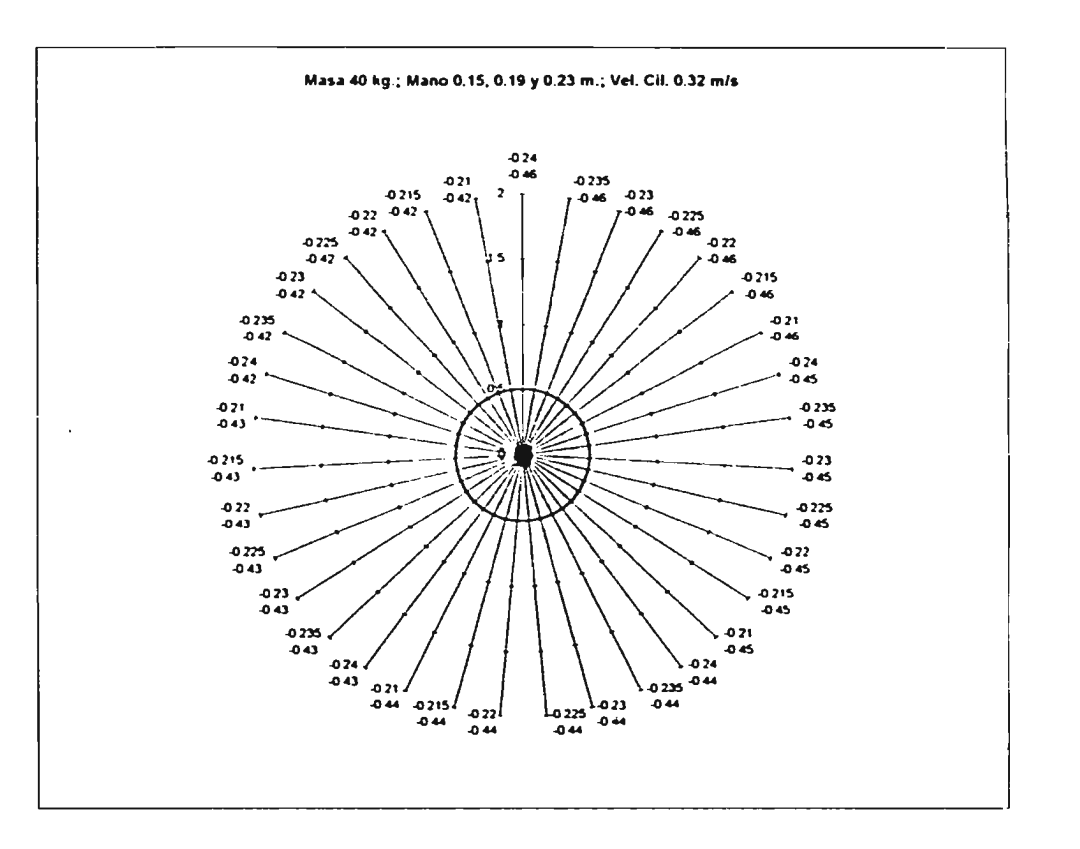

 $\mathcal{L}^{\mathcal{L}}$  , and  $\mathcal{L}^{\mathcal{L}}$  , and  $\mathcal{L}^{\mathcal{L}}$ 

 $\mathcal{L}(\mathcal{A})$  and  $\mathcal{L}(\mathcal{A})$  are the set of the set of the set of  $\mathcal{A}$ 

 $\bullet$ 

 $\Delta\phi$  , and  $\phi$  are solved as a set of the second contribution of the  $\sigma$ 

 $\sim$ 

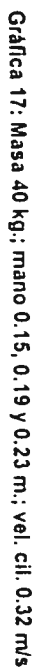

 $\mathbf{g}$ 

## *5.2 Análisis de Gráficas*

De ese rápido análisis de las gráficas es posible concluir que hay tres configuraciones principales en las que el robot logra pasos seguros. Estas configuraciones son:

I. Masa 35 kg., vel. del cilindro 0.22 mis y mano 0.15 m. (Gráfica 2)

II. Masa 40 kg., vel. del cilindro 0.27 m/s y mano 0.11 m. (Gráfica 12)

III. Masa 40 kg., vel. del cilindro 0.27 m/s y mano 0.15 m. (Gráfica 13)

de este primer resultado fue agradable el descubrir que la configuración del robot en la competencia se encontraba incluida ( Configuración III ).

Con este primer resultado se decidió seguir analizando más profundamente la configuración III. Esto se debió a que sabiendo que el robot se encontraba en ese punto durante la competencia y queriendo evaluar si estaba en una zona adecuada o saber si era posible mejorarlo se requería de un análisis más detallado.

Por otro lado en el caso de la configuración I, el disminuir 5 kilos del cuerpo requiere el rediseñar de manera importante el robot. Y en el caso de configuración II el tamaño de la mano es muy corta lo que produce caldas rápidas con ángulos de contacto grandes. Esto se ve reflejado en que esta configuración tiene menos calificaciones de cuatro que la configuración III. ( Ver gráfica 13 ). De hecho la configuración III es la que tiene mas calificaciones cuatro de todas las simulaciones que se corrieron lo que reflejan que en esos puntos se dan las mejores caldas.

## *5.3 Configuración III*

can a capacitative construction of the control of the con-

Para poder estudiar de manera más detallada la configuración III se decidió el correr más simulaciones con Matlab utilizando para esto más coordenadas del centro de gravedad. En este caso se corrieron 336 simulaciones que corresponden a

**83** 

los valores del centro de gravedad que muestra la Tabla 6. manteniendo constante en todo el tiempo

> Masa = 40 kg Velocidad Cilindro = 0.27 m/s Mano = 0 15 m

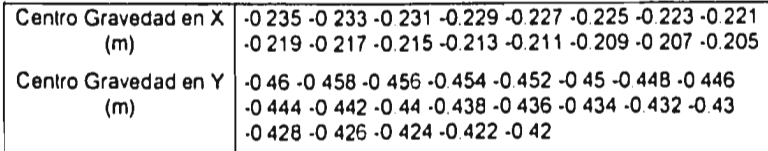

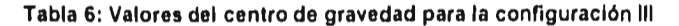

Estos valores de la Tabla 6 como se puede observar es el centro de gravedad en X entre -0.235 y -0.205 m. del hombro con una diferencia de 0.002 m. Por otro lado el centro de gravedad en Y se mueve de -0.46 hasta -0.42 m. con un decremento de 0 001 m.

Con esto se logra tener 336 resultados en un pequeño intervalo, el cual es un intervalo que requiere especial atención ya que como se puede ver en la Gráfica 13 existe una zona donde cae con la pata trasera (calificaciones menores de cuatro), luego cae bien con sus dos patas casi de manera simultánea (calificaciones de cuatro) y luego cae con la pata delantera que son de nuevo calificaciones menores de cuatro, hasta que se va de frente calificaciones de cero

En la gráfica 18 que se muestra a continuación se puede observar el ángulo de caida del robot para estos 336 casos. En la gráfica 18 la zona blanca corresponde a todas las simulaciones que tardaron mas de 2.5 segundos, que como se puede recordar son zonas en las que el robot se va hacia atrás o por tener varios balanceos el paso requiere de mucho tiempo, como se explicó anteriormente (Ver 5.1), estos casos son indeseables Para las siguientes gráficas se eliminaron los valores de -0.211 a 0 205 m. debido a que estos valores calan en estos casos para todo valor de la coordenada en Y son indeseables A partir de ahí el tono gris más obscuro es un ángulo de •20° y el tono más claro es un ángulo de 22°

Se puede observar en la gráfica 18 una franja de grises claros perfectamente marcada que comienza en la esquina superior izquierda de la gráfica y termina en el rango para la coordenada X del centro de gravedad entre -0.225 y -0.22 m. En esta franja se encuentran las mejores caldas del robot.

La gráfica 19 muestra el tiempo de cada una de las simulaciones, de nuevo la parte blanca corresponde a la zona donde el tiempo es de 2.5 segundos y el color más obscuro es para los menores tiempos que están entre 1.0 y 1.1 segundos como se puede comprobar en la escala de grises que incluye la gráfica.

De nuevo la franja de grises medios y claros a parece en la misma zona que la franja pasada. Lo que demuestra que no sólo el ángulo de caída es el adecuado sino que el tiempo también lo es, ya que recordando el mejor tiempo de caída se encuentra entre 2 y 2.3 segundos.

Con esto es fácil concluir que teniendo el robot con una configuración de esa franja las posibilidades que dé un paso exitoso son mayores. De las dos gráficas pasadas ( 18 y 19 ) se resume la información en la gráfica 20. En ésta se presenta una gráfica con cuatro tonos grises que corresponden a las calificaciones que obtuvieron la calda del robot considerando su ángulo de llegada al suelo y el tiempo de caída. Esta gráfica presenta la zona más obscura en donde el robot tiene una caída indeseable. La zona más clara nos presenta caídas inseguras en donde es posible que el robot se caiga de frente, esta misma zona pero en el tercer tono de gris de claro a obscuro presenta las caídas donde el robot puede irse hacia atrás (ver escala de grises ). El tono dos presenta la franja de caídas adecuadas que como se puede ver corresponde a la misma franja de las pasadas gráficas.

Gráfica 18: Mapa de ángulos de calda

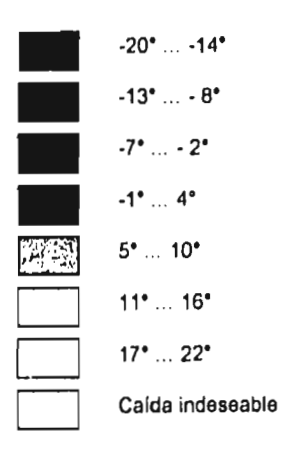

 $\bar{c}$  .

**Services** 

 $\sim 10^{11}$  m

 $\sim$   $\sim$ 

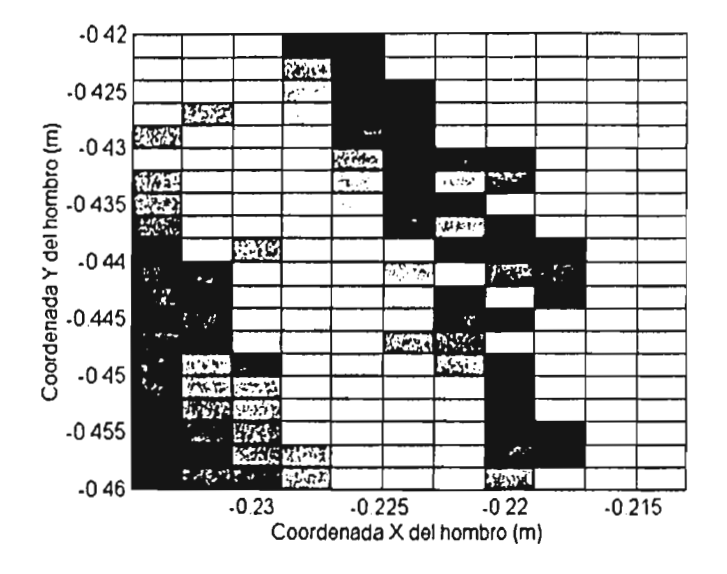

 $\cdot$ 

 $\ddot{\phantom{0}}$ 

Gráfica 19: Mapa de tiempos de caida

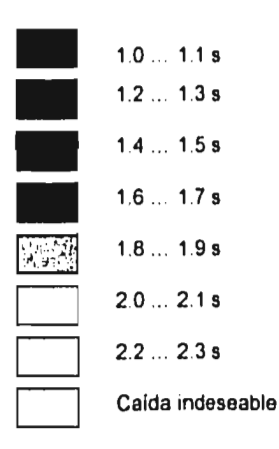

 $\hat{r}$  ,  $\hat{r}$  and  $\hat{r}$  and  $\hat{r}$ 

 $\hat{\rho}_{\alpha\beta}$ 

 $\omega$  ,  $\omega$  ,  $\omega$  ,  $\omega$ 

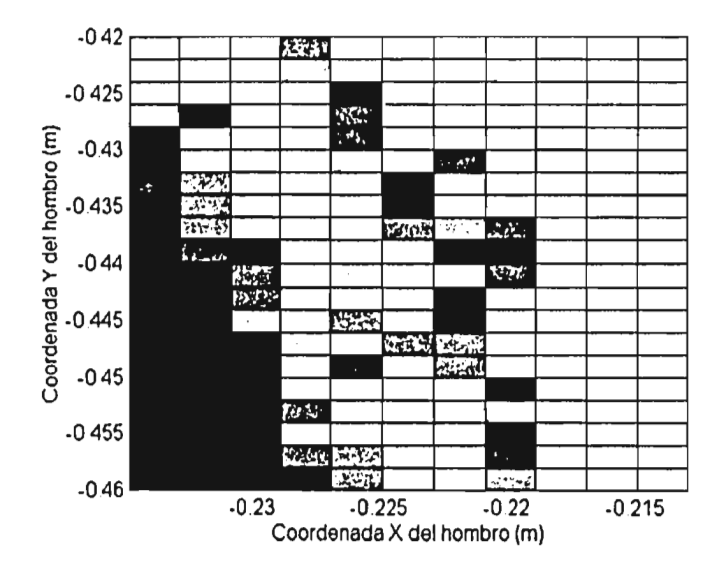

 $\ddot{\phantom{a}}$ 

# Gráfica 20: Mapa de caldas

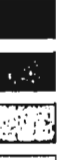

Caída indeseable

Caídas inseguras con peligro de caer hacia atrás

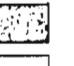

Mejores caídas

Caída insegura con peligro de caer hacia adelante

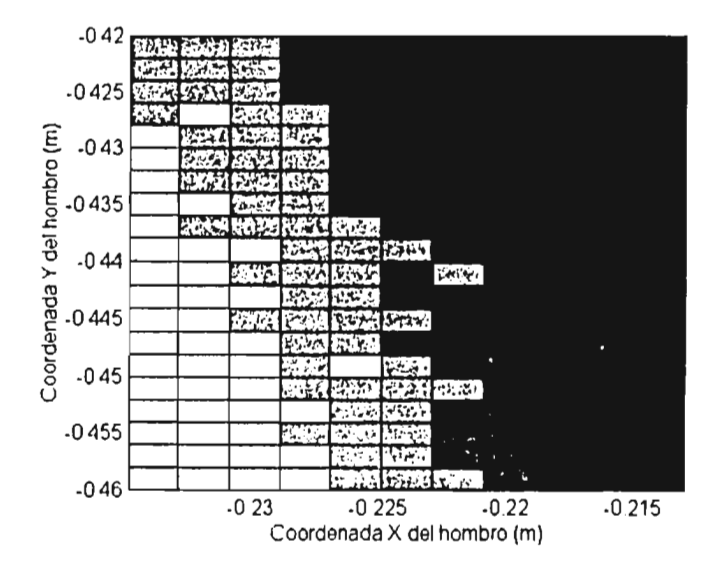

De la gráfica 20 se puede observar que existe una franja donde el robot logra caídas exitosas Esta franja parece ser una linea recta con una pendiente aproximada de m=-2. Intentando encontrar si esta linea aparece a lo largo de un rango más amplio o si en realidad es un arco de circulo se corrieron 200 simulaciones más. La gráfica 21 presenta los resultados obtenidos:

## Gráfica 21: Evaluación

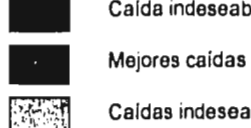

Calda indeseable peligro de caer hacia atrás

Caldas indeseable peligro de caer hacia adelante

Simulaciones no corridas

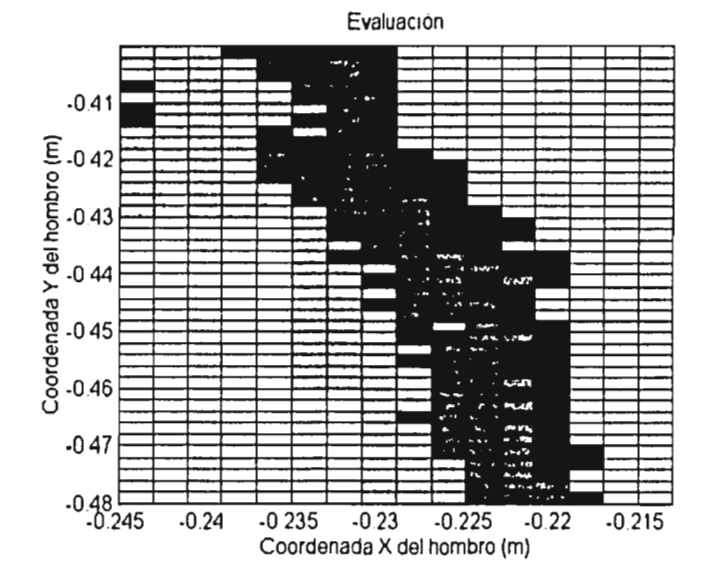

## 89

## **5.4 Working Model**

control and many and an exceptional

Working Model es un programa de simulación para análisis y diseño de mecanismos en la ingeniería. Con este programa es posible el analizar de manera dinámica sistemas mecánicos con el uso de una computadora personal (PC) además de tener una animación del mismo lo que facilita la interpretación de resultados. La versión que se utilizó fue Working Model para estudiantes versión 2.0.

Con este programa, el siguiente paso fue el estudiar cinco puntos de caída considerando el punto donde el robot se encontraba durante la competencia y cuatro puntos aledaños, con este programa se pudo obtener las trayectorias del robot en su posición tanto del centro de gravedad del cuerpo principal como del hombro, velocidad y aceleración del centro de gravedad y energía total del sistema.

Para dar una idea de la secuencia del paso se presenta una serie de cuadros en las que se observa las diferentes fases del movimiento del robot:

90

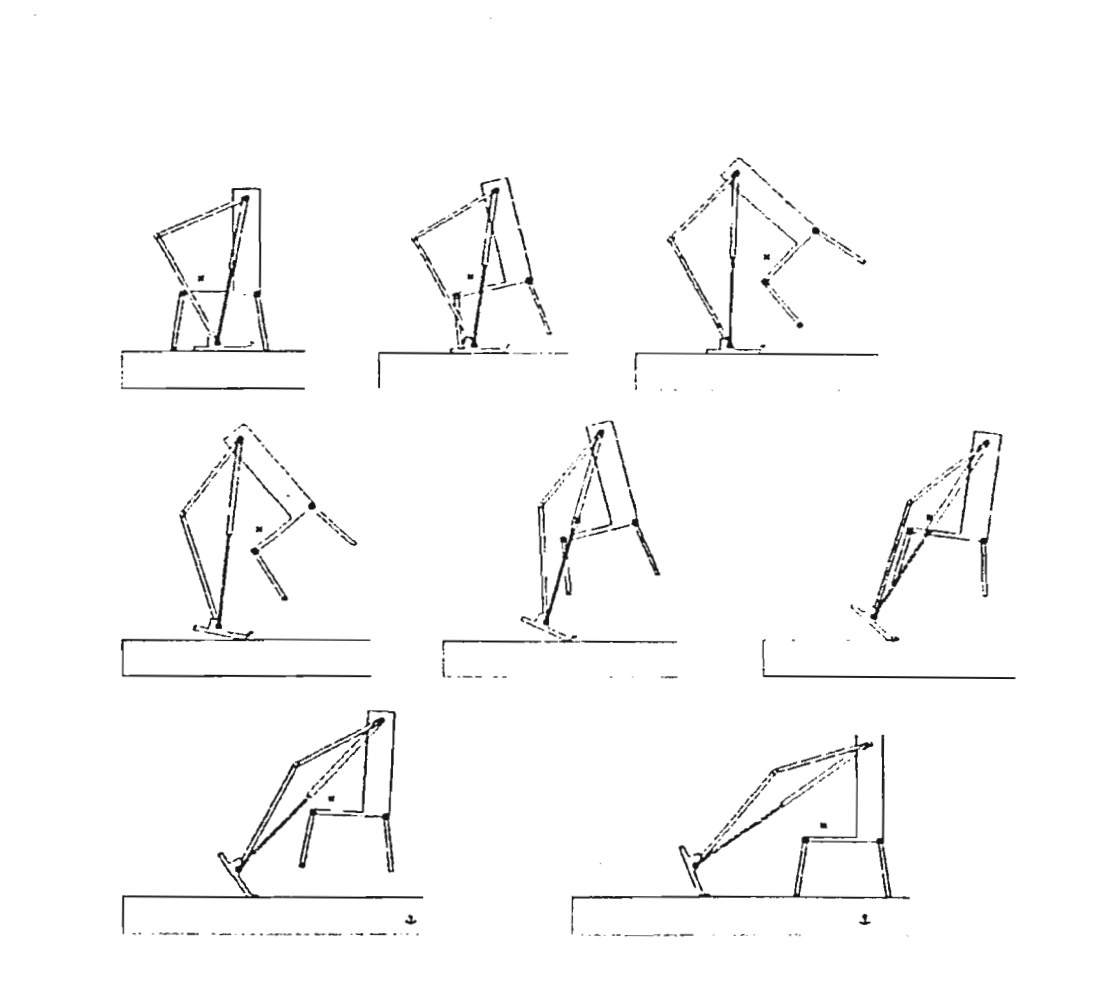

 $\zeta$ 

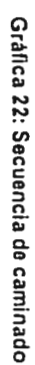

 $\tilde{\mathbf{a}}$ 

Con la gráfica 22 de la secuencia de caminado es mas fácil observar los resultados del movimiento del robot con diferentes combinaciones de parámetros y puntos específicos Tomando como base el centro de gravedad del robot en el momento de la competencia se consideraron cuatro casos más alrededor de éste.

A continuación se presentan las gráficas de estos cinco puntos, la primera de ellas es la gráfica de posiciones donde se puede ver como es el movimiento del robot tanto de su centro de gravedad como de su hombro. La siguiente gráfica presenta la velocidad tanto en X como en Y del centro de gravedad contra el tiempo así como la aceleración de X y *de Y* del centro de gravedad contra el tiempo. La tercer gráfica es la energía cinética del sistema, esta gráfica muestra claramente el momento del contacto del robot con el suelo, este momento se observa cuando la energía cae bruscamente, lo cual se debe al impacto del robot con el suelo.

92

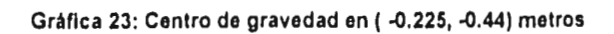

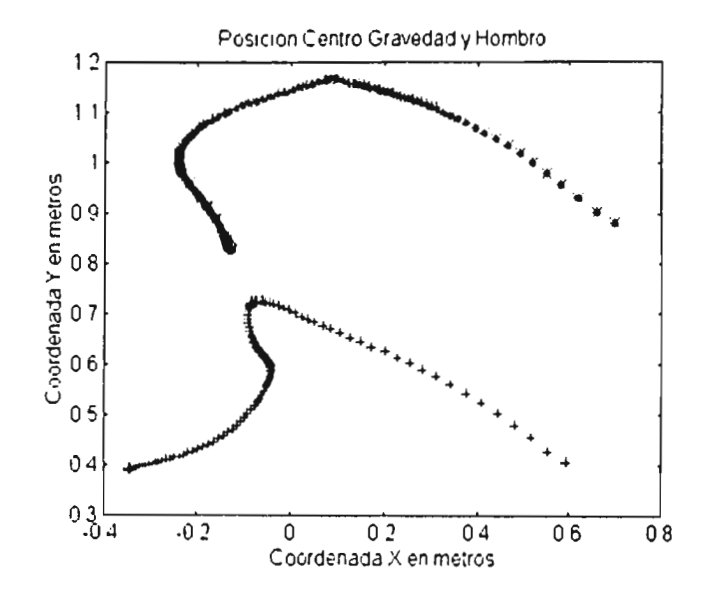

 $\sim$   $\sim$ 

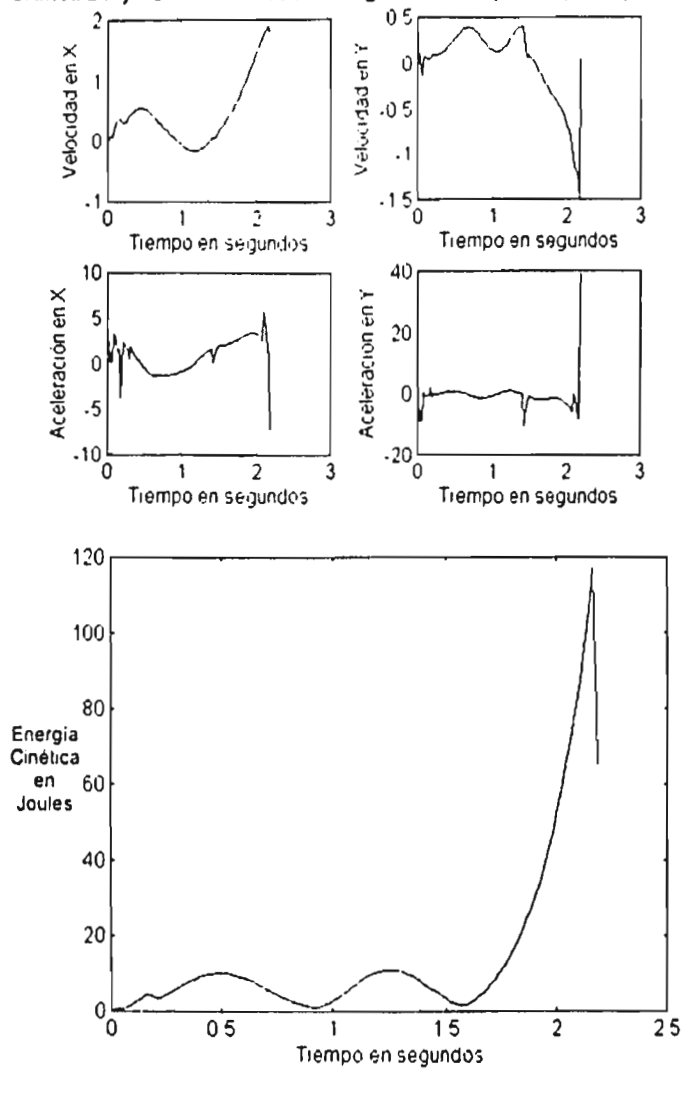

 $\cdot$  $\ddot{\phantom{a}}$ 

 $\mathbf{j}$ 

 $\overline{\phantom{a}}$ 

 $\sim$  100  $\mu$  $\bar{\mathcal{A}}$ 

 $\mathcal{L}$ 

 $\bar{\mathcal{A}}$ 

 $\alpha \in \{1,2,3,4,5,6\}$ 

 $\ddot{\phantom{0}}$ 

**Gráfica 24 y Gráfica 25: Centro do gravedad en ( -0125, -0.44) metros** 

Gráfica 26: Centro de gravedad en ( -0.23, -0.43) metros

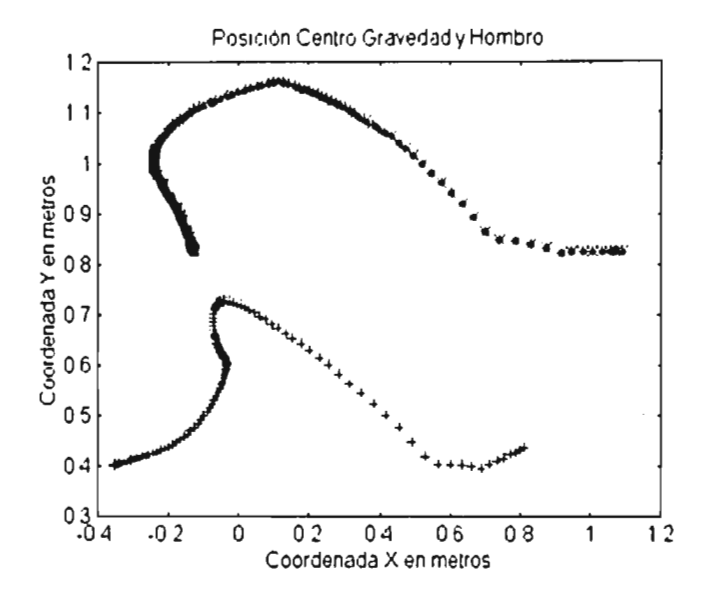

.

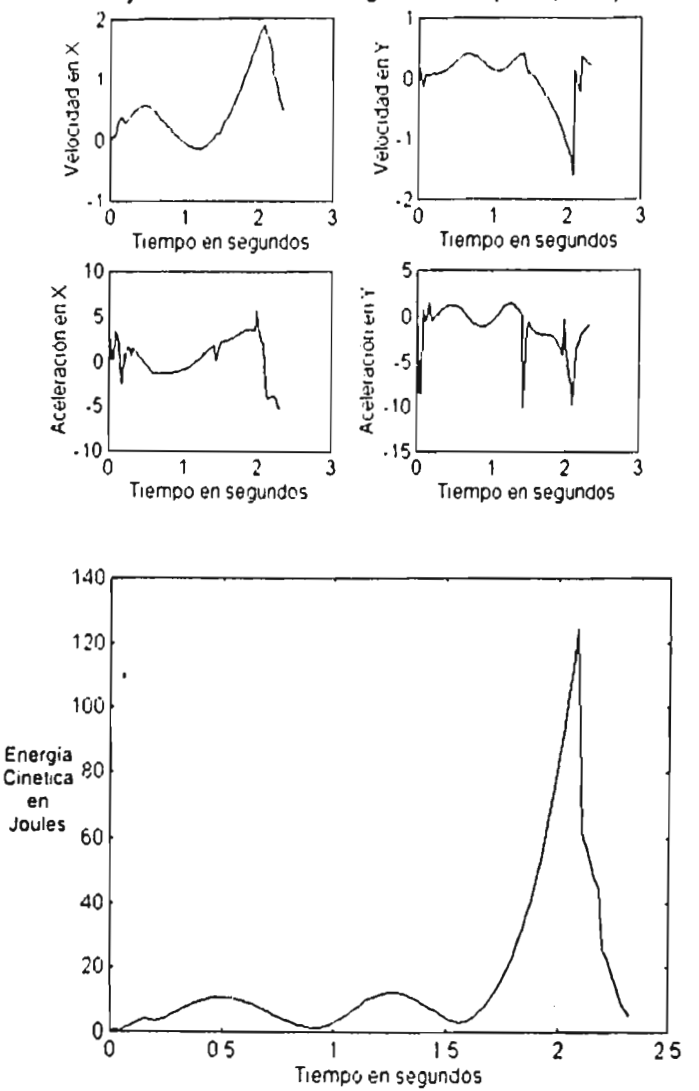

Gráfica 27 y Gráfica 28: Centro de gravedad en ( -0.23, -0.43) metros

 $\cdot$ 

.

 $\mathcal{A}^{\mathcal{A}}$  and  $\mathcal{A}^{\mathcal{A}}$  and  $\mathcal{A}^{\mathcal{A}}$ 

96

 $\epsilon = 1.1$  ,  $\epsilon = 1.1$ 

 $\overline{\phantom{a}}$ 

Gráfica 29: Centro de gravedad en (-0.23, -0.44) metros

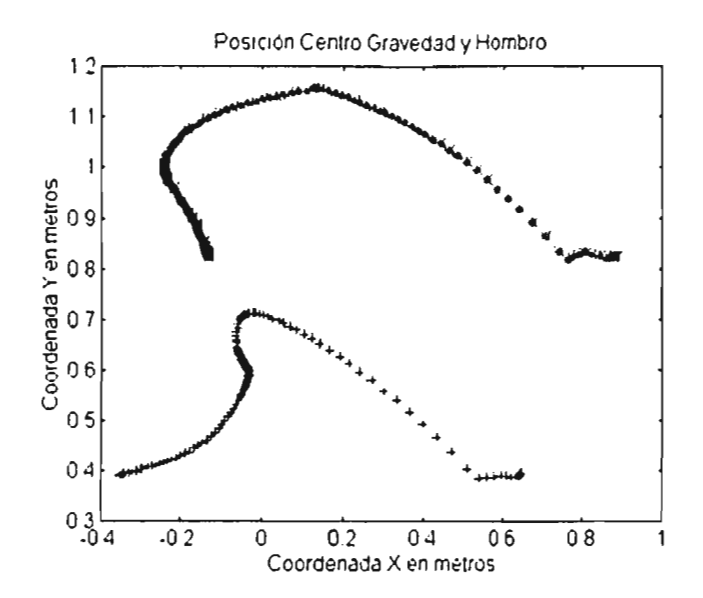

ł,

 $\ddot{\phantom{a}}$ 

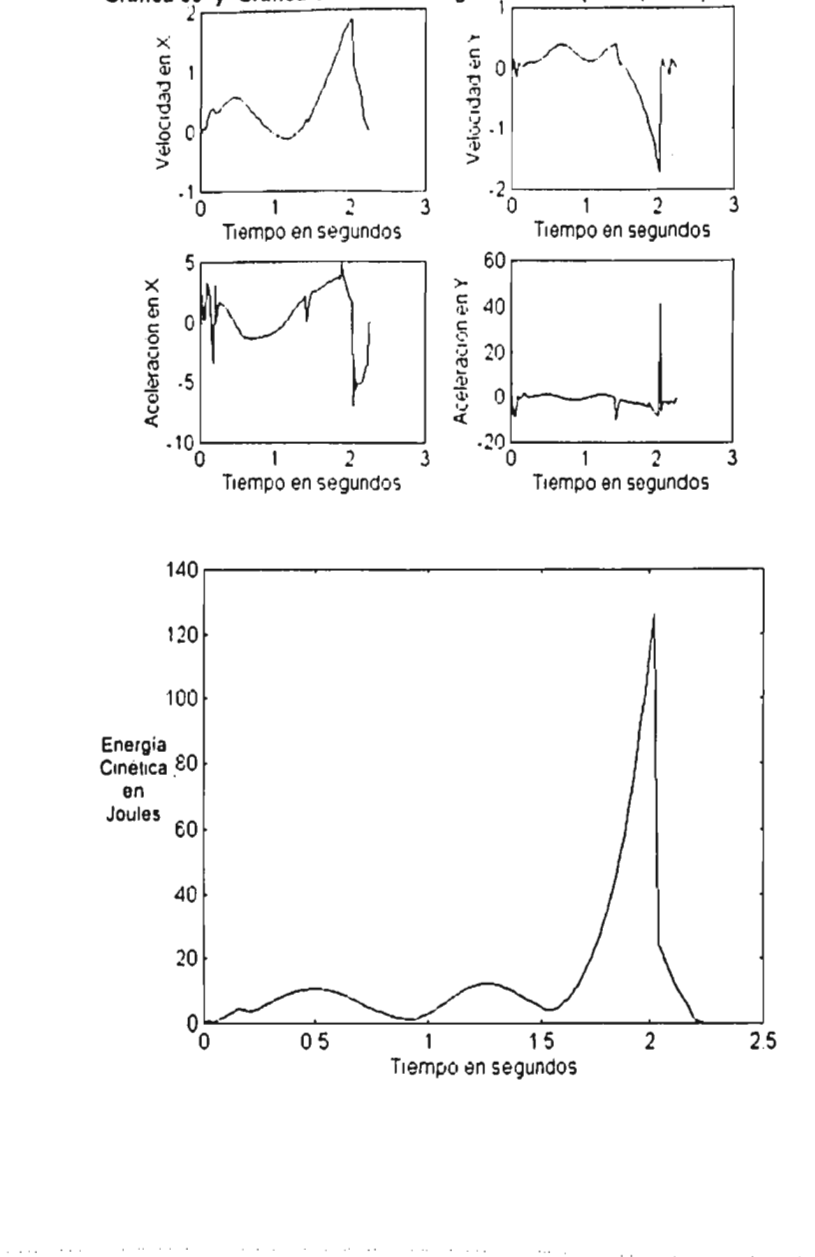

 $\bar{z}$ 

**Gráfica 30 y Gráfica 31: Centro do gravedad en ( -0.23, -0.44) metros** 

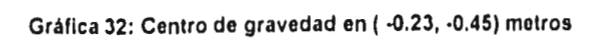

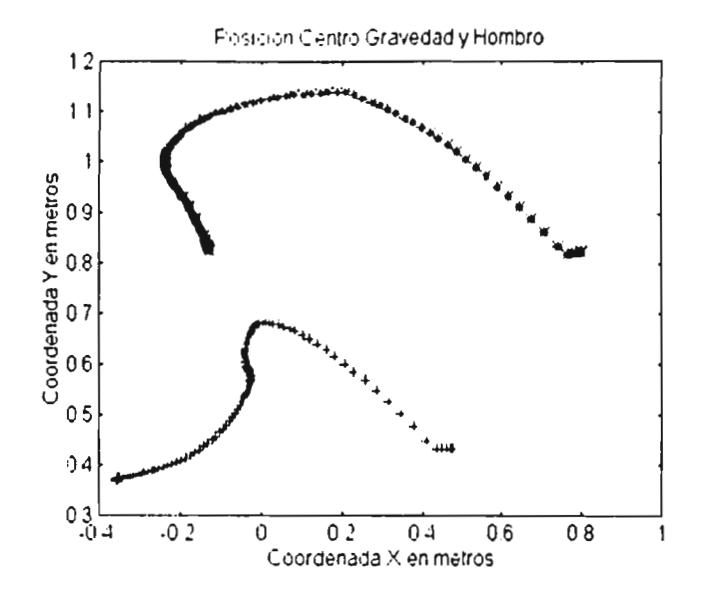

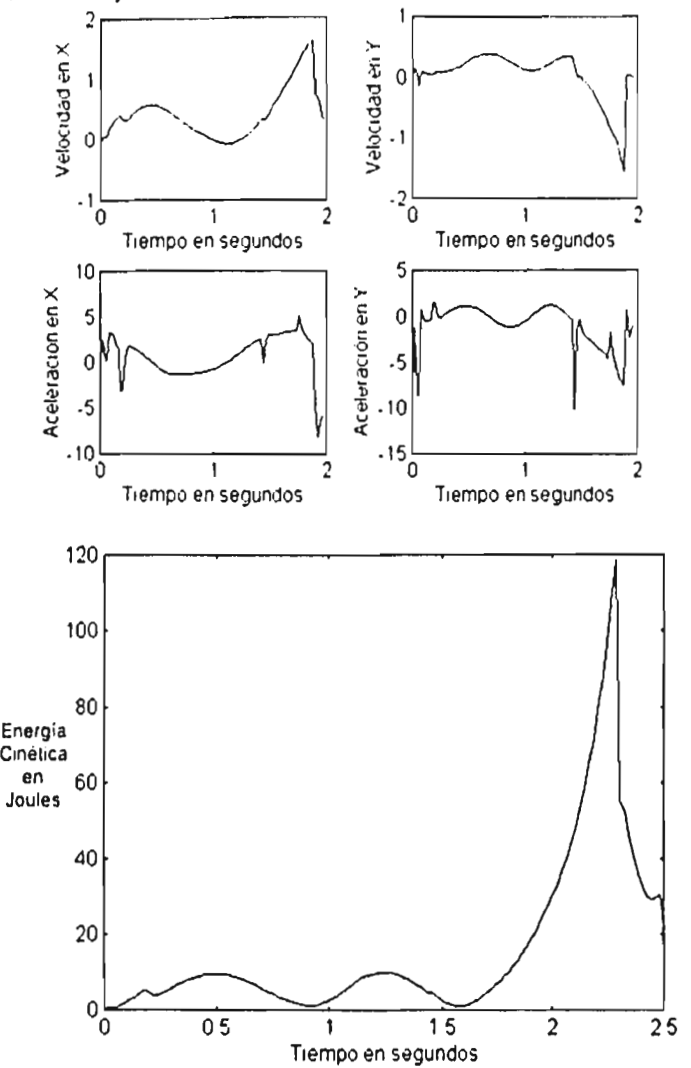

 $\sim$  .

contractors and contractors are

**Gráfica 33 y Gráfica 34: Centro do gravedad en ( -0.23, -0.45) metros** 

 $\sim$   $\sim$   $\sim$ 

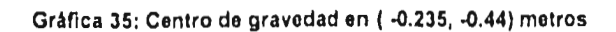

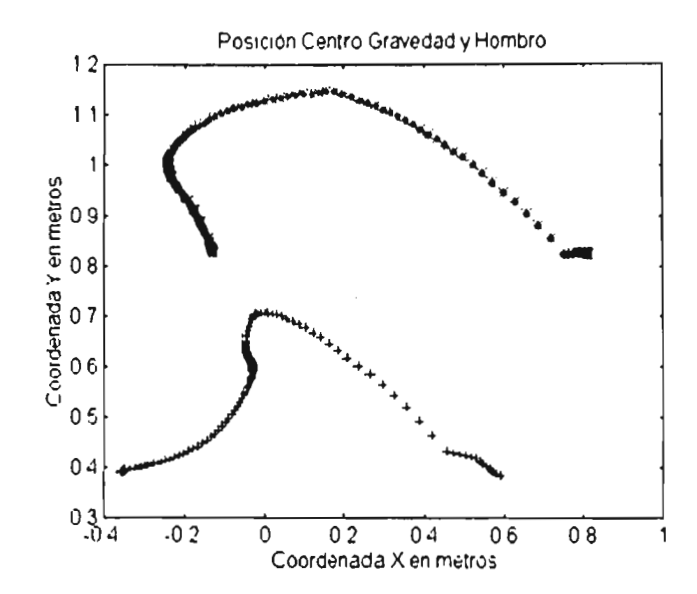

 $\hat{\pi}$  ,  $\hat{\pi}$  ,  $\hat{\pi}$  ,  $\hat{\pi}$  ,  $\hat{\pi}$ 

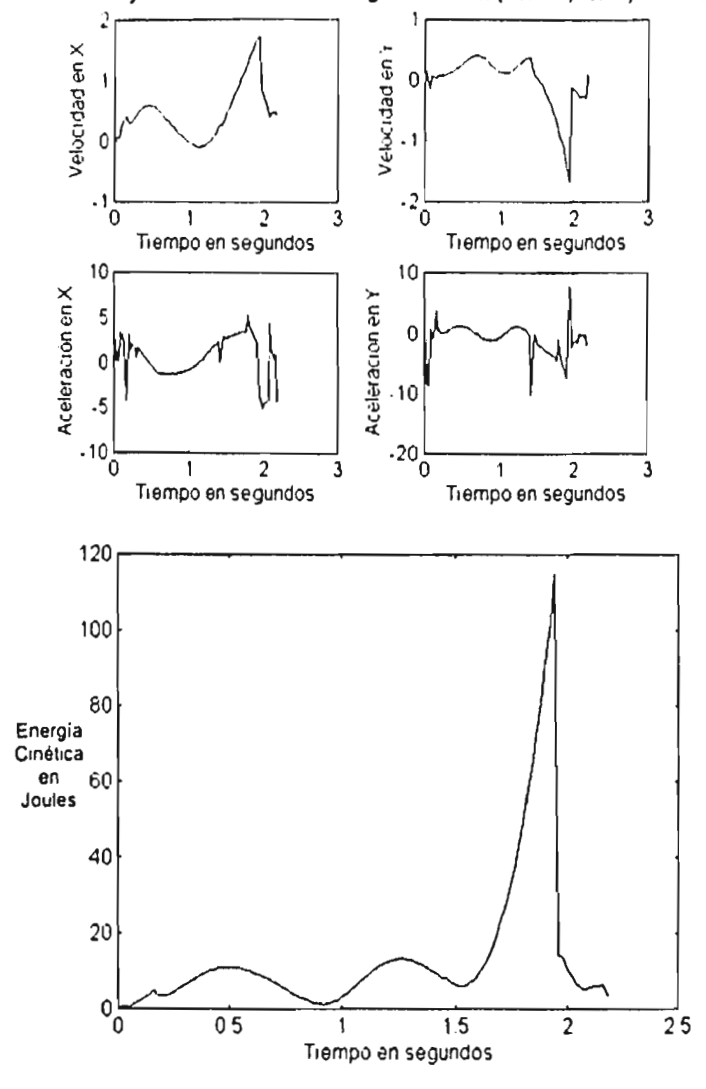

 $\mathcal{L}_{\mathcal{F}}$  , and the set of the  $\mathcal{L}_{\mathcal{F}}$ 

 $\sim$   $\sim$ 

Gráfica 36 y Gráfica 37: Centro de gravedad en (-0.235, -0.44) metros

## **5.5 Interpretación de las gráficas**

### 5 5 1 Gráficas de escala de grises

Este grupo de gráficas muestran la existencia de una franja de valores del centro de gravedad para los cuales el robot logra un paso exitoso. Tanto en la gráfica 18 (ángulo de calda) como en la gráfica 19 (tiempo de calda) es posible observar que la zona de buenas caldas coincide entre ellas. Por esta razón, se realizó una tercera gráfica para resumir los resultados obtenidos.

Sin embargo, esta zona es muy pequeña para conocer el comportamiento que el centro de gravedad tiene en la zona de buenas caldas. Para tratar de encontrar una posible relación que indique en que parte debe de ser localizado el centro de gravedad se presentó la gráfica 21. En esta gráfica se encontró que la franja de caldas tiene una forma de linea recta con pendiente m=-4.

La sensibilidad del centro de gravedad puede ser evaluada de esta última gráfica y se puede observar que para la coordenada X la sensibilidad es de aproximadamente 8 mm. en comparación con la coordenada Y en donde la sensibilidad es de aproximadamente 20 mm.

#### 5.5.2 Gráfica de posición del centro de gravedad y hombro

.<br>Nacionale apply that a contract of the contract of the contract of the contract of the

De las gráficas de posición se puede observar que los cinco puntos tienen trayectorias parecidas cuando el robot realiza un paso. Se observa claramente cómo en la fase de levantamiento el mecanismo de la pata mueve el hombro del robot hacia atrás y el hombro se mueve en una trayectoria circular. Durante esta fase de levantamiento el cuerpo como se explicó anteriormente se comporta como un péndulo. El balanceo del cuerpo en esta fase se encuentra representada en la gráfica de posición con un pequeño arco que forma el centro de gravedad.
El cuerpo se balancea mientras se levanta y regresa completando así medio periodo, el cual es lo que se quiere que el robot logre. El punto máximo donde el cilindro abre totalmente se observa como el punto de mayor altura. Es interesante observar que a partir de este punto el mecanismo trabaja como un péndulo doble, lo que se comprueba con la siguiente etapa que aunque parece que son dos lineas paralelas y que se podría pensar que cae sin cambiar el cuerpo su ángulo esto es falso porque si se observa con detalle la separación de las marcas nos indica que el centro de gravedad lleva mayor velocidad que el hombro lo que indica que existe un cambio de ángulo relativo al hombro. De esta gráfica es posible encontrar el punto de llegada del robot al suelo, este punto es dado al final de la trayectoria recta de calda.

#### 5.5.3 Gráfica de velocidad y aceleración del centro de gravedad

Las gráficas de velocidad y aceleración son un poco diferentes a la de posición, en primer lugar son sólo del centro de gravedad y en segunda cada coordenada se grafica respecto al tiempo. Las gráficas de velocidad muestran con una primera cúspide cuando el robot deja el suelo, esto es en la primeras décimas de segundo, ya que el robot comienza pegado al suelo y se arrastra en los primeros instantes Después como se pensaba el robot toma velocidad debido a la fuerza que los cilindros neumáticos imprimen sobre el hombro. La siguiente parte de la curva muestra que conforme el balanceo se va produciendo la velocidad va variando aunque este cambio no es brusco. Finalmente, el robot comienza el descenso que. se ve reflejado en un incremento pronunciado de la velocidad. Al producirse el impacto del robot con el suelo la velocidad cambia bruscamente a cero sobretodo en la coordenada Y lo cual es lo natural de esperarse.

La aceleración por su parte, muestra una primer zona en la que el cilindro neumático acelera el cuerpo, esta zona como se puede observar tiene ciertas oscilaciones muy posiblemente debido a que el robot se encuentra separándose del

a a caracter and a

piso y el cilindro comienza a ejercer fuerza Después el siguiente pico que se localiza entre uno y dos segundos es el punto donde el robot comienza a caer utilizando la parte frontal de la mano El impacto se puede observar con el cambio brusco de aceleración que coincide con el de velocidad Hasta este punto las cinco configuraciones son bastante parecidas pero dependiendo del ángulo de la llegada del cuerpo al piso la aceleración en Y al momento del impacto cambiará Observando este fenómeno en los casos de centros de gravedad (-0.225,-0.44) y (-0.23,-0.44) la aceleración en la coordenada Y es bastante grande en comparación a los otros casos, esto se da porque el robot cae con una sola pata en un ángulo grande. Buscando estos puntos en las gráficas pasadas de mapas de grises estos dos puntos corresponden precisamente a la zona obscura donde este ángulo comienza a crecer y conforme los puntos son cercanos a la franja de buenas caídas es cuando esta aceleración disminuye.

Esta aceleración por la segunda ley de Newton es fuerza y es precisamente este punto que se debe cuidar para el diseño del robot ya que **se** requiere amortiguar este golpe. Es interesante el puntualizar que existe después de este punto una zona en la que el robot rebota y esto se ve en algunas gráficas de aceleración en la que existen ciertas vibraciones al final. En las gráficas esto varía dependiendo del momento en que la simulación paró.

# 5.5.4 Gráfica de energía

Por último en la gráfica de energía se presenta la resultante de la energía cinética tanto en su componente traslacional como rotacional. La gráfica presenta la abertura del cilindro como primer rasgo Esto se nota en una pequeña cúspide que se da en la gráfica. Después es interesante el encontrar una zona en la que el robot está casi estático. Este par de zonas se encuentra en primer lugar cuando termina de abrir el cilindro neumático y **en** segundo lugar cuando la caída se comienza a efectuar. La caída está representada con *un* incremento *de energía* y el impacto con

el descenso brusco *de la* misma Esta energía llegará a cero cuando el robot se detenga totalmente

 $\hat{\sigma}$  ,  $\hat{\sigma}$  ,  $\hat{\sigma}$  ,  $\hat{\rho}$  ,  $\hat{\sigma}$  ,  $\hat{\sigma}$  ,  $\hat{\sigma}$ 

 $\mathbf{L}^{\mathcal{A}}$ 

 $\bar{\mathcal{A}}$ 

 $\overline{a}$ 

 $\beta$  , we assume that the contract  $\beta$  , and  $\beta$  , and  $\beta$ 

 $\omega$  , where  $\omega$ 

 $\sim$ 

 $\bar{z}$ 

 $\cdot$ 

 $\cdot$  $\frac{1}{\epsilon}$ 

j

 $\omega_{\rm{eff}}$  is denoted.

Ť

 $\omega_{\rm{eff}} = 1/\pi$ 

#### Conclusiones

approach to the contract of the property of the

La robótica es un área relativamente nueva en la ingeniería, por esta razón día con día existen nuevos avances en los diferentes campos que abarca esta disciplina. En cada uno de los campos surgen además nuevos dispositivos y teorías que van ayudando al hombre a desarrollar nuevos robots que tienen utilidad para él. Por esta razón, difícilmente se puede plantear una definición única de robot que cubra todas las posibles configuraciones que éste puede tener.

El proyecto Ozomatli es parte de ese constante desarrollo en la robótica teniendo su lugar en el de los robots caminadores, En este campo falta mucho por investigar y desarrollar, ya que lo más avanzado que se ha logrado hasta este día todavía muestra grandes limitaciones e ineficiencies. El robot también tiene limitaciones y problemas que deben ser mejorados, sin embargo, este proyecto cumplió con sus objetivos y lo más importante fue que se ganó una gran experiencia que cristalizó la teoría aprendida en el salón de Gases en un proyecto práctico.

Después de haber escogido una idea para el robot y al empezarla a estudiar se concluyó que el movimiento que se deseaba requería de un análisis dinámico que pudiera sustituir un complicado sistema de control con un mecanismo ingenioso. Por esta razón, para la competencia se desarrolló un análisis dinámico lo suficientemente detallado para conceplualizar el movimiento y comportamiento del Ozomatli. Este análisis no fue tan detallado como el que se realizó después de la competencia, sin embargo sus resultados que en la mayoría no fueron numéricos sino cualitativos ayudaron a conocer cómo los principales parámetros del diseño tienen influencia en el mecanismo, Este conocimiento se utilizó para tomar la decisión de cambiar el centro de gravedad un centímetro hacia atrás a pocas horas de la competencia, lo que fue decisivo para el éxito del proyecto.

De estas primeras simulaciones se puede concluir que la localización del

 $\sim 100$ 

centro de gravedad es critico para lograr una caída adecuada, además la longitud de la mano puede compensar la posición del centro de gravedad mejorando la caída al modificar el tiempo del balanceo. De hecho es posible concluir que existe una relación importante entre el tamaño de la mano y la posición del centro de gravedad. Sin embargo, por la forma del mecanismo no existe una función que dé para determinado tamaño de mano un determinado centro de gravedad; para lograr esto es necesario simular el mecanismo. Como consecuencia de esta importante relación, un cambio de diseño puede ser el tener una mano que pueda variar su longitud lo que ayudaría a tener mas flexibilidad en los pasos dependiendo de la situación en la que se encuentre, para esto se necesitaría hacer un análisis enfocado a esta nueva posibilidad.

Durante el trabajo no se estudió en ningún momento la manera en que el robot puede dar vuelta, esto se estudia con más detalle en otra tesis que es específica para el diseño y que fue realizada por mi compañero Jesús Zepeda. Sin embargo para el análisis la masa y el momento de inercia de este mecanismo si se está considerando.

Después de la competencia se completó el análisis del Ozomatli, este último surge como una curiosidad de seguir trabajando en el proyecto para conocer si los lineamientos que se tenían de las primeras simulaciones eran bien fundadas o si existían detalles importantes que no se habían percibido, de este punto se puede concluir con lo encontrado del modelo matemático y las simulaciones subsecuentes que se tenía desde las primeras simulaciones un buen concepto del diseño y que en realidad a pesar de lo inestable del sistema se habla logrado encontrar una configuración donde el robot es estable.

Esta estabilidad se logró gracias a la ayuda del diseño asistido por computadora, el análisis dinámico del mecanismo utilizando simulaciones, una buena manufactura con máquinas de control numérico y sobretodo dos años de trabajo. Con lo que se logró tener el robot (Apéndice 5) que fue a competir en Montreal, Canadá y que obtuvo el segundo lugar.

٠

A pesar de que se puede pensar que el mecanismo e idea de caminado es simple, cuando se comenzó a trabajar *en el* modelo matemático se observó que en realidad existían puntos que se debía tener especial cuidado como la definición de coordenadas lo cual es de vital importancia para lograr un modelo sencillo. La principal dificultad que se tuvo durante el modelo matemático fue la modelización del cilindro neumático, ya que presentaba una restricción que influía en todo el sistema. Esta dificultad se resolvió considerando al cilindro neumático como una restricción guiada lo que simplificó el modelo.

De este modelo se obtuvieron las simulaciones de Matlab, con lo que se concluyó que la configuración del Ozomatli era una de las mejores posibles y que el robot tenía varias posibilidades de lograr un paso exitoso. Con esto se hizo un análisis mas especifico de esta zona con gráficas de mapeo que nos muestran que el robot tiene una franja de lugares donde su centro de gravedad puede ser localizado.

El siguiente paso fue el encontrar gráficas de posiciones, velocidades, aceleraciones y energías de ciertas configuraciones del robot. Para este fin se utilizó Working Model, con el que se pudo comprobar una vez más que tanto las primeras simulaciones hechas en COMPAMM, el modelo matemático, las simulaciones en Matlab y estas últimas coinciden entre ellas y con el robot. Por lo que se puede concluir que las simulaciones son confiables.

De las simulaciones de Working Model se encontró en las gráficas de posición que no se tienen cambios importantes cuando la configuración del robot se encuentra en la franja de buenas caldas. Sin embargo en la velocidad y sobretodo en la aceleración, se encontró realizando un análisis e interpretación de estas gráficas que conforme el ángulo de contacto con el suelo aumenta la aceleración *en*  el momento del impacto también se incrementa pero de manera considerable. Esta aceleración por la segunda ley de Newton se convierte en fuerza lo cual al momento del impacto puede causar fácilmente deformaciones en el robot o desajustes en el mismo.

Como se puede observar de los resultados obtenidos en la presente tesis la simulación es una herramienta que ayuda al ingeniero en el proceso de diseño De hecho, sin la simulación por computadora no hubiera sido posible terminar el proyecto. Con una adecuada simulación es posible el tener un avance más rápido en el desarrollo de nuevos diseños. Sin embargo, se debe tener cuidado al simular con los resultados que se obtienen, ya que una buena simulación requiere de un análisis e interpretación cuidadosos de los resultados y en la mayoría de los casos la elaboración de gráficas adecuadas simplifican esta evaluación.

El trabajo del ingeniero antes de comenzar las simulaciones es el entender el mecanismo y el determinar los factores principales del mismo. Por otro lado un punto importante al simular es el hecho que existen diferentes parámetros que deben ser introducidos por el ingeniero en las simulaciones. Estos parámetros son aquéllos con los que el mecanismo comienza a funcionar o que requiere durante la simulación. El ingeniero debe realizar cálculos para determinar esos parámetros y tomar en cuenta los factores principales para tener asi una simulación fidedigna que le reporte resultados reales.

Por otro lado la simulación a pesar de ser una gran herramienta para la ingeniería todavía tiene mucho por desarrollar. la tendencia actual es el optimizar las simulaciones de manera que con un número menor de éstas se logre un diseño mejor. En el caso del proyecto Ozomatli se requirieron de más de mil simulaciones lo cual significó una importante inversión de tiempo con lo que se demostró que el robot se encontraba en la competencia con una configuración adecuada y que gracias a esto el proyecto fue un éxito. Para este caso ésta fue una solución buena pero se requeriría invertir más tiempo ya sea en seguir simulando o en desarrollar un método de optimización del modelo matemático para lograr asi una solución óptima.

# Apéndice 1: Listado de COMPAMM

\* Sirulation Oromatii I Simulation Dynamics Integrater=DE Step=0.01 End=9.6 Limits=3TOF Reaults Position Velocity Acceleration Energy Reaction Hatrices Playtace & Muster Auto Gravity-9810 x-0.0 y--1.0 z-0.0 **Fisc** Expression FIXED<br>
Expression Factor 10 and 10 and 10 and 10 and 10 and 10 and 10 and 10 and 10 and 10 and 10 and 10 and 10 and 10 and 10 and 10 and 10 and 10 and 10 and 10 and 10 and 10 and 10 and 10 and 10 and 10 and 10 Body=Piso FixED  $\frac{7}{2}$  of BodyPoint=3: HodyPi<br>HodyPoint=3: HodyPi  $x = 0$ <br> $x = 0$ <br> $x = 0$  $7 - 1$ - Rodyverservo, sveri<br>1. Antensas Raji:<br>Rodymi: Manamuli Kgmmilli,5 ygmme50 sqm0 Ix=16850 Iv=16695: Iz=163521 bodyPoint+1 Body+2  $x=507.14$   $y=0$ <br> $x=507.14$   $y=0$ hodyPoint+5 body-2  $7 - 3$ Body = Name: 7 xqx-93 (yd-725 2qx-5 1x-84375 1y-135305 1x-97815)<br>
BodyPoint=1 Body=3 (x-5 7+2 2=0<br>
BodyPoint=1 Body=3 (x-6 7+2 2=0<br>
BodyPoint=1 Body=3 (x-6 7+0 2=1<br>
Fundayetor=03 Body=3 (x-745672 1y-38503 1x-17918)<br>
BodyPo  $2 - 0$  $\frac{2-2}{2-6}$  $\gamma$  = 0  $2 - 1$ Point=3 X=-309.84 Y=610 z=0<br>Point=3b X=0 7=50 2=0 Point+3<br>
Point+1<br>
Point+4<br>
Point+4<br>
X-6<br>
Point+4<br>
X-309.84 1-61<br>
Point+5<br>
X-179.84 1-61<br>
Point+5<br>
X-179.8 1-175.8<br>
Point+9<br>
X-119.8<br>
Point+9<br>
X-179.8<br>
Point+9<br>
X-179.8<br>
Point+9<br>
X-179.8<br>
Point+9<br>
X-179.8<br>
Point+9<br>
X-179.8<br>  $2 - C$ Vector=02 X=0 Y=1 Z=0<br>Vector=03 X=0 Y=0 Z=1 Configuration=Ozti Title=Platon

 $\mathcal{L}(\mathcal{L})$  , and

 $1$  Tcb1110

111

 $\sim$ 

 $\ddot{\phantom{a}}$ 

 $\sim$ 

```
2.16t-C REVOLUTE
inconsist = P=Ig1=PIDO = b>1<sub>F</sub>==1 b=P<br>Body,72wsterie')<br>! Piaton
                                     B apt-P100 (boxylet benylff intiel, Brxylffentiile ra
\begin{array}{lllll} &\text{Bott (11a) after a new} & \text{for} & \text{for} & \text{for} & \text{for} \\ \text{C1} & \text{C1} & \text{C1} & \text{C1} & \text{C1} & \text{C1} & \text{C2} & \text{C2} & \text{C2} & \text{C2} & \text{C2} \\ \text{C1} & \text{C1} & \text{C1} & \text{C1} & \text{C2} & \text{C2} & \text{C2} & \text{C2} & \text{C2} & \text{C2} & \text{C2} \\ \text{C1} & \text{C2} & \text{t Giro pie piston
                                          Bodyi=4 Body2=1 Body1/Pointi=9 Body1/Vectori=03 &
Jointed REVOLUTE
                               Rody2/Pointi=3n Body2/Vectori=03
 L. Howbro
                               r — Hodyl∙i – Hody2≖5 Hodyl/Pointl≖6 Hodyl/Vmotorl×03 ⊾<br>- Body2/Pointl≈10 Body2/Vwetorl≈03
Joint-5 REVOLUTE
DiatanceJoint=1 - Joint=1 - Pointl=8 Point2=6<br>AngleJoint=1 - Joint=0 - Pointl=01 - Point2=1<br>AngleJoint=5 - Joint=5 - Point1=7 Point2=11
Function=F1 Flie=Fuerzal<br>Function=Fk Flie=Kruscrte<br>Function=CA Flie=Camortip
Spring-1 BodylePISO XIe0 Y1+0 Z1+0 &
Springer (1992)<br>- Bodylet (1996) 22-6 Eungtich-FR 16-6<br>Damperel BodylePI3O XI-C Yieu 21-6 4<br>- Bodylet (1992-1) XI-6 Yieu 21-6 Function-CA
DOF = D1 DistanceJoint=1 Input=D1 = Config=02II<br>DOF = A1 AngleJoint=1 = Velocity=0 = Config=02II<br>DOF = A5 AngleJoint=5 = Velocity=0 = Config=0zII
ISimplemodel Joints
 P = 1001 Piso = 10 x6 = 2000 x1=2000 x1=0 y1 = 0 x1=-2000 s<br>
2000 yildi x1=-2000 yildi x1=-2000 x3=-2000 yildi x1=-2000 yildi<br>
x1=-2000 yildi x4=-2000 x3=-2000 yildi x1=-2000 yildi<br>
x4=-2000 yildi x4=-2000 x1=-2000 yildi x4=-2
 1. Parent
? Pared<br>
Graphic=02 BOX x0=2030 y0=2030 x0=-2010 x1=2000 y1=-10 z1=-2010 &<br>
x2=-2080 y2=-10 z2=-2010 x3=-2000 y3=x4000 x5=-2010 &<br>
x4=2000 y4=2000 x4=-2000 x5=-2000 y5=-10 z5=-2000 x<br>
x4=-2000 y6=-10 z6=-2000 x7=-2000 y3=
 P = P + mx0=6 y6=2C z(=760 x1=0 y1=0 z1=760 &<br>x2==110 y2=0 z2=760 x3==110 y3=20 z3=760 &<br>x4=0 y4=20 z4=540 x5==110 y5=0 z5=840 +<br>x6==110 y6=0 z6=840 x7==110 y7=20 z7=840 +<br>material=Green transparency=0
Graphic-11 BOX x0-6
                             \ddot{\phantom{0}}xh=+110 yh+0<br>material=Green
                                                             20-760 x1+0 = y1+0 = z1+<sup>3</sup>60 +<br>27+360 x3+-140 y3+20 = z5+640 +<br>24+640 x5+0 = y5+0 = z5+640 +<br>26+640 x3+-140 y3+20 = z3+640 +<br>27+640 x3+-140 y3+20 = z3+640 +
                           DX x0=C = y0=2C<br>= x2=-140 y2=C<br>= x4=C = y4=20<br>= x6=-140 y6=0<br>= material=Green
Graphic-lla BOX x0=0
+ Tobillo
                                                 x0=0 y0=50 z0=800 ↓<br>x1==309,84 y1=610 z1=800 Radius=10 4<br>material=Green
Graphic-12 CYLINDER
                                                             y0=50 z0=800 &<br>y1=0 z1=800 Radius=10 &
                                                x^{0=0}<br>x1=0Graphic=12b CYLINDER
                                                 material-Green
```
المتواصل والمتعارض والمتعارف والمستقر والمستحدث والمتعارض والمتقارب والمستقر والمتواط المتعارف والمتقارب

 $\pm$ 

112

contractor and states

 $\cdot$ 

\* Autobiaz kuni) (yon0 zon807) (§)<br>|ki=51711\$ (yi= (zi=870) | Kadisum=1 (§)<br>|materral=Ked Graphic-21 CYLINDER d Cuerpo del piator.<br>Graphi SAI CilinOER x0∼C ye−? ze−e90 &<br>x1=420 y1=0 z1=800 Radius=12<br>material=Indianked transparency−0 znekon i<br>zi≂eco kadiwet2c5 e **C. Davre Hell vartage** к0н0 — уон0 — э⊙н0р∪ &<br>x1+302 — у1+0 — з1+800 — Каdiun+? &<br>material=Coral transparency=0 Graphic-41 CYLINDLE ! Vastado x0=300 y0=0 = z0=000 = 6<br>x1=660 y1=0 = z1=000 = Radis<br>material=Blue transparency=0 Graphic=42 CYLINDER zG=800 i<br>zl=800 Radiua=4 4 ! Estructura<br>Graphic=50 CYLINDER x0==65 aterial=SteelBlue transparency=0<br>
Aterial=SteelBlue transparency=0<br>
Graphic=51 CYLINDER x0=-310 y(=-510 z)=-300 &<br>
x1-65 x10=510 z)=1-510 z)=1-510 z)=30 &<br>
x1-65 aterial=SteelBlue transparency=0  $y0 = -510 - x0 = 700 - 6$ Granbicet2 CYLINDER x0=65  $x(=65)$   $y(0=510, 20=700)$  kadiuse"<br> $x(=65)$   $y(=65)$   $z(=700)$  kadiuse" k<br> $x(=65)$   $y(0=510)$  transparency=0<br> $x(=65)$   $y(=60)$   $z(=700)$  kadiuse" k<br>material=SteelBlue transparency=0 Graphic=53 CritNCER x0=-65 Graphic=55 CYLINDER x0=65  $y0 \rightarrow -220 \pm 0000$  Addise=7<br>
x1=-180 yi=-510 zi=700 Addise=7<br>
material=SteelBlue transparency=0<br>
Graphic=55b CYLINDER x0=-550 y0=-360 z0=700 &<br>
x1=65 yi=-510 cransparency=0<br>
material=SteelBlue tra **Citizen** : Base<br>
Graphic=57 CYLINDER AG=-340 y0=-510 z0=790 &<br>  $x1=-373$  y1=-750 z1=700 Radium=7 &<br>
material=SteelBlue transparency=0<br>
Graphic=58 CYLINDER AG=61 y0=-510 zG=700 &<br>
material=SteelBlue transparency=0<br>
A Contro de Grawa ! Centro de Gravedad<br>Graphic=59 CYLINCER x0=-173 y0=-380 z0=900 &<br>x1=-173 y1=-420 z1=900 hadius=25 &<br>material=Gray transparency=0 Onject=0 Body=PISO Entity=01 Separate Body=PISO Entity=02<br>Object=1 Body=1 Entity=11<br>Object=1 Body=1 Entity=11<br>Object=1 Body=1 Entity=12 Entity=11<br>Entity=11a Object=1 Body=1<br>Object=2 Body=2 Entity-12b Entity-21 Or  $\text{best} = 3$  Body=3 Entity-31 Outect=4 Body=4 Entity=41 Object=4 Body=4 Entity-42 Orject=5 Rody=5<br>Object=5 Body=5 Entity-50 Entity-51 Coject=5 Body=5<br>Coject=5 Body=5 Entity=52<br>Entity=53 Object=5 Body=5<br>Object=5 Body=5 Entity=54 Entity-55 Object=5 Body=5 Entity=55t Object=5 Body=5 Entity=57 Object=5 Body=5<br>Object=5 Body=5 Entity-58 Entity-59

والمتعاون والمحار والمستندر والمستندر والمتعارف والمتعاون والمعاون والمعاونة والمتحول والمتواطئ والمتواطئ

 $\overline{\phantom{a}}$ 

J,

113

. The contract of the contract of the contract of the contract  $\mathcal{L}_\text{c}$ 

 $\ddot{\phantom{a}}$ 

 $\sim$   $\sim$ 

# Apéndice 2: Modelo Matemático del OZOMATLI en Matlab

Programa Principal clear all: global grm, grm, rym, masa velopi rymi; rymi=0; for masa=35:5.40 for velopi=0.22 0.05 0.32 for rym,=-0.04.0.04.0.08 for grm,=-0.23.0.01-0.19 for grm,=-0.225.0.005.-0.195 rymi=rymi+1 clear R av a) av angcp b; cmx cmy coords clear dcp final flag, flag, flag, forcep AR BR clear i il ine locales minipad, pat, pdr RR L. clear piston ptr q q q' q.' q." t pd pt clear tend for XXX yo you final= $2.5$ ; dynamics; end end end end end Inicio de la simulación

global flag ii flag, flag, flag, rym, DIST; global grm, grm, rym, masa velopi pd pt; flag=1;  $flag_1 = 1$ ; datos; datos;  $1 = 0$ :  $|t_{\text{real}}| = 1.5$ ;  $q = position(locales,q,1);$ q' = velocity(locales,q,q',,t);

 $\sim 10^{-1}$ 

 $\sim$ 

 $\ddot{\phantom{0}}$ 

 $\mathcal{O}(n)$  , where  $\mathcal{O}(n)$  is a simple polynomial of

**College** 

**y<sub>2</sub> #** {q.q<sup>-</sup>}.  $[t_{\text{Cyl}}, y_{\text{Cyl}}] = \text{ode}23(\text{deny}^*, t, t_{\text{cyl}}, y_c)$ if flag3e.1 diary 'condi.dal' flag;\*(rymi masa velopi grm, grm, O 15-rym, DIST) diary off diary 'result.dat' flag4e(pd(2) p1(2) q(7) q(8) q(9) it final) diary off end graticar:

# Datos del Ozomatii,

global piston il; global grm, grm, rym, masa velopi, ii.ii+1; pistone0.78: forcepa.200000; Inent) 0, cm..-0.015+grm,: cm,=0.830-0 23+grm,; pad,acm,+0.015-grm,•0.10, pal,\*pad,-0 47; dcp=sqr1((cm,-pad.)<sup>2</sup>+cm,<sup>2</sup>); angcp=alan(cm,/(cm,-pad,)); locales = [ 0.00 0.00000; -0 270004ym, 0.00000; -0.15000.rym, 0.05000, -0.48000-rym, 0.81000: -0.28000-rym, 0 33244, 0 48000 0.22000; 0.23000 0.11000, cm,-rym, cm,-0.830, velopi 0.00000);

 $\mathcal{L}_{\mathcal{A}}$ 

 $\bar{ }$ 

q = {-0 27946-rym,,0 33244 0.-0 20264-rym,,0 7057,0.cm,-rym,.cm,.0] q = 1.0 27948,0 33244.0,0 20264 0 7057,0.0 1437.0 395.01,  $q^*$  =  $[0,0.0,0.0,0.0,0.0]$ . q." \*10,0 0.0 0 0.0.0.01

 $,\, \, \cdots$ 

# Solución del problema de posición,

function  $q = position(l, q_o, t)$ tol =  $1x10^5$ . **q •** cio,  $dq = Form(1, q, t)$ : error = sqrt(dq' dq), while error > tol,  $\phi$  = Form $\phi(l,q,l)$ . lo o' 01• Formo(I.q I),  $dq = \sqrt[4]{q}$ .  $q(1) = q(1) * dq(1)$ ;  $q(2) = q(2) * dq(2)$ ;  $q(4) = q(4) * dq(3)$ .  $q(5) = q(5) * dq(4)$ ;  $q(6) = q(6) * dq(5)$ ;  $q(7) = q(7) * dq(6)$ ,  $q(8) * q(8) * dq(7)$ : error = dq' dq. end

# Solución del problema de velocidades.

 $\frac{1}{2}$ 

 $\log \epsilon_{\rm 2-loop} \sim \epsilon_{\rm 2-loop} \sim \log \epsilon_{\rm 2-loop} \sim \epsilon_{\rm 2-loop} \sim \epsilon_{\rm 2-loop} \sim 100$ 

function q' = velocity(l.q.q.',t)  $V = 1(9.1)$ ;  $q' = q$ .  $[4q \text{ od } q]$  = Form $sq(1,q,t)$ . tmp =  $(-19. [9.(3).q.(9)]-[0.0.0.0.0.0,-2 (0.760+V t) V]);$ q'<sub>a</sub> = ¢q'\tmp;  $q'(1) = q_0'(1)$ :  $q'(2) = q_3'(2)$ :  $q'(4) = q_3'(3)$ ;

the state special control

 $\sim$ 

 $\lambda$  , we can also as  $\lambda$  ,  $\lambda$ 

 $\sim 10^{-1}$ 

 $\sim$ 

 $q(5) = q_1(4)$ .  $q'(6) = q_3'(5)$ .  $q(7) = q_1(6)$ .  $q(6) = q_2(7)$ :

# Solución del problema de aceleraciones,

function  $q''$  = acceleration( $l.q.q',q'',t$ ) q" **q"; 4:q\*4q1** • Form4q(1.q,1),  $*q q * q q'(1, q, q', t)$ :  $q_3$ " =  $4qV$ - $4q$ ,  $|q''(3),q''(9)|$ - $4q'q'$ );  $q''(1) = q_3''(1)$ .  $q''(2) = q_3''(2)$ ;  $q''(4) = q_4''(3)$ :  $q''(5) = q_3''(4)$ .  $q''(6) = q_4''(5)$ ;  $q''(7) = q_4''(6)$ :  $q''(8) = q_4''(7)$ ;

#### Ecuaciones de restricción.

 $function \phi = Form\phi(l,q,t)$  $a_{1}$ ,  $\neq$  1(1,1),  $a_{1}$ ,  $\neq$  1(1,2).  $a_{2x} = 1(2,1); a_{2x} = 1(2.2);$  $a_{3a} = 1(3.1), a_{3a} = 1(3.2).$  $a_{4}$ , = 1(4,1);  $a_{4}$ , = 1(4,2);  $g_{1i}$  = 1(5.1);  $g_{1i}$  = 1(5.2);  $b_{2i}$  \* 1(6.1);  $b_{2j}$  = 1(6.2);  $g_2$ ,  $=$  1(7,1);  $g_2$ ,  $=$  1(7,2);  $g_{3i} = 1(8,1); g_{3i} = 1(8,2);$  $V = 1(9.1)$ ;

 $\sim$ 

temp,  $=$  a<sub>4</sub>, cos(q(3))-a<sub>4</sub>, sin(q(3))+b<sub>2</sub>, cos(q(6)); temp, = temp,  $-b_2$ , sin(q(6))-a<sub>1</sub>, cos(q(3))+a<sub>1</sub>, sin(q(3));

the control of

 $\mathcal{A}^{\mathcal{A}}$  , and  $\mathcal{A}^{\mathcal{A}}$  , and  $\mathcal{A}^{\mathcal{A}}$ 

 $temp_2 = a_4$ ,  $sin(q(3)) + a_4$ ,  $cos(q(3)) + b_2$ ,  $sin(q(6))$ ;

temp.  $\equiv$  temp<sub>2</sub> + b<sub>2</sub>, cos(q(6))-a<sub>3</sub>, sin(q(3))-a<sub>3</sub>, cos(q(3)).

```
temp, = a_4, cos(q(3))-a_4, sin(q(3))+b_2, cos(q(6)),
temp, = temp, \cdot b<sub>i</sub>, sin(q(6))+g<sub>3</sub>, cos(q(9))-g<sub>3</sub>, sin(q(9))-q(7);
```

```
temp_4 = a_4, sin(q(3)) + a_4, cos(q(3)) + b_2, sin(q(6));
temp_4 = temp_4 + b_{2y} cos(q(6)) + g_{3x} sin(q(9)) + g_{3y} cos(q(9)) - q(8);
```
 $\phi = [g_{11} \cos(q(3)) - g_{11} \sin(q(3)) - q(1)]$ ;

```
g_{11} sin(q(3))+g_{11} cos(q(3))-q(2);
a_{4}, cos(q(3))-a_{4}, sin(q(3))+g_{2}, cos(q(8))-g_{2}, sin(q(6))-q(4);
a_{44} sin(q(3))+a<sub>4</sub>, cos(q(3))+g<sub>2</sub>, sin(q(6))+g<sub>2</sub>, cos(q(6))-q(5);
lemp); 
temp.:
(lemp_1^2)+(temp<sub>2</sub><sup>2</sup>)-(0.760+V t)<sup>2</sup> ];
```
# Cálculo del lacobianos de las ecuaciones de restricción de la matriz eg,

 $function [4q,4q_4,4q_1] = Form4q(1,q,t)$ **• 1(1,1); a,, •** 1(1,2):  $a_{21} = 1(2,1); a_{22} = 1(2,2);$  $a_{3i} = 1(3.1), a_{3i} = 1(3.2).$  $a_{4} = 1(4,1); a_{4} = 1(4,2);$  $g_{1i} = I(5,1); g_{1i} = I(5,2);$  $b_{21} = 1(6,1); b_{21} = 1(6,2);$ 

 $g_{2x} = 1(7.1); g_{2y} = 1(7.2);$  $q_{3n} = 1(8,1); q_{3n} = 1(8,2);$ 

 $temp_1 = a_4$ ,  $cos(q(3)) - a_4$ ,  $sin(q(3)) + b_{21} cos(q(6)) - b_{27} sin(q(6)) - a_{31} cos(q(3)) + a_{37} sin(q(3));$  $temp_2 = a_{4} \sin(q(3)) + a_{4}$ ,  $cos(q(3)) + b_{21} \sin(q(6)) + b_{7}$ ,  $cos(q(6)) - a_{32} \sin(q(3)) - a_{37} \cos(q(3))$ ;  $temp_1 = -a_{41} sin(q(3)) - a_{41} cos(q(3)) + a_{34} sin(q(3)) + a_{37} cos(q(3))$ ;  $temp_4 = a_4$ ,  $cos(q(3)) - a_4$ ,  $sin(q(3)) - a_{34}$ ,  $cos(q(3)) + a_{34}$ ,  $sin(q(3))$ ; temp<sub>5</sub> =  $-b_2$ , sin(q(6))-b<sub>2</sub>, cos(q(6));  $temp_6 = b_2$ ,  $cos(q(6))$  $-b_2$ ,  $sin(q(6))$ ;

 $49<sub>d</sub> = [-1 0 0 0 0 0 0;$ 

```
0.1 0 0000, 
O 0.1 O (0.1 \sin(q(6)) * q_2, cos(q(6)) 0 0,
O 0 0.1 q_{24} cos(q(6))-q_{24} sin(q(6)) 0 0.
O O O 0 \cdot (b_2, sin(q(6)) * b_2, cos(q(6))) - 1 0;
0 \ 0 \ 0 \ 0 \ 1 b<sub>2</sub>, cos(q(6))-b<sub>2</sub>, sin(q(6)) 0 \cdot 1;
O 0 0 0 2 temp, temps+2 temp, temps 0 0):
```
 $+q_1 = [-(q_{11} \sin(q(3)) + q_{1y} \cos(q(3)))$  0;

```
q_{11} cos(q(3))-q_{11}, sin(q(3)) 0;
```

```
-(a_4, sin(q(3))+a_4, cos(q(3))) 0;
 a_4, cos(q(3))-a_4, sin(q(3)) 0;
```
- $-(a_4, sin(q(3))+a_4, cos(q(3)))$   $-(q_{2n} sin(q(9))+q_{3n} cos(q(9)))$ ;
- $a_{4}$ , cos(q(3))- $a_{4}$ , sin(q(3)) g<sub>h</sub> cos(q(9))-g<sub>y</sub>, sin(q(9));

 $2$  temp, temp<sub>3</sub>+2 temp<sub>2</sub> temp<sub>4</sub>  $0$ ];

### $qq =$   $\{-1, 0, -q_1, \text{sm}(q(3))\}$  o  $q_1, \text{cos}(q(3))$  o  $0, 0, 0, 0, 0$ ,

- $0.1$  g<sub>1</sub>,  $\cos(q(3))$ -g<sub>1</sub>,  $\sin(q(3))$  0 0 0 0 0 0,
- $0.0 -$ (a<sub>4</sub>, sin(q(3))+a<sub>4</sub>, cos(q(3))) -1  $0.1g_{24}$  sin(q(6))+g<sub>27</sub> cos(q(6))) 0 0 0,
- $0 \quad 0$  a...  $cos(q(3))$ -a<sub>4</sub>,  $sin(q(3)) \quad 0.1 \quad g_{2s} cos(q(6))$ - $g_{2s} sin(q(6)) \quad 0 \quad 0 \quad 0$ .
- O O  $\{B_1, B_1, B_2, C_3, C_4, C_5, C_6, C_7\}$  O  $O_3$  +  $O_4$  by sin(q(6))+b<sub>2r</sub> cos(q(6)))  $\cdot$ 1 0  $\cdot$ (g) sin(q(9))+g<sub>3r</sub> cos(q(9))).
- O O  $a_4$ , cos(q(3))-a<sub>4</sub>, sin(q(3)) O O  $b_2$ , cos(q(6))-b<sub>2</sub>, sin(q(6)) O -1 g<sub>3x</sub> cos(q(9))-g<sub>3</sub>, sin(q(9)),
- O O 2 tempi temps+2 temp<sub>2</sub> temp<sub>4</sub> O O 2 tempi temps+2 temp<sub>2</sub> tempe O O 0],

#### Cálculo del jacobiano de la ecuaciones de restricción de la matriz éq.

 $function$   $\&q_{q}q_{d}$  =  $Form$  $\&q_{q}q_{d}(1,q,q^{\prime},t)$ 

 $a_{1x} = 1(1,1); a_{1y} = 1(1,2);$  $a_{h} = 1(2.1); a_{i} = 1(2.2);$  $a_{2n} = 1(3,1); a_{3n} = 1(3,2);$  $a_{4} = 1(4,1); a_{4} = 1(4,2);$  $g_{1i}$  **=**  $1(5,1)$ ;  $g_{1i}$  =  $1(5,2)$ ;  $b_{21} = 1(6,1); b_{21} = 1(6,2);$  $Q_{22} = 1(7,1); Q_{22} = 1(7,2);$  $g_{1i} = 1(8,1); g_{2i} = 1(8,2);$ 

where a constant set  $\alpha$  is a set of  $\alpha$  , where  $\alpha$  is a set of  $\alpha$  , and  $\alpha$ 

temp, = {-a<sub>ii</sub> wn(q(3)}·a<sub>ii</sub> cos(q(3))) q'(3)+(-b<sub>2i</sub> sin(q(6)}-b<sub>2i</sub> cos(q(8))) q'(8)-{-a<sub>li</sub> wn(q(3))+ai<sub>n</sub> cos(q(3))) q'(3).  $\tan p_2 = (\alpha_4 \cos(q(3)) - \alpha_1 \sin(q(3)))$  q'(3)+(b<sub>2x</sub> cos(q(6))-b<sub>7x</sub> sm(q(6))) q'(6)-(a<sub>bx</sub> cos(q(3))+a<sub>i</sub>y sm(q(3))) q'(3);

 $\sim$   $\sim$ 

 $\bullet$ 

```
temps = c-as, costq(3))+as, siniq(3))+aj, costq(3))-aj, siniq(3))) q (3).
temps = (-as, sin(q(3))-as, cos(q(3))+as, sin(q(3))+as, cos(q(3))) q (3)
temps * (-b) cos(q(6))+b2, sin(q(6))) q(6),
temp_6 = (-b_2, s_1, q(6)) \cdot b_2, cos(q(6))) q(6).
```

```
\phi q_4 = [ 0 0 4 q_4 \cos(q(3)) q_1 \sin(q(3)) 0 (1) 0 0 0 0 0.001-0. sin(a))-0., cos(a(3))) a (3) 000000.
00 Hass cos(q(3))-84 sin(q(3))) q(3) 00 -(g, cos(q(8))-g, sin(q(8))) q'(6) 000.
0.0 (-as, sin(q(3))-as, cos(q(3))) q (3) 0.0 (-g<sub>2</sub>, sin(q(8))-g<sub>2</sub>, cos(q(6))) q (6) 0.0.0.
00 4a4s cos(q(3)}-a4s sin(q(3))) q (3) 00 -(ba cos(q(6)}-b2s sm(q(6))) q (6) 00 -(g1s cos(q(9)}-g5s sm(q(9))) q'(9).
0.0 (-a., sm(q(3))-a., cos(q(3))) q(3) 0.0 (-b<sub>2</sub>, sm(q(6))-b<sub>2</sub>, cos(q(6))) q(6) 0.0 (-g<sub>3</sub>, sm(q(9))-g<sub>3</sub>, cos(q(9))) q(9).
00 2 tempi temps+2 temps temps 00 2 tempi temps+2 temps temps 00 0).
```
and a strategic

 $\sim 10^{-1}$  m  $^{-1}$ 

 $69.91 = 69.9$ 

# Cálculo de las derivadas.

function yOut = derivadas(t.yi) global ii flag; flag; flag, pd pt DIST; global grm, grm, rym, masa velopi rym.; datos:

 $q = [y(1); y(2); y(3); y(4); y(5), y(6), y(7), y(8); y(9)]$  $q'$  = {y (10);y (11);y (12);y (13).y (14),y (15),y (16);y (17);y (18)];

 $q$  = position(locales.g.t); q' = velocity(locales.q.q',t); [ $\sqrt{q}$  eq.  $\sqrt{q}$ ] = Form $\sqrt{q}$ (locales.q.t);

 $\phi q_0 q_3 = \phi q_0 q_1 (locales, q_1 q_1)$ 

 $Mass = [100000000]$ 0100000 00: 0010000 00: 0001000 00: 0000100 00: 0000010 00: 000000 masa 00. 0000000 masa 0: 0000000 0 ine);

```
Vacia = 10 0 0 0 0 0.
           0 0 0 0 0 0 0, 
           0 0 0 0 0 0 0, 
           O O O O O O O: 
          0 0 0 0 0 0 0: 
          0 0 0 0 0 0 0, 
          O O O O O O 01, 
    \overline{a}MassMat = [Mass oq', 4q Vacia].
g«9.810: 
a_2 = \vertlocales(2,1).locales(2,2)].
g_i = [locales(5,1), locales(5,2)].
d = (\lfloor cos(q(3)) \cdot sin(q(3)) \cdot sin(q(3)) \cdot cos(q(3)) \rfloor (a<sub>2</sub>-g<sub>1</sub>))*[q(1),q(2]],
if d(2,1) < 0F, =•200000 O d(2.1), 
 T_1 = d(1,1) F_1;
else 
 F_1 = 0; T_1 = 0;
end 
O = 10..9+F,,T.,0 -g.0 0.•40 g:0..0,q,1: 
q." = MassMal\O. 
q'' = {q''(1), q''(2), q''(3), q''(4), q''(5), q''(6), q''(7), q''(8), q''(9)}.y<sub>24</sub> = (q', q'').
xx = q(9):
pd = (q(7)+dcp'cos(angcp+xx),q(8)+dcp'sin(angcp+xx)J. 
pt = (pd(1)•0 48'cos(x.x).pd(2)+0 48'sin(•xx)J: 
RM = [cos(q(3)) - sin(q(3)); sin(q(3))cos(q(3))].AR = RM"([locales(3,1),locales(3,2)]-[locales(5,1);locales(5,2)])+[q(1).q(2)];
RM = [cos(q(6)) \cdot sin(q(6)); sin(q(6)) cos(q(6))],
BR = RM^{*}([locales(6.1);locales(6.2)]-[locales(7.1),locales(7.2)])+[q(4);q(5)];DIST = sqn((AR(1)-BR(1))^2+(AR(2)-BR(2))^2);
if (pd(2)<=0 | pt(2)<=0) & n>=200
  while flag<sub>3</sub>==1
   flag)=0. 
   diary 'condi.dat'
```
 $\mu$  . The mass of the second constraints of the second constraints  $\mu$ 

 $\sim$ 

 $\ddot{\phantom{a}}$ 

 $\sigma$  and  $\sigma$  are  $\sigma$  and  $\sigma$ 

 $\cdot$ 

```
flag, «[rym. masa velopi gim, gim, 0.15-rym, DIST]
 diary off
 diary 'result.dat'
 flag,={pd(2) pt(2) q(7) q(8) q(9) n t}
 diary off
end
```

```
end
```
# Salida gráfica de la simulación.

```
[m,n] = size(y_{0,t}):
axis([-.50 1.00 0.0 1.0]);
for i=1.m
 cla;
 q = [you(i,1); you(i,2), you(i,3); you(i,4), you(i,5); you(i,6); you(i,7); you(i,8); you(i,9)];
 R = [cos(q(3)) \cdot sin(q(3)); sin(q(3)) cos(q(3))];
 a_1 = [0, 0];
 a_2 = R ([locales(2.1).locales(2.2)]-[locales(5.1).locales(5.2)])+[q(1):q(2)];
 a_1 = R ([locales(3,1),locales(3,2)]-[locales(5,1);locales(5,2)])+[q(1);q(2)];
 a_4 = R ([locales(4,1):locales(4,2)]-[locales(5,1):locales(5,2)])+[q(1).q(2)];
 coords = [a_1 a_2 a_3 a_4]:
 line(coords(1..).coords(2.)).
 R = [cos(q(6)) \cdot sin(q(6)) \cdot sin(q(6)) cos(q(6))].b_2 = R ([locales(6,1),locales(6,2)]-[locales(7,1),locales(7,2)])+[q(4);q(5)];
 coords = [a, b].
 a_4 = [q(7); q(8)].coords x |b, a.
 xxx=you(i.9);
 pdr = [a,(1)+dcp*cos(angcp+xxx),a,(2)+dcp*sin(angcp+xxx)];
 coords = [a, pdr].
 line(coords(1,:).coords(2,:)),
 ptr = [pdr(1)-0 47°cos(xxx).pdr(2)+0 47°sin(-xxx)].
 coords \equiv [a<sub>4</sub> ptr].
 line(coords(1,:).coords(2,:));
 drawnow.
```
 $\alpha$  is a second contract of  $\alpha$ 

 $\sim$  $\alpha$  ,  $\alpha$  ,  $\beta$  ,  $\alpha$ 

 $\sim$  $\sim$   $\sim$ 

contract the contract of

end

 $\mathbf{r}$  compared to a set of  $\mathbf{r}$  ,  $\mathbf{r}$ 

 $\sim$   $-$ 

 $\frac{1}{\sqrt{2}}\sum_{i=1}^{n-1}\frac{1}{\sqrt{2}}\left(\frac{1}{\sqrt{2}}\right)^2\left(\frac{1}{\sqrt{2}}\right)^2.$ 

 $\frac{1}{2}$  ,  $\frac{1}{2}$ 

 $\label{eq:2.1} \frac{1}{2} \sum_{i=1}^n \frac{1}{2} \sum_{j=1}^n \frac{1}{2} \sum_{j=1}^n \frac{1}{2} \sum_{j=1}^n \frac{1}{2} \sum_{j=1}^n \frac{1}{2} \sum_{j=1}^n \frac{1}{2} \sum_{j=1}^n \frac{1}{2} \sum_{j=1}^n \frac{1}{2} \sum_{j=1}^n \frac{1}{2} \sum_{j=1}^n \frac{1}{2} \sum_{j=1}^n \frac{1}{2} \sum_{j=1}^n \frac{1}{2} \sum_{j=1}^n \frac{$ 

 $\mathcal{L}^{\mathcal{L}}(\mathcal{L}^{\mathcal{L}})$  and  $\mathcal{L}^{\mathcal{L}}(\mathcal{L}^{\mathcal{L}})$  . In the  $\mathcal{L}^{\mathcal{L}}(\mathcal{L}^{\mathcal{L}})$ 

 $\mathcal{L}^{\text{max}}_{\text{max}}$  and  $\mathcal{L}^{\text{max}}_{\text{max}}$ 

 $\mathcal{L}^{\mathcal{L}}(\mathcal{L}^{\mathcal{L}})$  and  $\mathcal{L}^{\mathcal{L}}(\mathcal{L}^{\mathcal{L}})$  and  $\mathcal{L}^{\mathcal{L}}(\mathcal{L}^{\mathcal{L}})$ 

 $\mathbf{A}^{(n)}$  and  $\mathbf{A}^{(n)}$  and

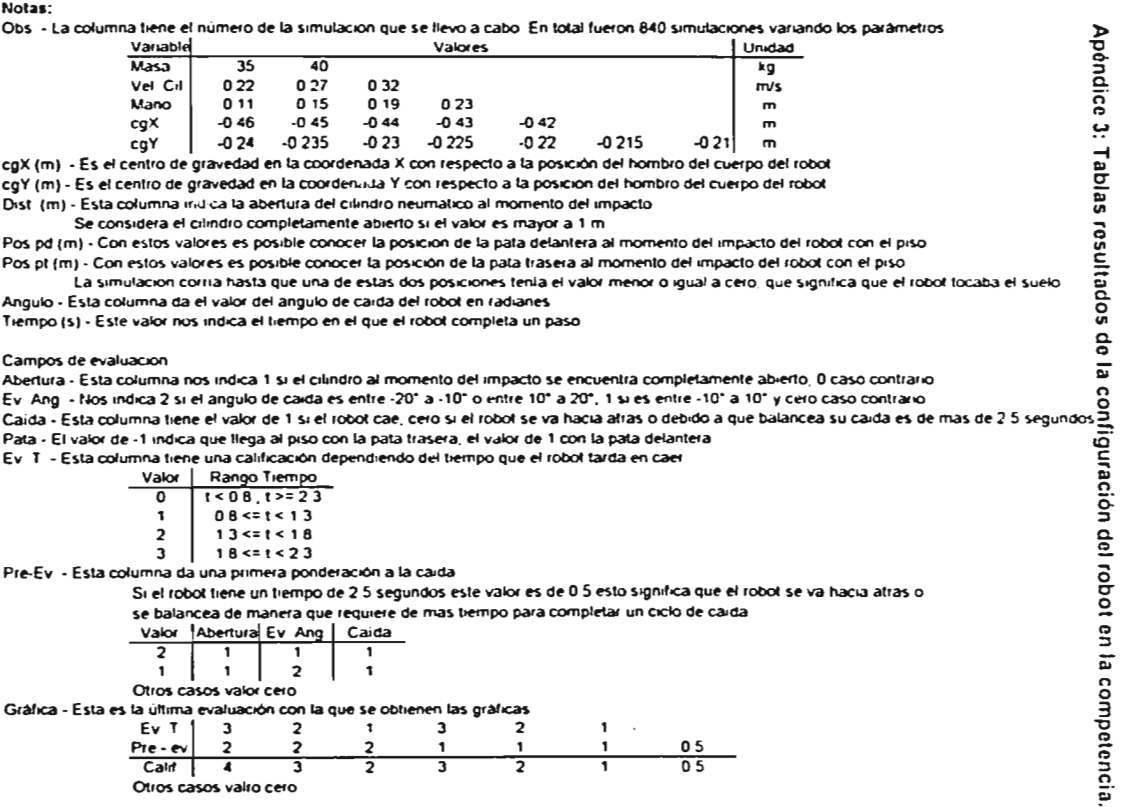

 $\mathcal{L}(\mathcal{L}^{\mathcal{L}})$  and  $\mathcal{L}(\mathcal{L}^{\mathcal{L}})$  .

្លី

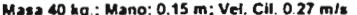

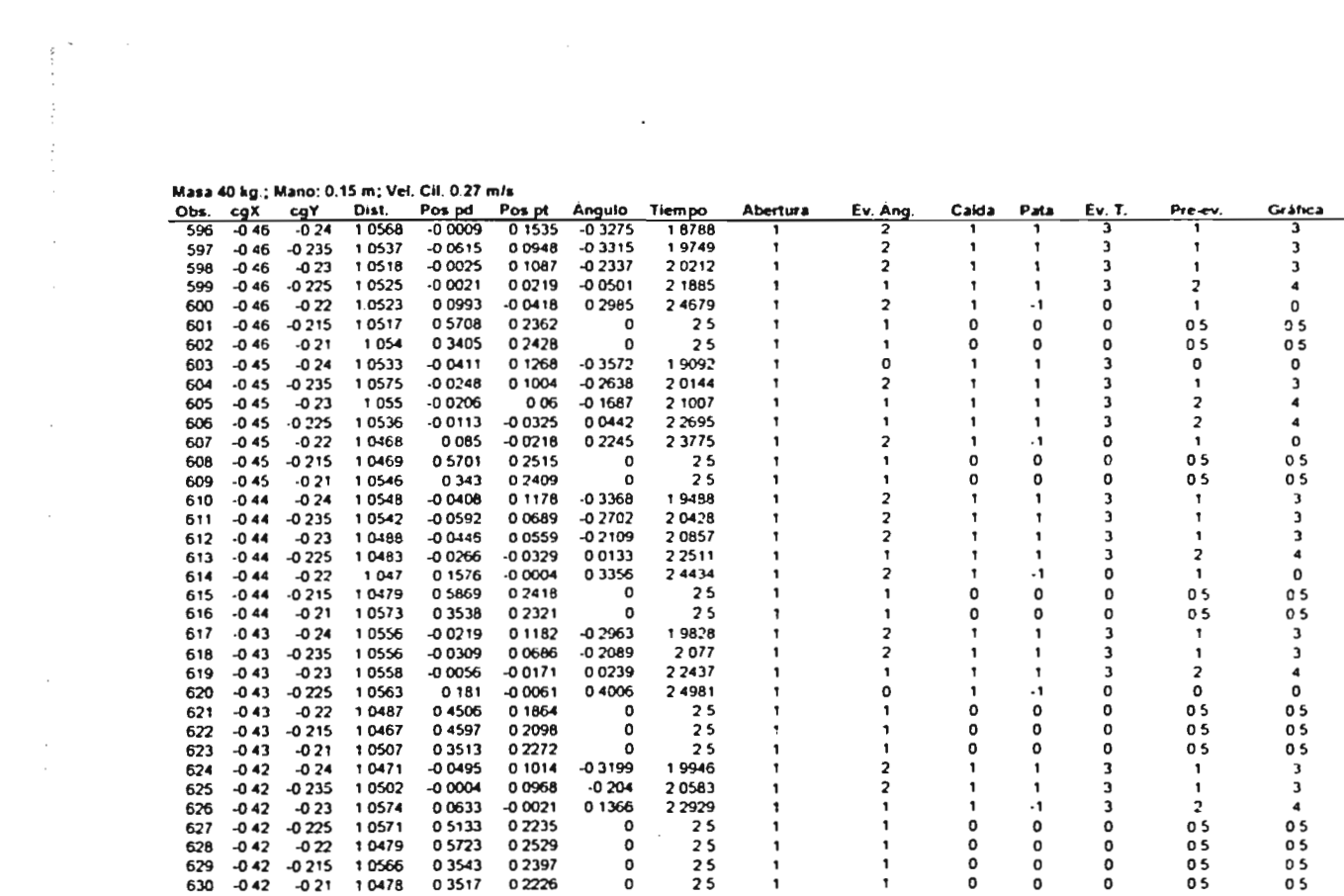

Apéndice 4: Jacobiano. (Ogata, 1993)

Si una matriz f(x), de m x 1 es una función vectorial, de un vector x de dimensión n, entonces

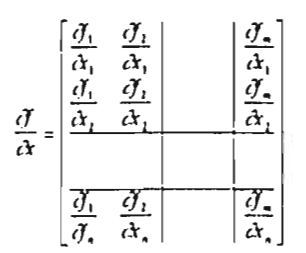

Tal matriz de n x m se denomina Jacobiano.

Nótese que por esta definición del Jacobiano se tiene

$$
\frac{c^3}{c^2}Ax = A^T
$$

De igual forma, se tiene la siguiente fórmula Para una matriz .1 real, *de* n x n y un vector x real de dimensión n:

$$
\frac{c^2}{c^2}x^T dx = Ax + A^T x
$$

الواريق والمستحجب المراجعات

**Carl Carl Carl** 

Apéndice 6: Dibujos del Ozomatlí

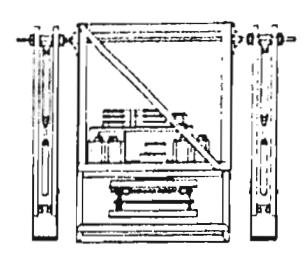

**Figura 25: Vista frontal del robot Figura 26: Vista lateral del robot.** 

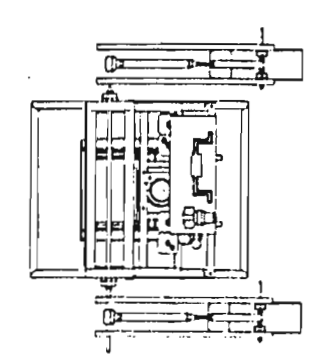

Figura 27: Vista superior del robot Figura 28: Vista general del robot

 $\bar{z}$ 

 $\alpha$  , and  $\alpha$  , and  $\alpha$  , and  $\alpha$  , and  $\alpha$  , and  $\alpha$  , and

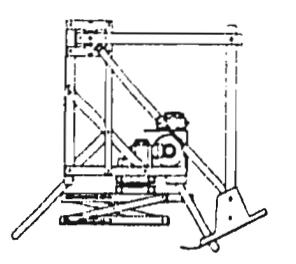

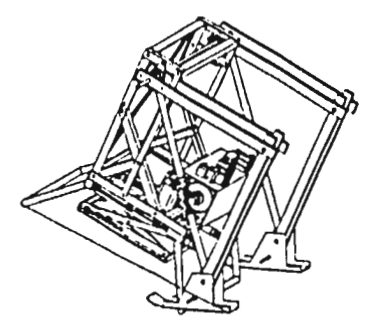

 $\epsilon$ 

 $\ddot{\phantom{a}}$ 

 $\mathcal{L}^{\text{max}}_{\text{max}}$  , where  $\mathcal{L}^{\text{max}}_{\text{max}}$ 

÷

# Bibliografia

ANON, Logistical Vehicle Off-Road Movility, Project TCCO 62-5'. US Army Transportation Combat Developments Agency. Fort Eustis, Va , 1967

BERKEMEIER, M , et al , 'Control Experiments on a Underactuated Robot with Application to Legged Locomotion.", Robotics and Automation, 1:149-154, 1994.

BASUALDO, A., et al., "Design a Walking Robot Through Computer Simulation.", III Svmposium of Computer Simulation, México, 138.144, 1995.

BINARD, M. Boadicea A Small Pneumatic Watkinq Robot, (Massachusetts Institute of Technology) Internet. http.//www al mit edu/projects/boadicea/

BRADY, M., Robotics Science. System Development Foundation Benchmark Series, Cambridge, Mass., MIT Press, 1989.

CAPEK, K., The Author of Robots Defends Himself - Karl Capek, (traducido al inglés por Bean Comrada), Praga, Lidove noviny, 1935, Primera edición.

Centro de Estudios e Investigaciones Técnicas de Guipúzcoa (CEIT), COMPAMM User's Manual Version 3 0. San Sebastián, España, March, 1994.

GARCIA DE JALÓN, J., et. al., "A Computer Method for Lower-Pair Mechanism.", Mechanism and Machine Theory, 16:543-566, 1981

GARCIA DE JALON, J., et. al., "Natural Coordinates for the Computer Analysis of Multibody Systems ", Computer Methods in Applied Mechanics and Engineering, 56. 309-327, 1986.

HAUG, E., Computer Aided Kinematics and Dynamics of Mechanical Systems. Massachusetts, USA, Allyn and Bacon, 1989, Vol 1

HIROSE, S., "A Study of Design and Control of a Quadruped Walking Vehicle ", International Japanaes Robotics Research, 3 113-133, 1984.

HOLLERBACH, J M., 'A Recursive Lagrangian Formulation of Manipulator Dynamics and a Comparative Study of Dynamics Formulation Complexity.", IEEE Transactions on Systems, Man and Cybernetics, 10(11) 730-736, November 1980.

KANADE, T., The Robotics Institute, (Carnegie Mellon University), Internet: http //www.ri.cmu.edu/

KANE, T.R. et. al., 'The Use of Kane's Dynamical Equations in Robotics.', The International Journal of Robotics. 2(3) 3-21, Fall 1983

KROTKOV, E et al , "Performance of a Six Legged Planetary Rover: Power, Positioning and Autonomus Walking", International Conference on Robotics and Automation, 1:169.174, 1992

LILLY, K., Efficient Dynamic Simulation of Robotic Mechanisms, Massachusetts, USA, Kluwer Academia Publishers, 1993.

LUH, J.Y.S., et. al 'On-Line Computational Scheme for Mechanical Manipulators.", Journal of Dynamic Systems, Measurement and Control, 102:69-76, June 1980.

MANKO, D., A General Model of Legged Locomotion on Natural Terrain Massachusetts, USA, Kluwer Academic Publishers, 1992.

 $\sim$   $\sim$ 

McGHEE, R., et. al., "Optimus Quadruped Creeping Gaits", Biomechanics Oct. 1968

MIURAMA, H., et. al., "Dynamic Walk of a Biped ", International Japanaese Robotics Research, 3:60-74, 1984.

OGATA, K , Modern Control Enqineerinq USA, Prentice Hall, 1990, (ed. 2a.)

PRATT, G., MIT Leg Laboratory, (Massachusetts Institute of Technology) Internet http//www.ai.mit edu/projects/ leglab/

PETERSON, M. Walkinq Machine Home Page, (Colorado State University) Internet http.// www.lance.colostate.edu/depts/me/walking\_machine/

RAIBERT, M.H., et al., "Experiments in Balance with a 3D One Legged Hopping Machine ", International Japaneese Robotics Research, 375-92, 1987

RAIBERT. M.H. Leqqed Robots that Balance, Massachusetts, USA, MIT Press, 1986

ROSEBUSH, J. CD-ROM Issac Assimov's the Ultimato Robot , *Byron* Preiss Multimedia, Microsoft Home, 1994.

SONG, S. M., Machines that Walk: The Adaplative Suspension Vehicle. MIT Press, U.S.A., 1989.

Walking Machine Decathlon, 1996 Rules Package, SAE International, Collegiate Design Series.